# **UNIVERSIDAD NACIONAL DE CHIMBORAZO**

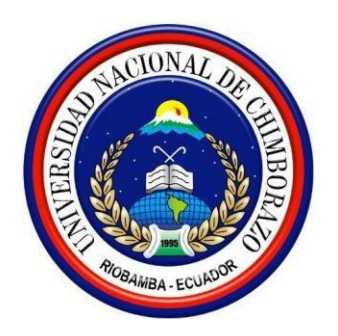

# **FACULTAD DE INGENIERIA**

# **CARRERA DE INGENIERÍA CIVIL**

## **Proyecto de Investigación previo a la obtención del título de Ingeniera Civil**

# **TRABAJO DE TITULACIÓN**

**Título del proyecto:**

# **DISEÑO DE UN MORTERO CON ARENA DE RIO DE LA PROVINCIA DE COTOPAXI, UTILIZANDO CEMENTO PORTLAND TIPO I Y HE INCLUIDO CAL HIDRÁULICA PARA EL USO DE IMPRESORAS 3D**

**Autor:**

Ayrton David Llerena Quishpe

**Tutor:**

Javier Palacios Mgs

## **Riobamba – Ecuador**

Los miembros del Tribunal de Graduación del proyecto de investigación de título: "**DISEÑO DE UN MORTERO CON ARENA DE RIO DE LA PROVINCIA DE COTOPAXI, UTILIZANDO CEMENTO PORTLAND TIPO I Y HE INCLUIDO CAL HIDRÁULICA PARA EL USO DE IMPRESORAS 3D**", presentado por el estudiante Ayrton David Llerena Quishpe y dirigida por: Ing. Marco Javier Palacios Carvajal

Una vez escuchada la defensa oral y revisado el informe final del proyecto de investigación con fines de graduación, escrito, en el que se ha constatado el cumplimiento de las observaciones realizadas, remite la presente para uso y custodia en la biblioteca de la Facultad de Ingeniería de la Universidad Nacional del Chimborazo.

Para constancia de lo expuesto firman:

Javier Palacios Mgs

Tutor del Proyecto Firma

Víctor García PhD \_\_\_\_\_\_\_\_\_\_\_\_\_\_\_\_\_\_\_\_\_\_\_\_\_\_\_\_\_\_\_\_\_\_\_\_\_

Miembro del Tribunal establecer contra a sulla establecer contra establecer contra establecer contra establecer contra establecer contra establecer contra establecer contra establecer contra establecer contra establecer co

 $=$   $\alpha$ 

Luis Enrique Villafuerte Mgs

Miembro del Tribunal establecero establecero establecero establecero establecero establecero establecero estab

Yo, Ing. Marco Javier Palacios Carvajal, en calidad de Tutor de la Tesis con el tema: **"DISEÑO DE UN MORTERO CON ARENA DE RIO DE LA PROVINCIA DE COTOPAXI UTILIZANDO CEMENTO PORTLAND TIPO 1 Y HE INCLUIDO CAL HIDRÁULICA PARA EL USO DE IMPRESORAS 3D"**, CERTIFICO; que el informe final del trabajo investigativo, ha sido revisado y corregido, por lo cual autorizo a Ayrton David Llerena Quishpe, para que se presente ante el tribunal de defensa respectivo para que se lleve a cabo la sustentación de su Tesis.

Atentamente,

10000  $\overline{\phantom{a}}$ 

Ing. Marco Javier Palacios Carvajal

 **TUTOR DE TESIS**

# **AUTORÍA DE LA INVESTIGACIÓN**

Declaro que la responsabilidad del contenido de este proyecto de graduación corresponde exclusivamente a: Ayrton David Llerena Quishpe y al Ing. Marco Javier Palacios Carvajal; y el patrimonio intelectual de la misma a la Universidad Nacional del Chimborazo.

Sr. Ayrton David Llerena Quishpe

C.I.: 060393781-4

 $\overline{\phantom{a}}$  ,  $\overline{\phantom{a}}$  ,  $\overline{\phantom{a}}$ 

Agradezco a Dios y a la Madre Dolorosa patrona de los estudiantes, por haberme dado sabiduría para poder culminar con mi proyecto de Titulación.

A mis padres, que han confiado en mí y me han guiado todo el tiempo de estudio, con la fuerza suficiente para que logre realizarlo de la mejor manera.

A mi hermana, que ha sido un espejo en mi vida y ha estado en todo momento a mi lado recordándome que todo es posible.

A mi tutor Ing. Javier Palacios, por guiarme en todo el trayecto no solo de titulación, sino por ser un amigo con el que he podido contar en la universidad.

V

A mi padre, al cimentador de todo este triunfo, no solo es mi sueño, ha sido nuestro sueño. Por haberme forjado como la persona que soy, me formaron con reglas y con algunas libertades, pero al final de cuentas me motivaron constantemente para alcanzar mis anhelos, nunca me soltaste la mano amado Padre. Y me apoyaste desde principio a fin.

A mi madre, quien con sus palabras de aliento no me dejó caer, por ser esa guerrera que ha sacado fuerzas siempre para estar a mi lado, también en este momento de mi vida.

A mi hermana por ser un ejemplo en mi vida, gracias por confiar siempre en mí.

VI

# **TABLA DE CONTENIDO**

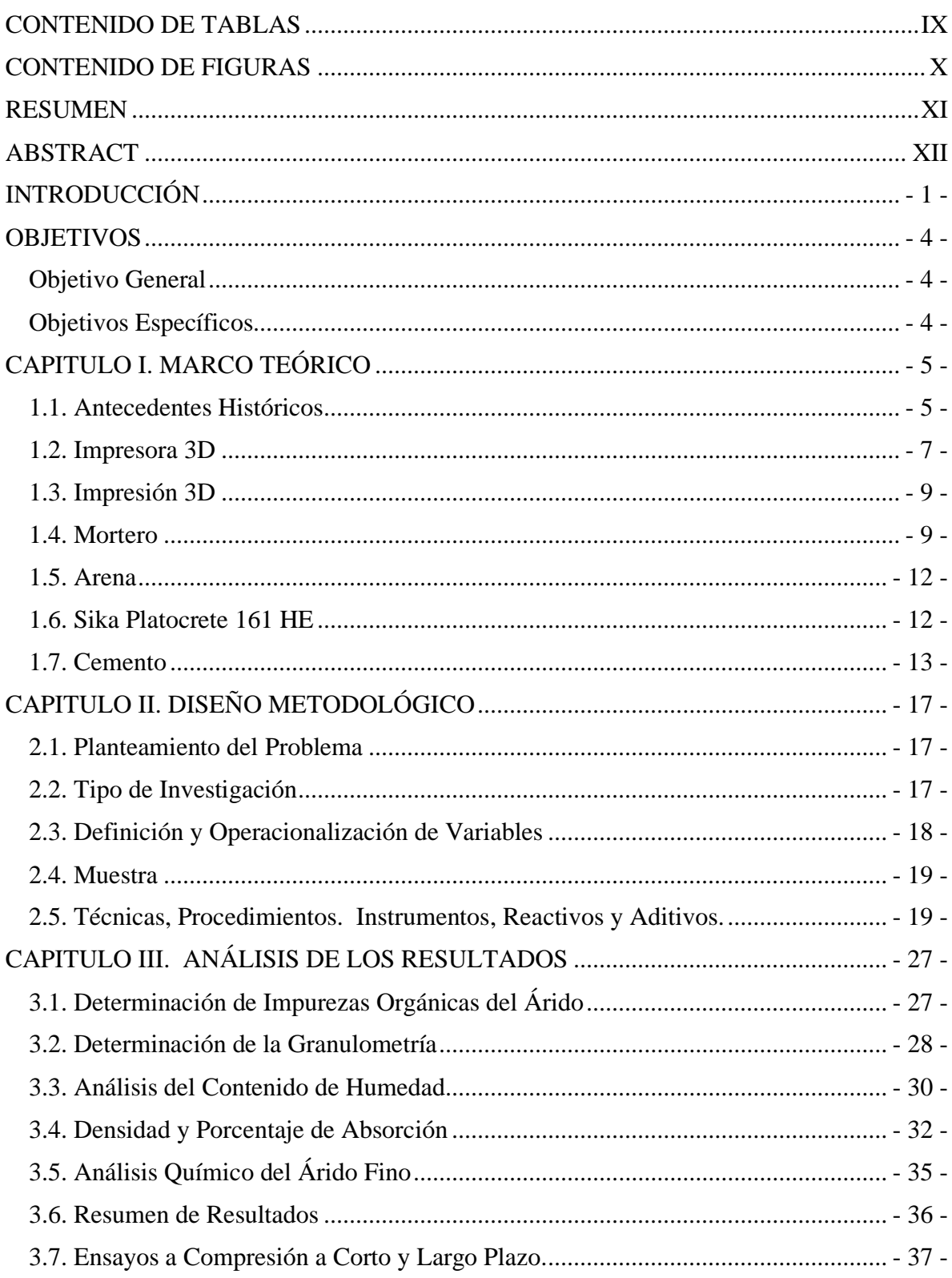

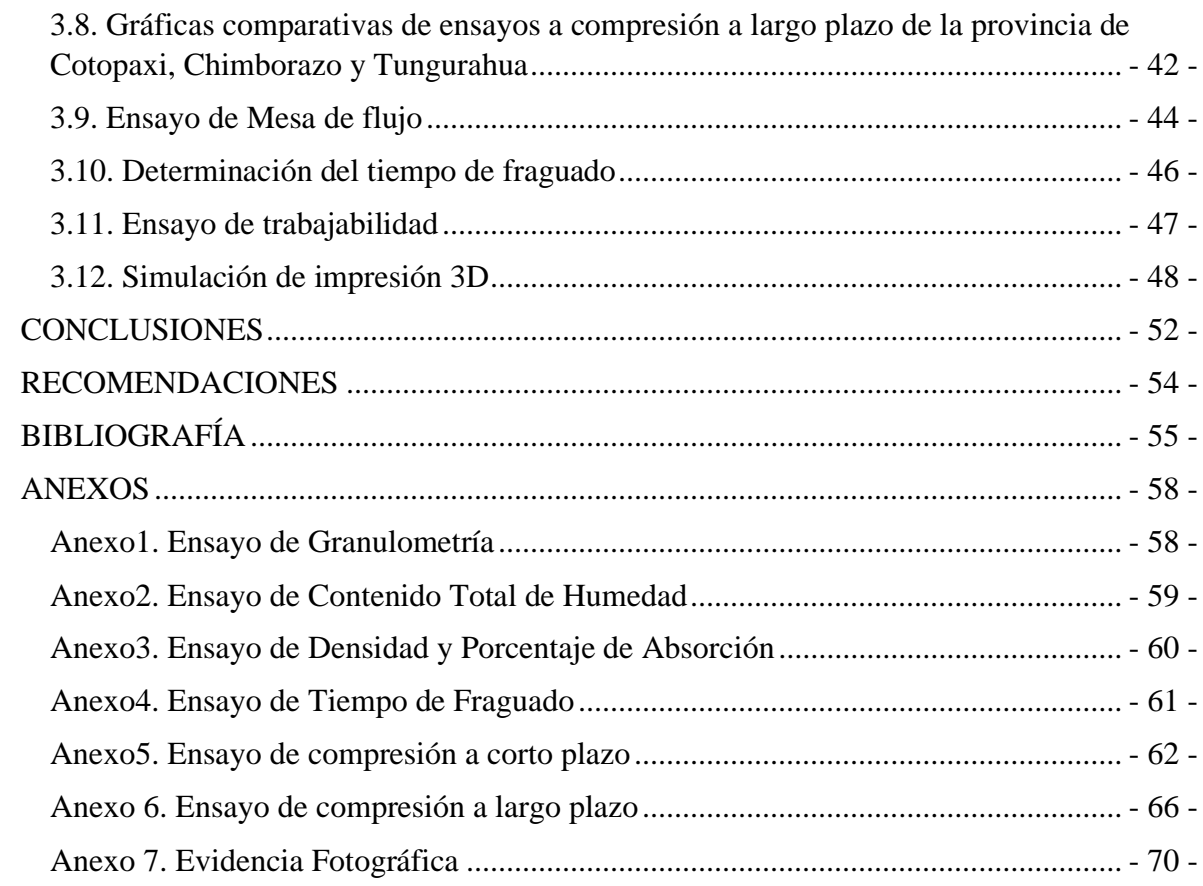

## **CONTENIDO DE TABLAS**

<span id="page-8-0"></span>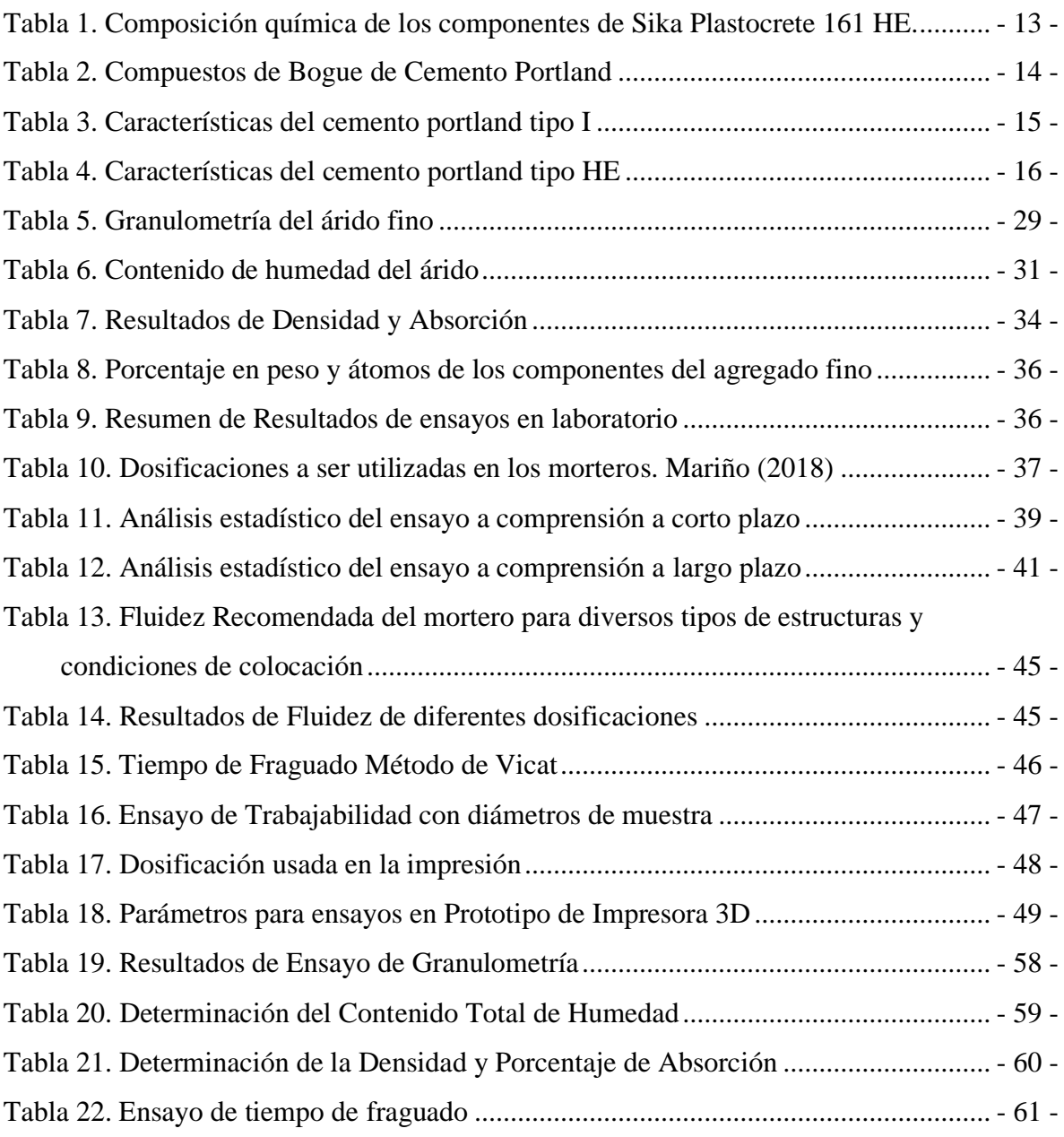

# <span id="page-9-0"></span> **CONTENIDO DE FIGURAS**

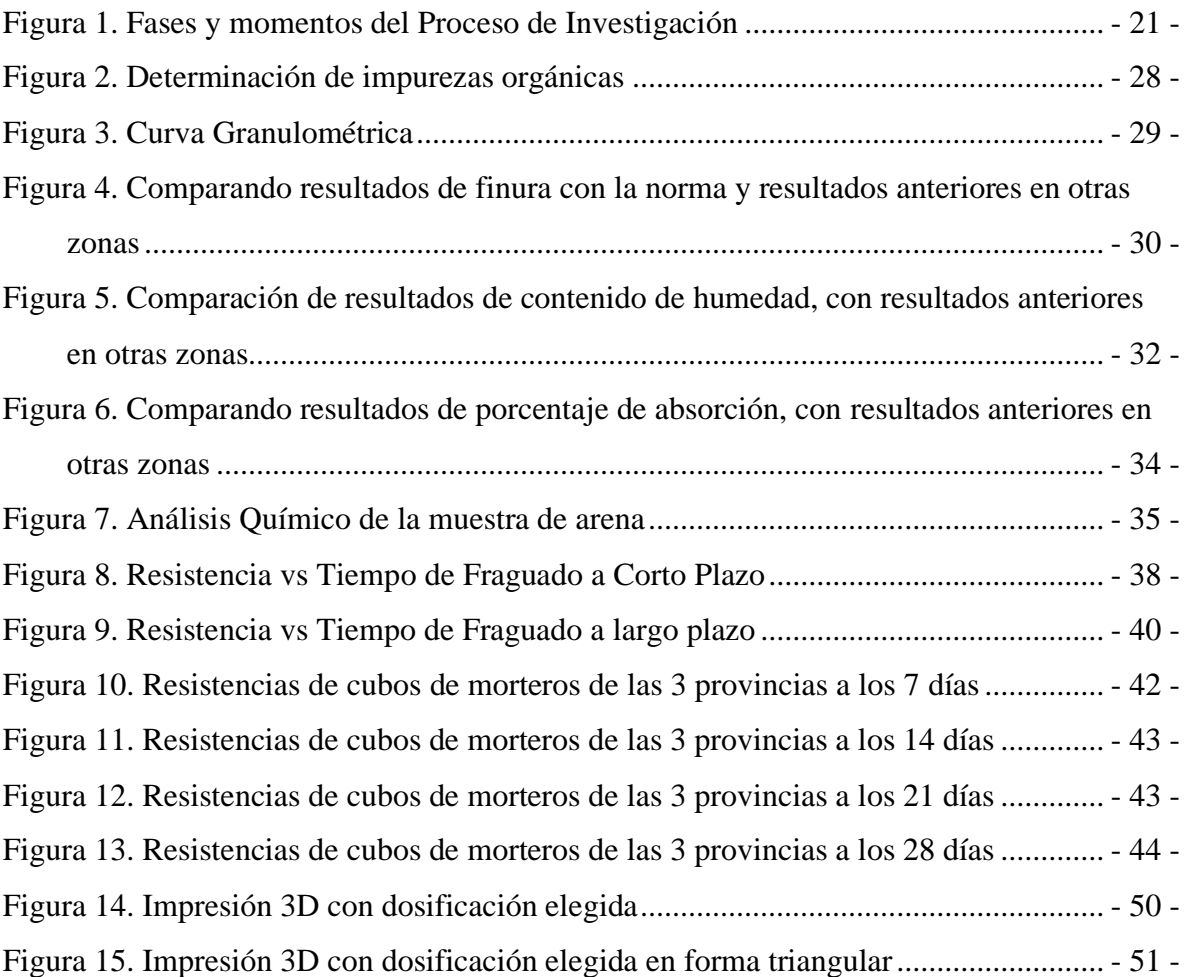

<span id="page-10-0"></span>La impresión 3D, es una tecnología en auge, novedosa; garantiza rapidez, calidad y ahorro de recursos, no se utiliza en Ecuador en la construcción, no obstante, se realizan estudios de morteros, diseñados con materiales autóctonos, viables e imprimibles. Se realiza una investigación descriptiva experimental centrada en elaborar y ensayar morteros con arena de río de la mina del Sr. Segundo Chacón, zona de Mulaló, Provincia de Cotopaxi, que muestran, según las normas, características ajustadas a los parámetros requeridos para diseño de morteros. Con una dosificación de cemento portland tipo HE sin cal y añadido plastificante, se comprueba su factibilidad para ser imprimible, Comparándolos con resultados anteriores en otras áreas del país, se sugiere profundizar para determinar el material más óptimo.

*Palabras Claves:* Mortero, Impresión 3D, plastificante, imprimible, dosificación.

<span id="page-11-0"></span>3D printing (three-dimensional printing) is a new technology that is on an upswing. It guarantees speed, quality, and resource-saving. It is not used in Ecuador in construction; however, mortar studies are carried out with native, viable, and printable materials. Experimental-descriptive research is carried out, focused on preparing and testing mortar using river sand from the mine of Mr. Segundo Chacón, corresponding to the Mulaló area in the Cotopaxi Province. In compliance with quality standards, this particular sand meets the parameters required for mortar design. A dosage of Portland cement type HE without lime and plasticizer is added. Its printable feasibility is verified, comparing it with previous results from other areas of the country. Consequently, further research is suggested in order to determine the most optimal material.

**Keywords:** Mortar, 3D Printing, plasticizer, printable, dosage.

Rom

Reviewed by: Romero, Hugo Language Skills Teacher

#### <span id="page-12-0"></span> **INTRODUCCIÓN**

Hablar de tecnología de Impresión 3D en la construcción, es hablar de una tecnología de punta que se perfecciona cada vez más y se convierte en una opción considerada por las grandes empresas que se dedican al negocio de la construcción en el mundo por las ventajas que significa para el proceso constructivo, la rapidez con la que se pueden ejecutar las obras, la calidad del trabajo y el ahorro en recursos humanos, materiales y económicos que representa.

Se dice que Charles W. Hull o Chuck Hull es el innovador de la impresión 3D. A él se le atribuye la fabricación de la primera pieza con impresión 3D en el año 1983 y desde entonces, su invención, se retoma en diferentes lugares del mundo por diversos sectores, llegando a considerarla, los expertos, como la tecnología que puede impulsar una nueva revolución industrial.

Con relación al lanzamiento de la primera impresora 3D, se plantea que tuvo lugar finalizando el año 1988 y este lanzamiento lo realizó la empresa 3D Systems que fue fundada por el propio Hull en 1986.

El Ing. Chuck Hull empleaba el procedimiento de la estereolitografía, una técnica que creó y patentó en 1984 y que dio nombre inicialmente a la impresión 3D y consistió en un sistema de fabricación por capas sucesivas a partir de un material sensible a los rayos ultravioletas (Mathilde, Berchon, 2014).

Algunos de los estudios que se han realizado en la esfera de la construcción, se han propuesto el objetivo de lograr morteros de calidad para la Impresión 3D. El Ing. Losso Hugo, en su trabajo de Práctica Profesional presentado en la universidad de Córdova, Argentina, enfatizó en la dosificación de un mortero para la impresión 3D, a partir de encontrar la granulometría continua, con un alto contenido de finos que facilitan el bombeo y dan una buena consistencia al material en estado fresco. Sus estudios han permitido excelentes resultados en la aplicación de morteros que siguen esta línea para su aplicación con Impresoras 3D.

La evolución de la resistencia al corte en el tiempo sigue una función exponencial, obteniendo un intervalo de trabajo que hace énfasis en el tiempo de impresión, por lo que no se podrá usar este mortero, después de los 30 minutos. Sin embargo, los materiales finos a usar deberán pasar por las pruebas correspondientes, analizando a fondo sus propiedades para un uso correcto de estos(Losso, 2017, p.53).

Por su parte la Ingeniera Mariño realizó una investigación en Ecuador en el año 2018, específicamente en la provincia de Chimborazo, el material estudiado por ella tiene propiedades que cumplen los parámetros requeridos, no obstante, plantea que "el costo para un mortero usado en impresoras 3D resulta elevado, debido a la cantidad de cemento que se le agrega al mismo"(Mariño, 2018, p. 32), sugiriendo añadir componentes, que permitan reducir el cemento y tengan como resultado un mortero de características similares pero más económico, el mortero de esta investigación tiene alguna similitud con el mortero diseñando por Mariño, pero se elabora con arena de una zona distinta a la explorada por ella.

Esta investigación, siguiendo la línea de investigaciones anteriores, se plantea elaborar un mortero para construcción de paredes con arena de río y cemento portland tipo I y HE adicionándole cal hidráulica para su aplicación con Impresoras 3D, tomando la arena de la mina del Señor Segundo Chacón, ubicada en la zona de Mulaló en la provincia de Cotopaxi, enfocado específicamente al análisis de las propiedades físicas y químicas del agregado, para su impresión 3D, comprobando la calidad y efectividad de este mortero en correspondencia con las características del mortero imprimible (resistencia a edades tempranas, fraguado rápido, cohesión, suficiente tensión de fluencia) y a las propiedades de este (capacidad de ser bombeado, capacidad de ser impreso y constructibilidad, evaluando su resistencia a diferentes edades comprendidas entre los 7 y 28 días ), todo lo anterior permitirá el cumplimiento de los objetivos propuestos.

Tomar la arena en su forma natural en la cantera referida y llevar la muestra al laboratorio, dan inicio a una serie de ensayos que van a permitir identificar sus características y propiedades para definir su factibilidad o no para ser utilizada en morteros y determinar si estos son imprimibles.

Se procede a confirmar las características y propiedades de la muestra teniendo como guía las normas INEN NTE establecidas en el país, que regulan los parámetros que debe cumplir la arena estudiada para ser utilizada en morteros, para ello se requiere realizar ensayos que permiten determinar el contenido de materia orgánica, la granulometría, analizar el contenido de humedad, evaluar la densidad y obtener el porcentaje de absorción. También es importante comprobar las propiedades mecánicas del mortero, establecer el tiempo de fraguado, determinar la trabajabilidad y comprobar la resistencia a corto y largo plazo.

Una vez terminados los estudios iniciales y después de comprobar que la arena cumple los parámetros establecidos para su uso en morteros y siguiendo la línea de investigación de autores anteriores en cuanto a dosificaciones, se realizan los ensayos en la impresora 3D, elaborada por la Ingeniera Ortega, cumpliendo las indicaciones establecidas para determinar si los morteros son imprimibles o no.

En la tesis, comparamos algunos resultados que se obtienen en nuestra investigación, con los resultados obtenidos por Taco en el 2019 con material de Tungurahua y los obtenidos por Mariño en el 2018 con el material de la provincia de Chimborazo, propiciando información para estudios posteriores.

## <span id="page-15-1"></span><span id="page-15-0"></span>**Objetivo General**

Elaborar un mortero con arena de río de la zona de Mulaló, provincia de Cotopaxi, y cemento portland tipo I y HE adicionando cal hidráulica, para su aplicación con Impresoras 3D.

## <span id="page-15-2"></span>**Objetivos Específicos**

1. Determinar las propiedades químicas de la arena de río que será utilizada en la elaboración de un mortero para su aplicación con impresoras 3D

2. Determinar las propiedades mecánicas de la arena de río que será utilizada en la elaboración de un mortero para su aplicación con impresoras 3D

- 3. Comprobar la efectividad y calidad del mortero obtenido
- 4. Evaluar la resistencia del mortero, a los 7, 14, 21 y 28 días

<span id="page-16-0"></span>En este capítulo abordaremos la Impresión 3D, su definición y sus antecedentes históricos, definición del término mortero y mortero imprimible, propiedades de los morteros para ser considerados imprimibles, y un recuento del estado del arte sobre la impresión 3D.

#### <span id="page-16-1"></span>**1.1. Antecedentes Históricos**

#### **Tecnología Impresión 3d**

Según los estudios realizados, la impresión 3D se conoce también como manufactura por adición, se dice que es un proceso mediante el cual se crean objetos físicos, a partir de colocar el material por capas, basado en un modelo digital. Para todo proceso de impresión 3D se requiere del trabajo conjunto de software, hardware y materiales.

Se conoce que la tecnología 3D es utilizada en diferentes sectores, entre los que se encuentran el sector aeronáutico, el de automoción o el de la salud, hace algunos años, que, con el avance de la tecnología, el proceso de la fabricación aditiva, ha sido incorporado al sector de la construcción en el que se utiliza para crear todo tipo de piezas, desde aquellas muy simples hasta las de mayor complejidad técnica.

Se dice que Charles W. Hull o Chuck Hull, es el innovador de la impresión 3D, a él se le atribuye la fabricación de la primera pieza con impresión 3D en la década de los 80, desde entonces su invención es retomada por muchos y considerada por expertos, como la tecnología que impulsará una nueva revolución industrial.

Las impresoras 3D surgieron hace aproximadamente 30 años, fue en 1984 cuando Chuck Hull inventa un sistema de Estereolitografía; patentándolo y poniéndolo en práctica en su propia compañía, denominada 3D Systems en los Estados Unidos, dedicada a realizar diseños prototipados. Esta compañía ofrece una gama de impresoras profesionales y de producción, que se usan en los procesos de diseño, desarrollo y elaboración de varios objetos utilizados en diversos sectores como: automotriz, medicina, aeroespacial. Además; la empresa ofrece herramientas de software y materiales como: AutoCAD, ingeniería inversa, impresoras 3D (3C Tecnología, 2017).

En España se hacen moldes, recambios, piezas específicas bajo demanda, prótesis, maquetas, pruebas de concepto. Muchas empresas españolas están haciendo uso de la fabricación aditiva en diferentes fases del proceso productivo, esta tecnología representa un cambio de paradigma para múltiples sectores en este país, desde el aeronáutico, automoción y energía, hasta los hospitales, laboratorios dentales y en los estudios de arquitectura entre otros Samaniego (2018).

Estudios publicados por especialistas de la consultora Ernst & Young (2016) plantean que Alemania se ha convertido en el país número uno, en cuanto al uso de la impresión 3D, que al parecer esta tecnología resulta atractiva para una gran parte de las empresas que trabajan en el país, estimándose que el 37% la utilizan. También se dice que el gobierno de este país está apostando muy fuerte por la implementación de la tecnología 3D y que tiene planes para conseguir incrementar su uso en el futuro Imprimalia 3D (2016).

En el propio estudio de Ernst y Young (2016) se comenta que en Estados Unidos la tasa de penetración de la impresión 3D es del 16% mientras que en China crece hasta el 24%, ejemplos claros de que esta tecnología, desconocida hace algunos años, llegó para quedarse y añadir valor a las empresas que se vuelven más competitivas Imprimalia 3D (2016).

El sureño estado mexicano de Tabasco, será el primer lugar en el mundo donde una comunidad entera tendrá casas construidas con una impresora 3D gigante. En comunidades vulnerables de este estado del sur de México se crea el primer vecindario de casas construidas con una impresora 3D, se trata del primer vecindario en el mundo con casas producidas con esta tecnología, este proyecto constará de cincuenta viviendas de las cuales hasta diciembre del 2019 se habían

terminado dos. Estas viviendas de 46 metros cuadrados, con un diseño que tiene muros curvos y ventilación para mejorar el flujo de aire, por las altas temperaturas de la zona donde se construye, toman alrededor de 24 horas de impresión, que se distribuyen durante varios días de trabajo. Univisión Noticias (2019).

New Story, una organización caritativa pionera en soluciones contra el problema mundial de la falta de acceso a la vivienda, en conjunto con la empresa Icon de tecnología 3D y la fundación Échale, hicieron posible la construcción de estas primeras casas en México. En el año 2017, New Story se asoció con Icon, una empresa de tecnología de la construcción con sede en Austin, para comenzar a desarrollar una impresora 3D lo suficientemente resistente como para funcionar incluso en las condiciones más difíciles. La creación de esta nueva impresora fue nombrada Vulcan II Univisión Noticias (2019).

#### <span id="page-18-0"></span>**1.2. Impresora 3D**

Una impresora 3D, además de un gran avance en tecnología, es un dispositivo capaz de generar una figura tridimensional sin la necesidad de un molde a partir de un patrón escaneado, creado a través de software en un ordenador o descargado de alguna web.

#### **Funcionamiento de la Impresora 3D**

Para la conexión de la impresora a la computadora se debe realizar una instalación de los drivers de la impresora para que el programa lo reconozca, se enlaza con la ayuda del cable USB. La configuración se debe realizar en el programa MatterControl.

Para imprimir un modelo físico de algún diseño creado, deben ser dibujados en 3D en programas de dibujo como AutoCad importándolo al software y verificando que se encuentre

- 7 -

en el plano de la impresión. Se modifica las características según se vaya a evaluar la muestra, una de las más importantes es la del ajuste de sintonía en el cual se debe disminuir el multiplicador de la velocidad a la mínima 0.25 mm/seg, como indica (Ortega, 2019, p.17)

La calibración de la base antes de realizar la impresión es muy importante ya que la cama en la cual se imprime tiene movimientos en sentido vertical que tiende a desalinear. Se enciende el extrusor o pantalla en la impresora controlando la velocidad necesaria del extrusor en porcentaje, el 100% son los 24 voltios manualmente acoplado a nuestra mezcla para una correcta impresión.

Para la impresión, la cama de la impresora debe tener una temperatura mínima de 60ºC, el extrusor siempre debe estar apagado y configurado con una temperatura de 20ºC para evitar daños del mismo. Del icono imprimir se crea la impresión y se obtiene nuestra muestra comprobando si el material usado fue apto en la ejecución de la misma. Finalmente se realiza la limpieza de la misma sin dejar residuos de mortero en el cabezal.

#### **Prototipo de Impresora 3D**

El prototipo de impresora 3D que cuenta la Universidad Nacional de Chimborazo es producto de la investigación de la ingeniera Ortega (2019), que con búsquedas bibliográficas en el ámbito de la mecánica y robótica logró adaptar una impresora 3D con el fin de ser usada en filamentos plásticos fabricados en casa. Instalaron un tornillo sinfín que permitió que elementos constituidos por morteros sean impresos (p.15).

El programa a usar para la utilización de la impresora es MatterControl, que se vincula importando un archivo de AutoCad emitiendo la forma y las capas a ser impresas con la utilización de la dosificación seleccionada.

Para la utilización del prototipo de impresora 3D a escala, se consideran las velocidades y temperaturas del equipo que se controlan con el programa según el tipo de material a ser impreso. Una de las características que Ortega (2019) toma en cuenta es la dosificación, indicando que las mezclas de mortero se pueden modificar sin afectar la resistencia obtenida en pruebas preliminares a la impresión, de tal modo que estas obtengan las características de trabajabilidad del mortero, si amerita el caso, esto se obtiene variando la cantidad de aditivo Sika en un rango de 0.2% a 2.5% del peso del cemento como indican las especificaciones (p.16).

#### <span id="page-20-0"></span>**1.3. Impresión 3D**

La impresión 3D es una técnica que permite crear piezas tridimensionales**.** Se refiere a un grupo de tecnologías con las que se puede crear un objeto en 3 dimensiones (alto, ancho, largo), mediante la superposición sucesiva y continua de capas del material elegido y compatible con la impresora 3D (Tecnología Informática).

#### <span id="page-20-1"></span>**1.4. Mortero**

Rosell y Cantalapiedra (2011), plantearon que los morteros son mezclas obtenidas con un aglomerante, arena y agua, utilizadas para unir las piedras o ladrillos que integran las obras de fábrica y para revestirlos con enlucidos o revocos. También Rosell y Cantalapiedra (2011), afirman que el mortero es una mezcla dosificada de cemento portland o cualquier otro cemento hidráulico, agregado fino, agua, con o sin aditivos.

Hager et. Al. (2016), refieren que el proceso de elaboración de esta mezcla empieza con la mezcla del cemento con el árido fino, más los aditivos para finalmente agregar el agua y realizar un amasado con ayuda de máquinas hasta obtener una mezcla homogénea y trabajable.

Con el avance de la tecnología y el uso de la impresión 3D, fue necesario diseñar morteros con características muy específicas que permitan adaptarse a las exigencias de las impresoras 3D, por esta necesidad y con este objetivo se han desarrollado algunos estudios, no obstante, no se han implementado normativas o límites de resultados. Materiales utilizados en estos morteros como el cemento y los aditivos no se han estudiado a profundidad en la búsqueda del mortero imprimible.

Gil Gil (2015), definió a este mortero como una mezcla de cemento, árido fino, agua y aditivos que al mezclarse formen una masa homogénea que cumpla algunas propiedades para su uso en impresoras 3D.

Para Veiga y santos (2015), todas las propiedades de un mortero para impresoras 3D no depende exclusivamente del agregado fino que se utilice o de los aditivos que se añadan, sino del cemento que se utiliza.

El mortero para ser utilizado en la construcción es necesario que tenga resistencia, adherencia y firmeza al momento de la extrucción, para la impresión 3D la adherencia cobra relevancia, sin embargo, en la actualidad no conocemos que exista un cemento que se estudie directamente para las dosificaciones de morteros para impresoras 3D.

Se han realizado estudios con geo polímeros y otros aglutinantes que tienen resultados de resistencia y adherencia relevantes pero el factor económico es muy elevado con respecto al cemento Wu et. al. (2016).

Se conoce que Gardiner (2011), delimitó las propiedades que debe cumplir un mortero para ser imprimible, entre ellas destacó la capacidad de ser bombeado, la de ser impreso y la constructibidad (p.5).

#### **Mortero Imprimible 3D**

El mortero para la impresión 3D debe tener las siguientes características: alta resistencia a edades tempranas, fraguado rápido, cohesión, suficiente tensión de fluencia (para soportar la carga con la construcción capa por capa Demyanenko, O., Koponitsa N., Sorokina E., (2018). Según Roussel (2018), el material debe cumplir requerimientos sobre las propiedades del concreto fresco inducidas por la ausencia de un molde rígido.

### **Propiedades del Mortero Imprimible 3D**

- **Capacidad de ser bombeado**. El mortero debe tener una consistencia capaz de moverse por el sistema hasta el cabezal de impresión produciendo una masa homogénea sobre la superficie. Torres (2016) afirmó que "el tamaño máximo del árido de 8mm para evitar la formación partículas gruesas que dañen el cabezal de impresión" (p.10).
- **Capacidad de ser impreso**. El material debe ser extruido por la boquilla de impresión o cabezal. Para Chimbolema (2017), "la trabajabilidad de la mezcla para morteros imprimibles es de 150 mm máxima, medida por el ensayo de consistencia en la mesa de flujo"  $(p.7)$ .
- **Constructibidad**. Es la resistencia del material depositado, para aguantar su propio peso y el de capas superiores sin ser deformado.

### <span id="page-23-0"></span>**1.5. Arena**

### **Arena de Río**

Las arenas naturales son muy recomendables para elaborar morteros porque su trabajabilidad es mejor, dentro de las más sugeridas está la arena de río lavada, por su alta calidad dado al gran contenido de cuarzo, es considerada el mejor agregado fino para la elaboración de morteros, por ello se realizan ensayos de granulometría, contenido de humedad, porcentaje de absorción y contenido de materia orgánica, con la finalidad de evaluar sus propiedades físicas que permitan prever un buen comportamiento del mortero en la impresión 3D.

Mariño (2018), realizó un estudio de un mortero para impresoras 3D con agregado fino de Chimborazo obteniendo valores de propiedades físicas y mecánicas muy alentadoras. Por su parte Taco (2019), realizó un mortero con agregado fino de la provincia de Tungurahua que, según el análisis de los resultados, se encuentra en el rango para ser utilizado de igual forma para la elaboración de morteros imprimibles.

Con el objetivo del estudio de arena de río proveniente de otra zona; para evaluar las diferencias de la arena estudiada respecto a los resultados de estudios en otras zonas y comparar resultados que permitan evidenciar algunas de las características y propiedades de los materiales estudiados, se realiza el presente trabajo de investigación con arena de río tomada de la mina del Sr. Segundo Chacón de la zona de Mulaló, provincia de Cotopaxi.

#### <span id="page-23-1"></span>**1.6. Sika Platocrete 161 HE**

El Sika Platocrete 161 HE, es un aditivo químico reductor de agua y acelerante de resistencias que ayuda a disminuir el tiempo de fraguado. La tabla 1 muestra la composición química de los componentes del aditivo Sika Platocrete, tomada de Sika Ecuador S.A. y adaptada.

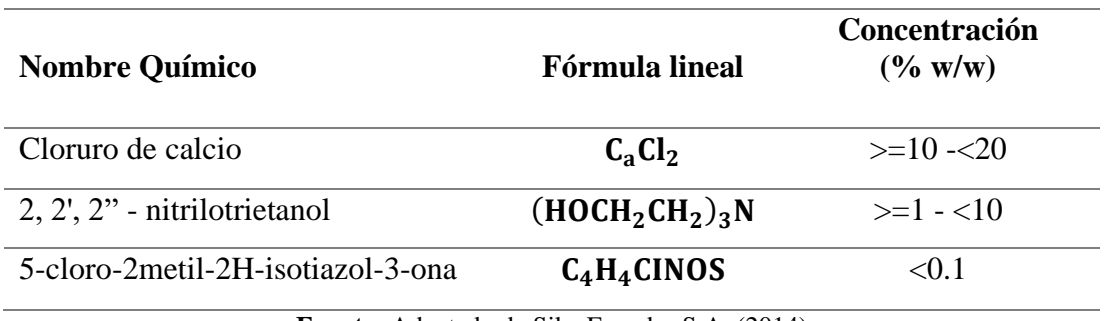

<span id="page-24-1"></span>Tabla 1. Composición química de los componentes de Sika Plastocrete 161 HE.

**Fuente:** Adaptado de Sika Ecuador S.A. (2014)

#### <span id="page-24-0"></span>**1.7. Cemento**

El cemento es un material de construcción capaz de adherir, juntar y hacer una sustancia compacta, este material es un polvo que, mezclado con agua u otra sustancia, forma una pasta blanda que se endurece en contacto con el agua o el aire.

Los cementos usados en la industria de la construcción se pueden clasificar en:

- **Cemento hidráulico**: Se consolida y endurece en agua (cemento portland).
- **Cemento no hidráulico**: No se consolida ni endurece en el agua debido a que es inestable en el agua (yeso calcinado).

La norma INEN NTE 151, menciona uno de los componentes más importantes del cemento hidráulico que es producido por pulverización de Clinker, conformado esencialmente de silicatos cálcicos hidráulicos cristalinos que usualmente contiene uno o más de los siguientes elementos: agua, sulfato de calcio, hasta 5% de piedra caliza y adiciones de proceso, estos compuestos tienden a endurecerlo y se conocen con el nombre de bogue: Alita (C3S), Belita (C2S), Celita(C3A) y Felita (C4AF). En la tabla 2 se presenta información de los compuestos de bogue del cemento portland.

<span id="page-25-0"></span>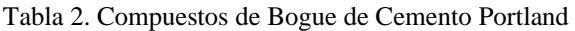

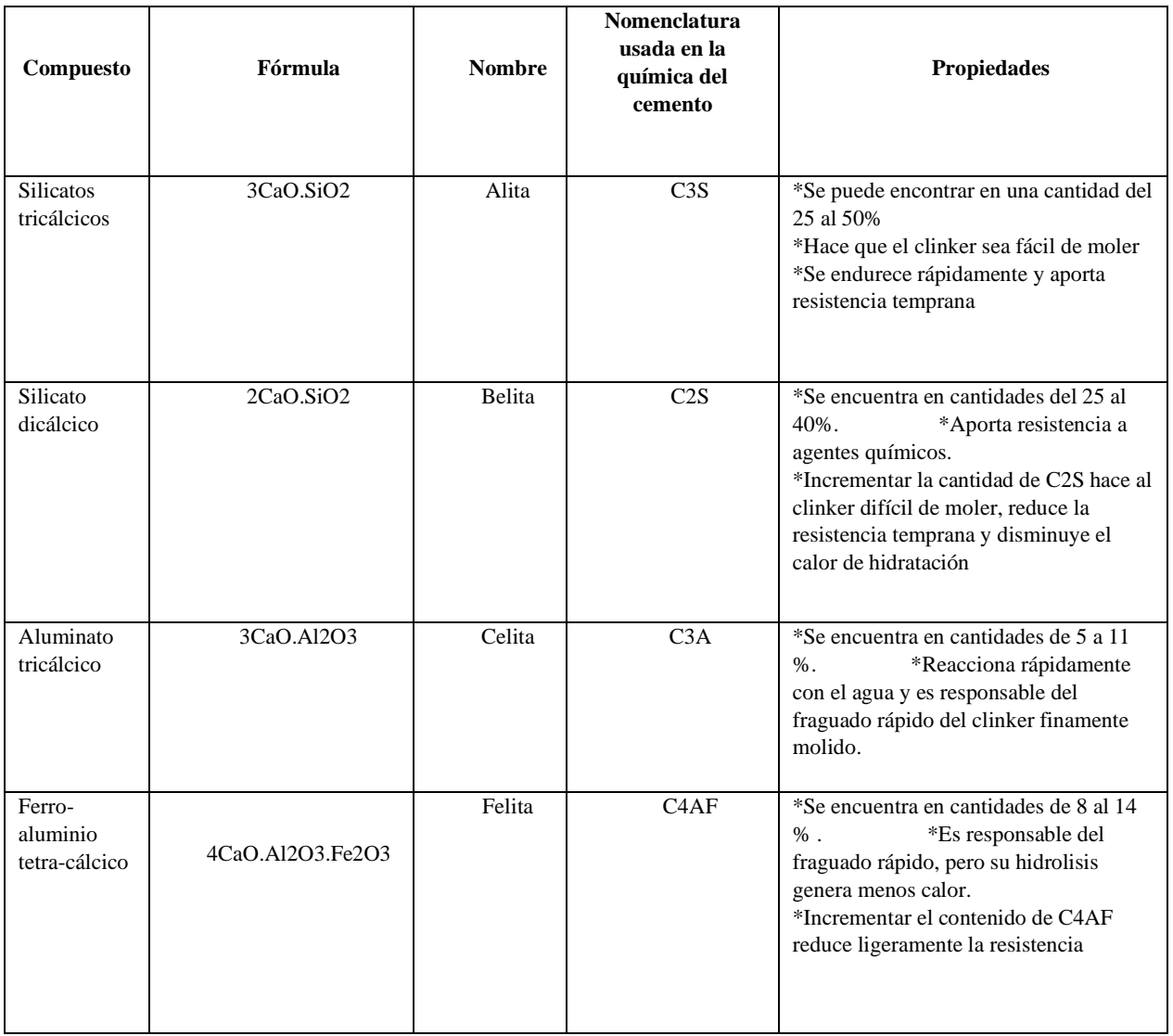

**Fuente:** García (2018)

En la investigación **s**e utilizaron dos tipos de cemento, cemento portland tipo I y cemento portland tipo HE. En las tablas 3 y 4 se mencionan las principales características de estos cementos, según la UCEM.

<span id="page-26-0"></span>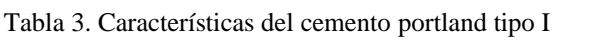

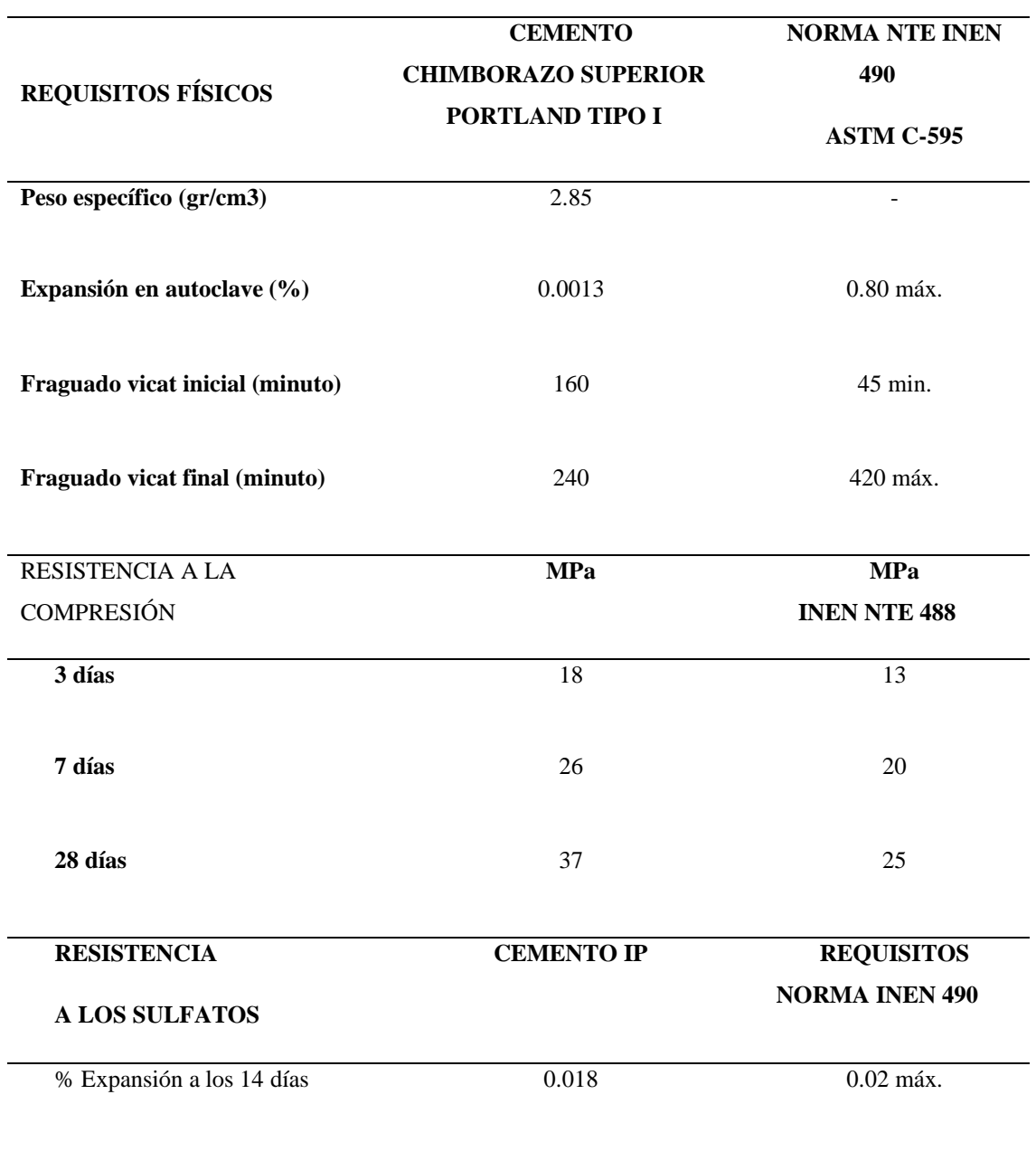

**Fuente:** Adaptado de UCEM

 $\overline{a}$ 

# <span id="page-27-0"></span>**REQUISITOS FÍSICOS CEMENTO CHIMBORAZO SUPERIOR PORTLAND TIPO HE**

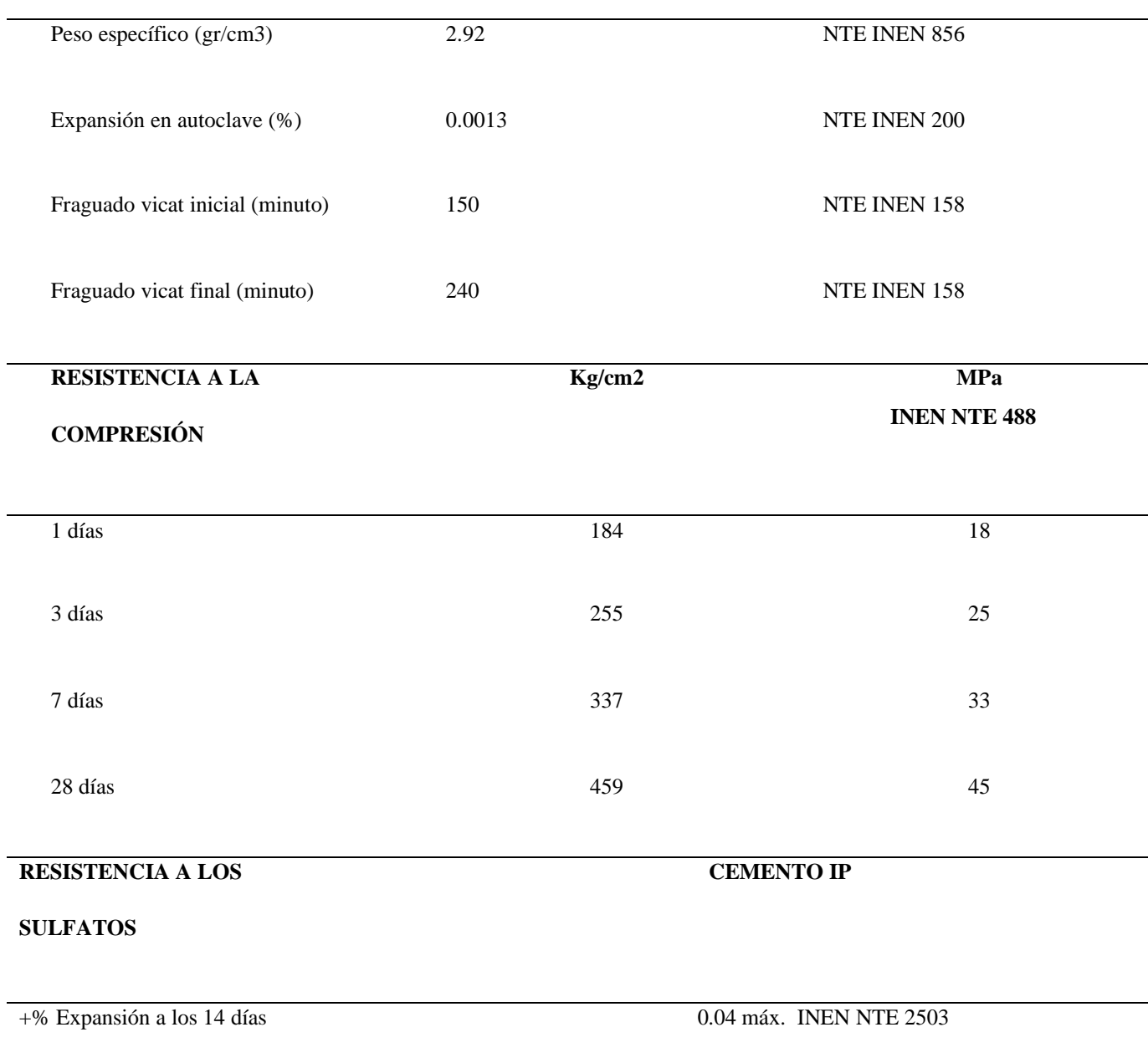

**Fuente:** Adaptado de UCEM

### <span id="page-28-1"></span><span id="page-28-0"></span>**2.1. Planteamiento del Problema**

Los adelantos tecnológicos actuales llegan a todas las esferas de la vida, las impresoras 3D son implementadas y utilizadas con disímiles propósitos y en diversas áreas.

Esta tecnología es utilizada en la construcción, en diversas obras civiles y en diferentes partes del mundo, mostrando un ahorro considerable en materiales, tiempo de ejecución de las obras y una reducción significativa de los costos laborales, sin embargo, en Ecuador esta tecnología no se aplica. En el país no se cuenta con un material que tenga las características necesarias para el diseño del mortero que se adapte a estas Impresoras, esto ha motivado que se estudien materiales en diferentes partes del país con el objetivo de lograr el mortero ideal para aplicar la tecnología, teniendo en cuenta la actualidad y vigencia del tema.

La arena de río de las minas del Sr. Segundo Chacón, ubicadas en la zona de Mulaló, provincia de Cotopaxi, pudiera resultar adecuada para su utilización en morteros imprimibles.

#### **Problema de Investigación**

¿La arena de río, de las minas del Sr. Segundo Chacón, ubicadas en la zona de Mulaló, provincia de Cotopaxi, resulta adecuada para ser utilizada en morteros para construcción de paredes, mediante Impresión 3D?

#### <span id="page-28-2"></span>**2.2. Tipo de Investigación**

En la investigación se utilizó el método experimental, que permitió obtener información más precisa de la arena de río de la zona Mulaló en la provincia de Cotopaxi, determinando, con ensayos de laboratorio, sus propiedades físicas y químicas y evaluando la resistencia, efectividad y calidad del mortero diseñado con diferentes dosificaciones, para su aplicación con tecnología de impresión 3D, a partir de su comportamiento en el ensayo de impresión.

# <span id="page-29-0"></span>**2.3. Definición y Operacionalización de Variables**

## **Variables**

- Dosificación de arena de río, añadida al mortero diseñado
- Propiedades físicas y químicas de la arena de río
	- ✓ Contenido de materia orgánica
	- ✓ Humedad
	- ✓ Granulometría
	- ✓ Absorción
	- ✓ Densidad
- Propiedades mecánicas del mortero
	- ✓ Trabajabilidad
	- ✓ Tiempo de fraguado
- Efectividad y calidad del mortero diseñado con la arena de río
	- ✓ Capacidad de ser bombeado.
	- $\checkmark$  Capacidad de ser impreso.
	- Resistencia a la compresión del mortero diseñado con la arena de río
		- ✓ Constructibidad

#### **Operacionalización de variables:**

**Resistencia:** Será medida por medio de ensayos de probetas en laboratorio en diferentes tiempos, a corto y largo plazo; realizando una comparación de los resultados obtenidos.

**Granulometría:** Para determinar la granulometría, las partículas de una muestra en condiciones secas son separadas por tamaño, a través de una serie de tamices de aberturas ordenadas en forma descendente. Las masas de las partículas mayores a las aberturas de la serie de tamices utilizados, expresados en porcentaje de la masa total, permite determinar la distribución del tamaño de partículas.

**Dosificación:** Se mezclan puntualmente los distintos componentes variando las cantidades para lograr la mezcla que cumpla el objetivo deseado y brinde la dureza y resistencia adecuada para la construcción de paredes, con la tecnología que se prevé utilizar.

#### <span id="page-30-0"></span>**2.4. Muestra**

**Características Generales de la Muestra**: La arena de río, tomada de la mina del Sr. Segundo Chacón, es un árido en estado natural, que no ha sido tamizada en el sitio, sino que se toma tal como la máquina excavadora o cargadora la saca del río, por lo que contiene partículas gruesas que serán retiradas en los ensayos preliminares de laboratorio dejando un grano  $\leq$  5 mm.

### <span id="page-30-1"></span>**2.5. Técnicas, Procedimientos. Instrumentos, Reactivos y Aditivos.**

**Métodos Estadísticos:** Los textos se procesaron con Word 2013, para la tabulación de los datos que obtuvimos en los ensayos, se utilizó tablas de Excel y para su análisis el programa MiniTab 16, para verificar si los resultados son significativos.

**Normas:** No conocemos que en la actualidad se hayan implementado normas específicas para morteros utilizados en impresoras 3D, se plantea que el cemento y los aditivos utilizados en la obtención de un mortero imprimible no han sido estudiados, por ello la evaluación de este mortero se realiza con las normas que se aplican para evaluar los morteros tradicionales.

- Para evaluar las propiedades de resistencia a la compresión, se utiliza la norma INEN NTE 488.
- Para el estudio de la propiedad de trabajabilidad del material, se mide aplicando la norma INEN NTE 157.
- El tiempo inicial y final de fraguado del mortero, se establece a partir de la norma INEN NTE 158.
- Para los agregados finos, el contenido de humedad, se valora con la norma INEN NTE 862.
- El contenido de materia orgánica, se estudia con la norma INEN NTE 866.
- La densidad relativa y porcentaje de absorción, se evalúa con la norma INEN NTE 856.
- La granulometría, se define con la norma INEN NTE 696.
- Para determinar el flujo en morteros, se procedió según la norma INEN NTE 2502.

En la Figura1 se detalla el diseño seguido para esta investigación.

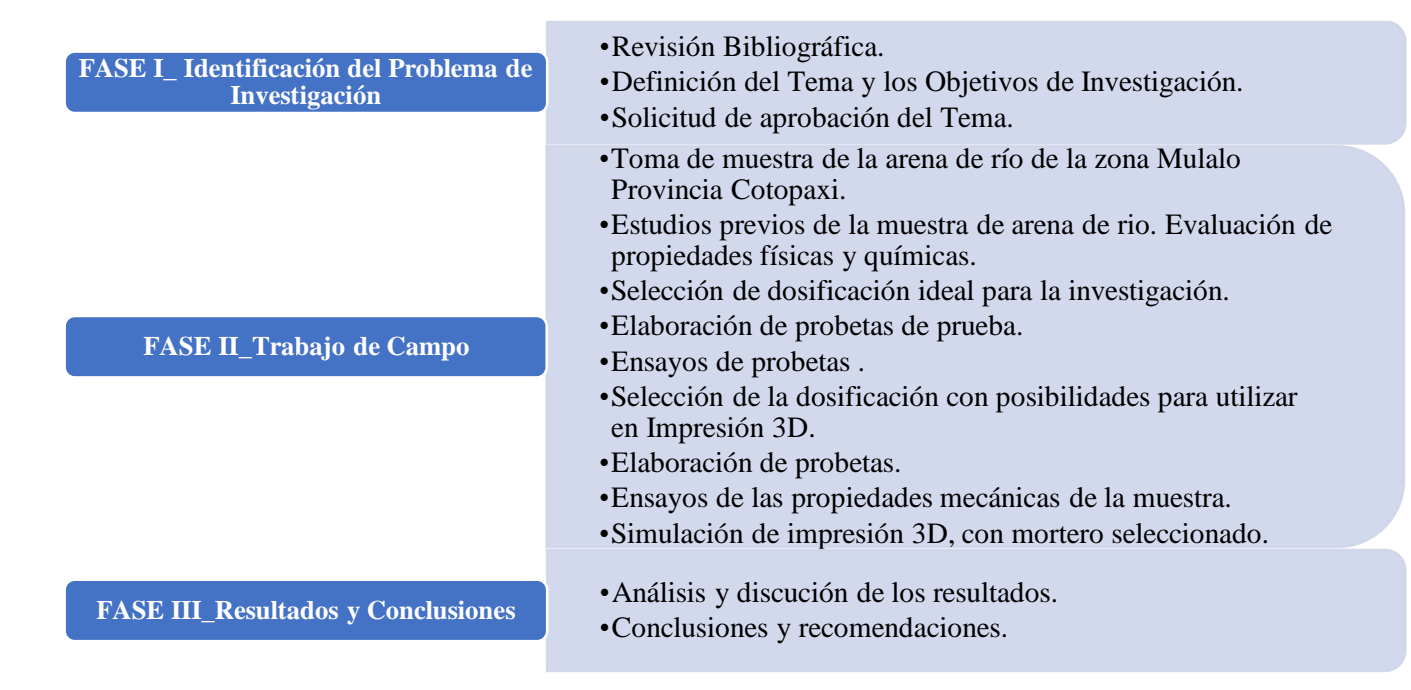

Figura 1. Fases y momentos del Proceso de Investigación

<span id="page-32-0"></span>Iniciamos nuestra investigación con la revisión bibliográfica, se realizó búsqueda de información en Google Académico, se consultó bibliografía de la Unach con artículos científicos y tesis con información sobre la impresión 3D, se revisaron normas INEN NTE que detallan los procesos de cada uno de los ensayos que se realizaron.

**Procedimientos:** La arena de río tomada de la Provincia de Cotopaxi, sustentado en el anexo 7, fotografías 1 y 2, se sometió a estudios iniciales para confirmar si posee las características requeridas para su utilización en la elaboración de morteros según los parámetros y procedimientos contenidos en las normas INEN NTE ecuatorianas.

• **Contenido de materia orgánica**: En base a la norma INEN NTE 866 se realizó el ensayo de contenido de materia orgánica. A la muestra de arena le agregamos agua e hidróxido de sodio y procedimos a agitarla, pasada 24 horas se comparó el color del líquido que rebasó la muestra con el color del comparador de colores para determinar el

contenido de impurezas orgánicas. Este ensayo permitió comprobar la cantidad de impurezas orgánicas que posee la muestra estudiada; dando como resultado, según el comparador de color de Gardner, que el contenido de impurezas orgánicas que presenta se encuentra dentro del rango establecido por la norma para su utilización en la elaboración de morteros. En el anexo 7 fotografía 5, se pueden observar estos resultados.

- **Granulometría:** Para determinar la granulometría se procedió a secar la muestra a la temperatura indicada, después del tiempo de secado la colocamos en tamices por 6 minutos, estos se definieron según la norma INEN NTE 696; 3/8", N.º 4, 16, 40, 100, 200, luego se pesó la materia retenida en cada tamiz y se tabularon los datos obtenidos. El detalle del resultado de este ensayo se muestra en el anexo 1 tabla 19.
- **Contenido de humedad:** El contenido humedad se determinó al colocar una porción de arena en cada una de las 5 taras utilizada, se procede a pesar el conjunto (tara y arena), luego se procede al secado de la arena en un horno a temperatura y tiempo necesario y se procede a pesar nuevamente el conjunto tabulando los datos, información que se puede constatar en anexo 2, tabla 20, este procedimiento se realizó según se describe en la norma INEN NTE 862.
- **Densidad y Porcentaje de Absorción:** Para determinar la densidad y porcentaje de absorción**,** la norma INEN NTE 856 indica que se debe seleccionar el material en estado superficialmente seco saturado (SSS), para comprobar este estado la arena se compacta en el cono con la ayuda de un pinzón y se enraza para que al retirar el molde se mantenga la forma de pirámide truncada, tomamos una muestra de este material y lo dividimos en dos partes iguales y lo pesamos, en un picnómetro colocamos agua y eliminamos las burbujas existentes y pesamos el conjunto, luego colocamos una porción de la muestra

en el picnómetro y con la ayuda de la placa de vidrio eliminamos la mayor cantidad de burbujas y procedemos a pesar nuevamente. La muestra sobrante la colocamos en el horno por el tiempo requerido y pesamos nuevamente la muestra para tabular los datos obtenidos, la información del resultado alcanzado se detalla en el anexo 3, tabla 21.

• **Propiedades mecánicas de los morteros:** Una vez confirmadas las características de la arena y comprobar que es adecuada para la elaboración de morteros, se procede a evaluar las propiedades mecánicas del mortero elaborado con este árido, para ello se realizan ensayos, según los procedimientos regulados en las Normas Técnicas Ecuatorianas, que permiten establecer el tiempo de fraguado, la trabajabilidad y la resistencia a la compresión de los morteros elaborados con diferentes dosificaciones.

La elaboración de las probetas se realiza siguiendo el proceso descrito en la norma INEN NTE 488, el encofrado y curado se realiza con el material adecuado.

- **Resistencia a la Compresión a Corto Plazo:** Para determinar esta resistencia se elaboran las probetas con las dosificaciones seleccionadas y son introducidas debajo del centro del cabezal de apoyo superior de la prensa electrohidráulica, para que la carga se aplique directamente a las dos caras del cubo en contacto con las superficies, estas caras son medidas previamente, hasta llegar a la ruptura de la muestra, tal como lo indica la norma INEN NTE 488.
- **Resistencia a la compresión a Largo Plazo:** Por otra parte para comprobar la resistencia a la compresión a largo plazo se realizan las probetas diseñadas de acuerdo a la dosificación seleccionada y son colocadas en la piscina de curado para poder ensayar a las edades de 7, 14, 21 y 28 días; los cubos son medidos antes del ensayo y colocados

bajo el centro del cabezal de apoyo superior de la prensa electrohidráulica, de manera que la fuerza se ejerce en dos caras en contacto con la superficie hasta llegar al punto de ruptura de la probeta, tal como lo enuncia la norma INEN NTE 488.

- **Tiempo de fraguado inicial y final:** Para determinar el tiempo de fraguado inicial y final tomamos como referencia la norma INEN NTE 157 que establece el procedimiento a seguir. Se elaboran dos morteros por cada dosificación, se vierten en un molde troncónico normalizado y mediante la aguja de Vicat se determina el tiempo de fraguado inicial cuando la aguja logra penetrar 2.5 cm de la mezcla en caída libre, y el tiempo final de fraguado se determina cuando la aguja ya no penetro en la mezcla.
- **Trabajabilidad:** El procedimiento seguido para determinar la trabajabilidad lo recoge la norma INEN NTE 157 que nos ilustra para determinar la consistencia del mortero en estado fresco. La evolución de trabajabilidad consiste en medir el diámetro de la mezcla estabilizada, por lo que la norma recomienda que la medición se realice desde que cesa el amasado de la mezcla y hasta que se levanta el molde cónico, momento en que se mide el diámetro en centímetros, con el fin de observar la disminución o aumento progresivo del diámetro de la mezcla.
- **Mortero imprimible:** Para determinar si el mortero diseñado con la arena estudiada es imprimible, se realizó la impresión en el prototipo de impresora 3D escogiendo la dosificación que obtuvo mayor resistencia en los ensayos a compresión realizados en el laboratorio de la Universidad Nacional de Chimborazo, pesando los materiales a ser mezclados en porciones pequeñas, pero manteniendo la relación de la dosificación escogida. Siguiendo las recomendaciones de la ingeniera Ortega (2019), quien elaboró el prototipo de impresión 3D, se procedió a instalar a la computadora los drivers de la
impresora para que el programa, MatterControl, lo reconozca, luego se procedió a dibujar el modelo a imprimir en 3D utilizando el programa de dibujo AutoCad que se importó al software y se verificó que se encontrara en el plano de la impresión. Se ajustó la sintonía disminuyendo el multiplicador de la velocidad a la mínima de 0.25mm/seg.

Se calibró la base antes de realizar la impresión considerando que la cama, en la cual se imprime, tiene movimientos en sentido vertical que tiende a desalinear. Se enciende el extrusor o pantalla en la impresora controlando la velocidad necesaria del extrusor en porcentaje, el 100% son los 24 voltios manualmente acoplado a nuestra mezcla para una correcta impresión.

Se comprobó que la cama de la impresora tuviera una temperatura mínima de 60ºC y que el extrusor estuviera apagado y configurado con una temperatura de 20ºC para evitar daños en este, procedemos a imprimir obtenido la muestra y comprobando si el material usado es apto en la ejecución de la misma. Por último, se realiza la limpieza de la boquilla o cabezal de la impresora sin dejar residuos de mortero.

#### **Instrumentos**

Con el propósito de dar cumplimiento a los objetivos planteados, así como al problema propuesto en esta investigación se utilizaron los siguientes instrumentos:

- 1. Tamices: Para selección de granulometría
- 2. Balanza: Con capacidad y precisión según indique cada norma a utilizar
- 3. Picnómetro: Para que el volumen pueda ser legible

- 25 -

- 4. Recipiente para muestras: Para colocar las muestras a ser ensayadas
- 5. Horno: Para secado de muestras
- 6. Piscina de curado: Para que los especímenes alcancen su mayor resistencia
- 7. Moldes o encofrados: Para especímenes
- 8. Prototipo de Impresora 3D: para prueba con el material escogido

## **Reactivos**

1. Solución de Hidróxido de sodio: Para eliminar las impurezas orgánicas.

## **Aditivos**

1. Sika Platocrete 161 HE: Para acelerar las resistencias y un pronto desencofrado.

## **CAPITULO III. ANÁLISIS DE LOS RESULTADOS**

Para la investigación se utilizó un metro cúbico de arena de río, de **l**a mina del Sr. Segundo Chacón, ubicada en la zona de Mulaló, provincia de Cotopaxi. Para los morteros imprimibles se utilizó la dosificación planteada por la ingeniera Mariño (2018), escogiendo la de cemento portland tipo HE sin cal y añadiendo plastificante Sika Plastocrete 161 HE; se sigue esta misma línea de investigación con el fin de realizar comparaciones de los resultados obtenidos en el estudio de las arenas de distintas provincias del país, lo que permitirá que en futuras investigaciones se pueda identificar la zona que muestra mejores resultados de sus áridos, para ser imprimibles.

La evaluación del agregado fino se realizó a partir de varios ensayos descritos en el capítulo anterior. Además de la revisión bibliográfica se han adaptado, a nuestro proyecto de investigación, materiales ya utilizados que cuentan con sus respectivas fichas técnicas que nos permitieron conocer sus componentes y la reacción que pueden originarse, por su uso, en la investigación.

## **3.1. Determinación de Impurezas Orgánicas del Árido**

Basados en la norma INEN NTE 866, a la muestra de arena se le agregó hidróxido de sodio (3%) que ayudó a eliminar las impurezas orgánicas. Disuelta en 97 partes de agua, se procedió a agitarla, pasadas 24 horas se comparó el color del líquido que rebasó la muestra con el comparador de colores para determinar si la muestra contiene impurezas orgánicas y realizar la comparación del color resultante con la escala de Gardner, para establecer si el material es apto o no para la elaboración de morteros. En la figura 2, se puede observar la coloración del agua que sobrenada a la muestra.

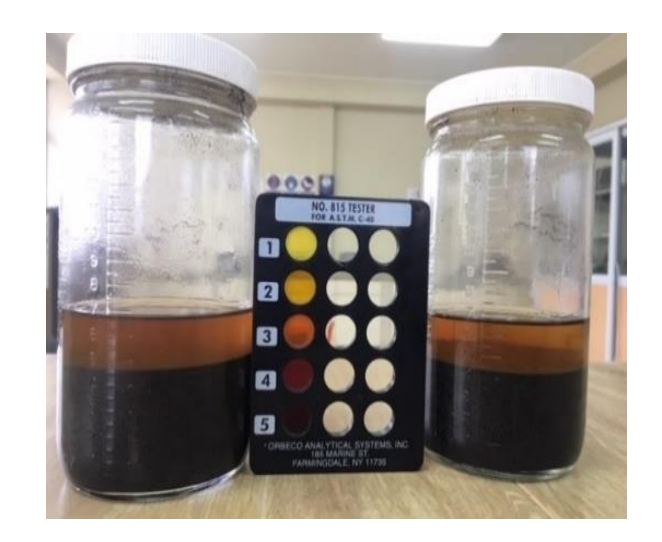

Figura 2. Determinación de impurezas orgánicas

La coloración que se observa está en correspondencia con el color número 3 del comparador de la escala de Gardner, por lo que consideramos que la muestra tiene un porcentaje alto de impurezas orgánicas, sin embargo, se encuentra dentro del límite establecido y es apto para la elaboración de mortero, según lo indicado en la norma INEN NTE 866.

### **3.2. Determinación de la Granulometría**

Los resultados muestran que el árido fino presenta un módulo de finura de 2.4, ubicándose en el rango establecido en la Norma INEN NTE 696, no menor a 2.3 ni superior a 3.1, por lo que es apto para elaboración de morteros según el tamaño del grano.

En la tabla 5 se pueden observar los valores retenidos en cada uno de los tamices utilizados, y en la foto 6 del anexo 7 los tamices empleados para el análisis granulométrico del agregado fino. Para mayor información la figura 3 muestra la curva granulométrica que se registra con el paso de la arena por los diferentes tamices y en la figura 4 presentamos una comparación de los resultados del módulo de finura obtenidos en el árido del Cotopaxi con respecto a los obtenidos en las provincias de Chimborazo (2018) y Tungurahua (2019).

#### Tabla 5. Granulometría del árido fino

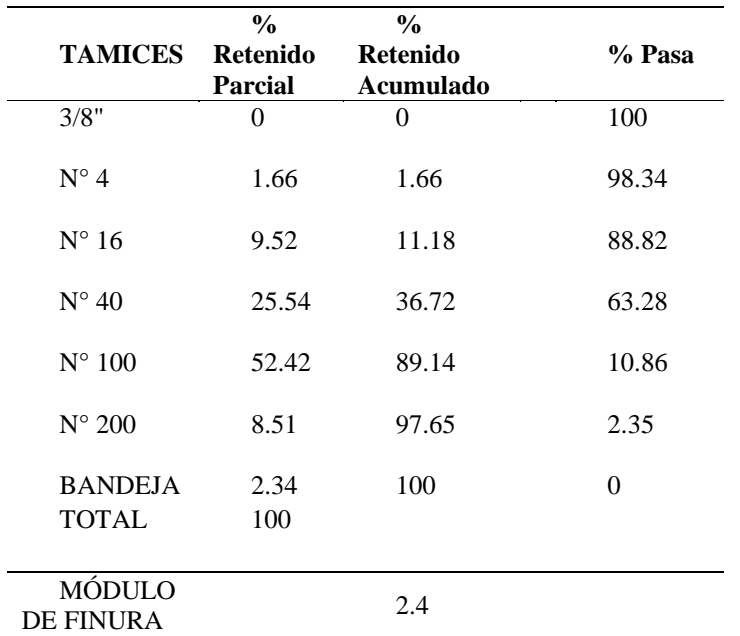

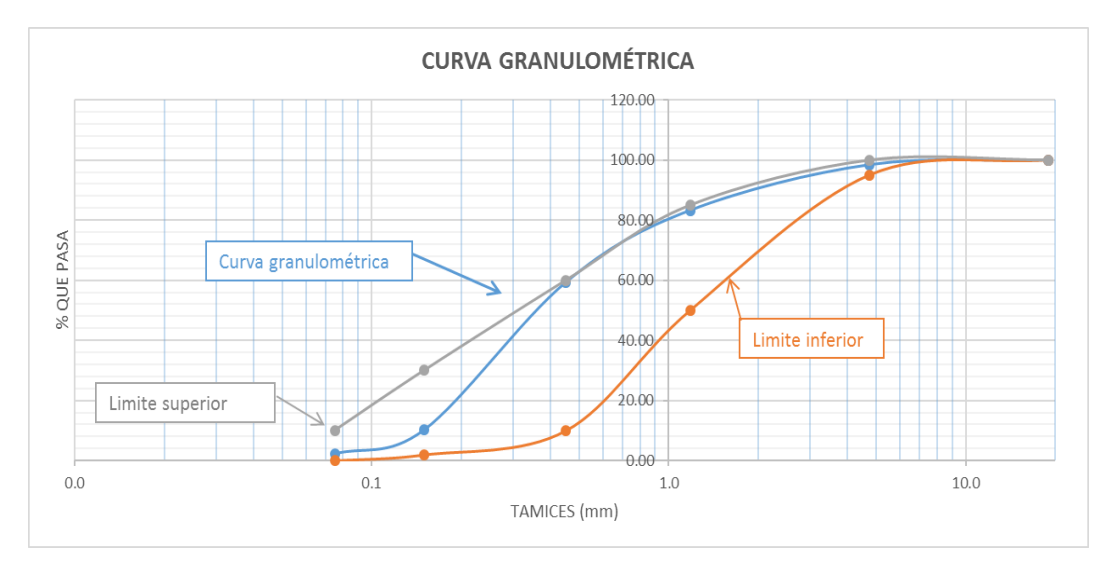

Figura 3. Curva Granulométrica

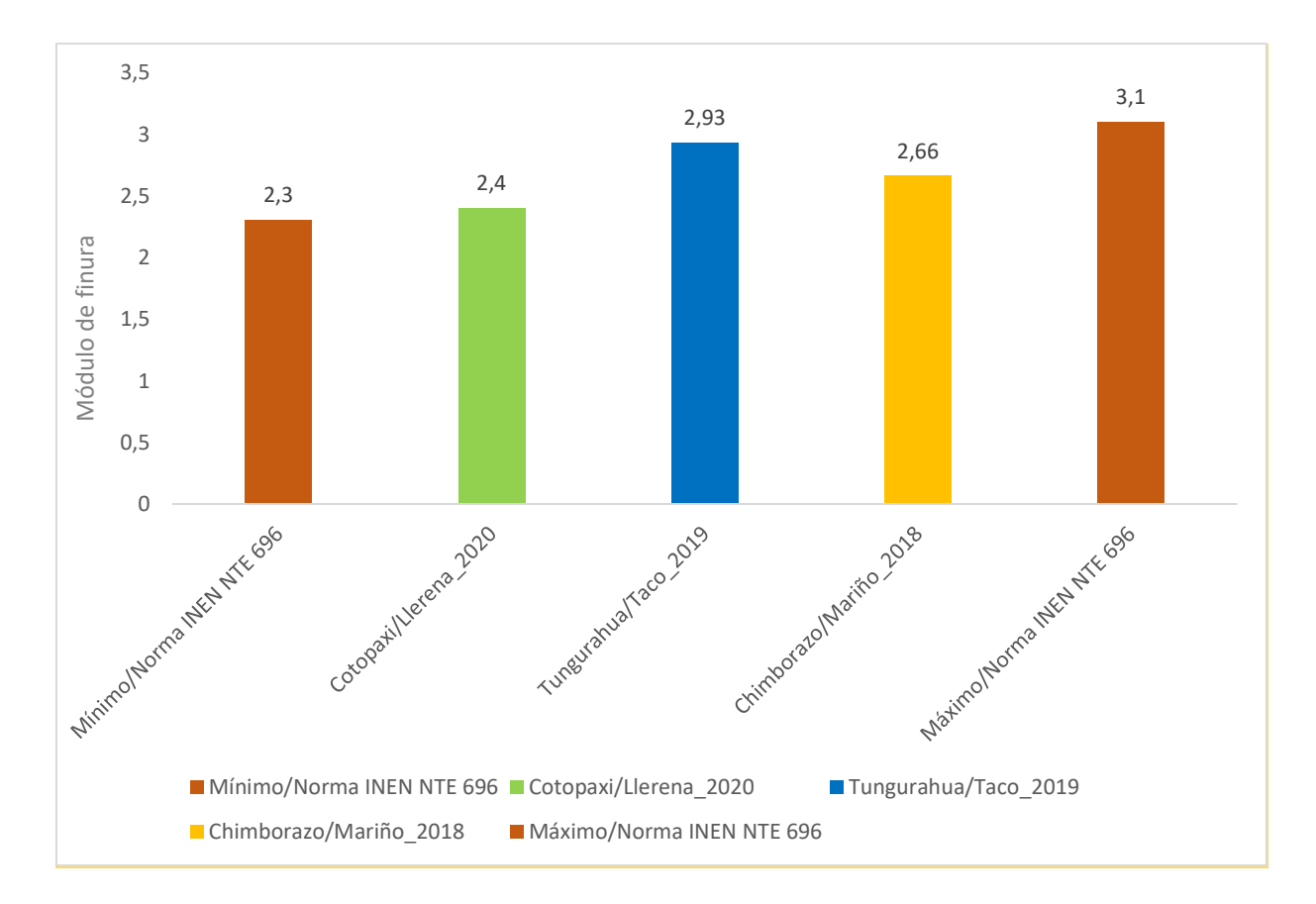

Figura 4. Comparando resultados de finura con la norma y resultados anteriores en otras zonas

.

En la comparación anterior se puede constatar que el material de Cotopaxi posee granos más finos que el material estudiado en el Chimborazo y en Tungurahua, aunque no puede entenderse este resultando como suficiente para afirmar que el material de esta provincia sea el más adecuado por esta característica física, para ello se deben considerar otras propiedades y características descritas en la presente investigación y proceder a comparar con las mostradas en los estudios realizados en otras localidades.

#### **3.3. Análisis del Contenido de Humedad**

Siguiendo lo indicado en la norma INEN NTE 862, se tomó la información requerida para

analizar el contenido total de humedad evaporable de la muestra. La masa original de agregado fino se colocó en un recipiente y se pesó como dato inicial, después de 24 horas de secado en el horno a 110°C, como muestran las fotografías 11 y 12 del anexo 7, se procedió nuevamente a tomar el peso de la muestra seca y definir el contenido de humedad de esta, utilizando la formula sugerida por la norma para la obtención de los resultados finales. La tabla 6 muestra el contenido de humedad de la arena estudiada.

| Recipiente | Masa de<br>Recipiente (g) | Recipiente<br>+ Suelo<br>húmedo (g) | Recipiente<br>$+$ Suelo<br>Seco (g) | <b>Cont. Agua</b><br>$\frac{6}{6}$ |
|------------|---------------------------|-------------------------------------|-------------------------------------|------------------------------------|
| Tara 1     | 14.5                      | 100,1                               | 99.1                                | 1.18                               |
| Tara 2     | 14.2                      | 101                                 | 100.1                               | 1.05                               |
| Tara 3     | 14.87                     | 99.8                                | 98.5                                | 1,54                               |
| Tara 4     | 14.6                      | 93,3                                | 91.9                                | 1,8                                |
| Tara 5     | 14.9                      | 101.4                               | 100.9                               | 0.58                               |
|            |                           |                                     | % Promedio<br>Humedad               | 1.23                               |

Tabla 6. Contenido de humedad del árido

En la figura 5 presentamos una comparación de los resultados del contenido de humedad de la arena objeto de estudio en la provincia de Cotopaxi con los resultados obtenidos por Mariño (2018), en la provincia de Chimborazo y los que obtuvo Taco (2019), en la provincia de Tungurahua.

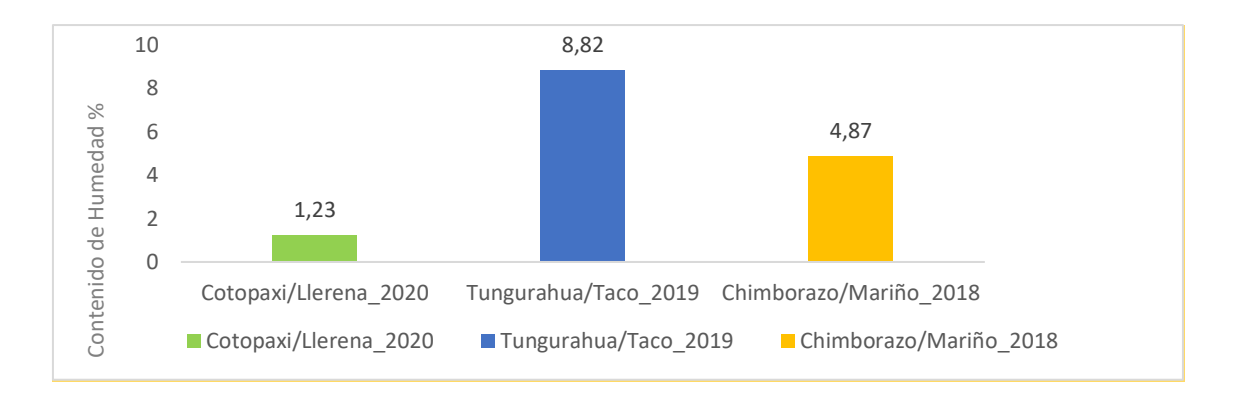

Figura 5. Comparación de resultados de contenido de humedad, con resultados anteriores en otras zonas

Comparando los resultados del contenido de humedad obtenido por los autores referidos con relación a los resultados derivados de esta investigación, observamos que los áridos estudiados por ambos autores muestran valores elevados de humedad superiores a los de esta investigación. Tener en cuenta estos resultados al momento de elaborar el mortero con el material de la provincia de Cotopaxi y la relación agua- cemento, es de gran importancia, se comprueba el estado del agregado y el comportamiento del mismo para determinar si este necesita o no un porcentaje adicional de agua, teniendo en cuenta que en este proyecto de investigación se trabaja con una dosificación definida en estudios anteriores con el fin de mantener la misma línea de investigación.

#### **3.4. Densidad y Porcentaje de Absorción**

Este ensayo se realizó con la norma INEN NTE 856, se secó el material a una temperatura de 110°C hasta conseguir una masa constante, para ello se sumergió en un recipiente, aproximadamente 600 g de árido fino por 24 horas, con el fin de llenar con agua sus poros, se dejó correr el agua sin perder sus granos finos y se colocó el material en una superficie plana no absorbente, en nuestro caso para mayor facilidad se colocó sobre una estufa en la cual se removió el material con el fin de tener un secado homogéneo y alcanzar la condición saturada superficialmente seca.

Se comprobó si la humedad superficial está aún presente en las partículas, se colocó un molde que se mantuvo firme sobre una superficie lisa no absorbente con el diámetro mayor hacia abajo y se llenó, procediendo a compactar con 25 golpes del compactador y una caída libre de 5 mm sobre la superficie del árido. Se removió el árido caído alrededor de la base lisa y se levantó el molde de forma vertical. Si la humedad superficial aún estuviera presente, el árido mantendría la forma del molde, pero en nuestro caso el árido se desmoronó indicando que se ha alcanzado la condición de superficie seca.

Se introdujo 500 g de material, en el picnómetro (ver fotografía 13 en anexo 7), una vez que nuestro árido se encontró en estado SSS (saturado superficialmente seco), se llenó el picnómetro con agua hasta el 90% de su capacidad y se agitó eliminando todas las burbujas de aire para proceder a tomar su peso.

Se retiró el árido del picnómetro registrando su peso y se colocó en el horno para su secado a una temperatura de 110°C, todos los resultados de peso son obtenidos en la balanza electrónica, posteriormente se realizan los respectivos cálculos.

Todo este proceso se realizó en el laboratorio de Ingeniería Civil de la Universidad Nacional de Chimborazo, en la tabla 7 se muestran los resultados obtenidos en densidad y porcentaje de absorción.

#### Tabla 7. Resultados de Densidad y Absorción

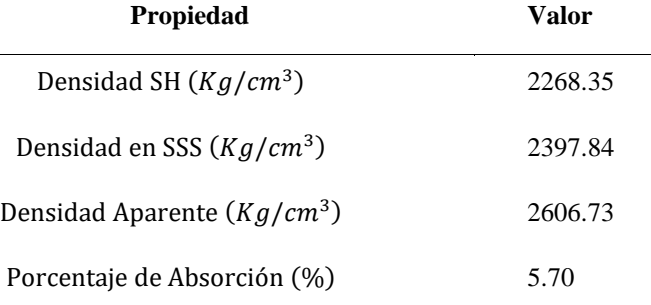

El porcentaje de absorción obtenido por la Ing. Mariño (2018) en la investigación que realizó en la provincia de Chimborazo, y los resultados del estudio realizado en Tungurahua por la Ing. Taco (2019), comparados con los resultados de esta investigación nos indican que el material de la provincia de Cotopaxi necesita un porcentaje mayor de agua, al realizar los morteros, por el alto porcentaje de absorción que muestra este material. La figura 6 muestra la comparación de los resultados de cada localidad, referidas anteriormente.

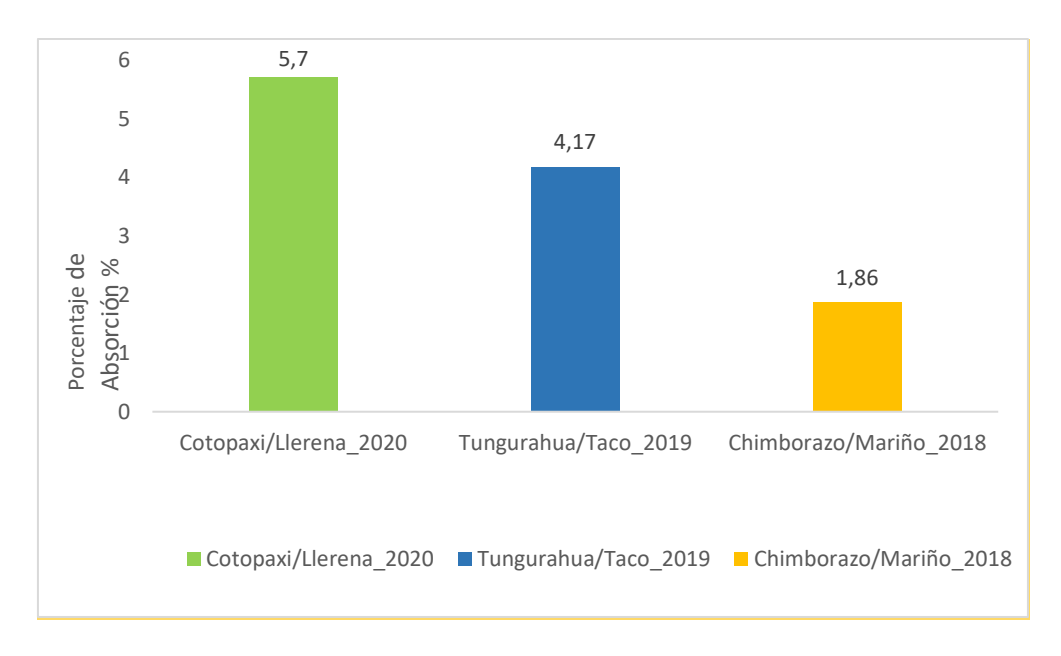

Figura 6. Comparando resultados de porcentaje de absorción, con resultados anteriores en otras zonas

## **3.5. Análisis Químico del Árido Fino**

El análisis químico de la arena procedente de la provincia de Cotopaxi, mostró los porcentajes de átomos y el peso de los componentes de este árido fino, con la presencia de un alto contenido de sílice que dada sus propiedades al reaccionar con el agua crea moléculas grandes que le permiten a las moléculas del cemento, que ya han reaccionado con el agua, adherirse entre sí de mejor manera, lo que ayuda, al elaborar el mortero, a que todas las partículas de cemento, arena y agua se unan mejor, dándole una mayor consistencia.

En la figura 7 se puede observar el análisis químico realizado a la arena de río proveniente de la provincia de Cotopaxi y en la tabla 8 se presentan los porcentajes de cada uno de los componentes del agregado fino.

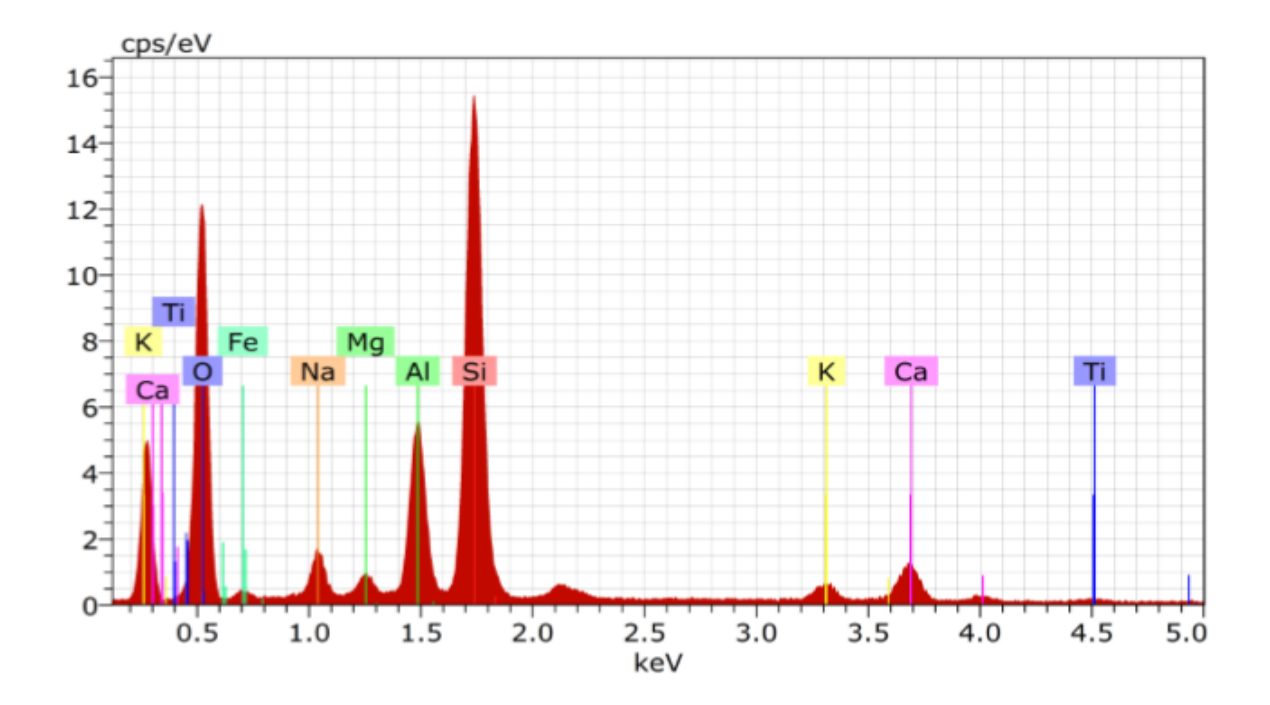

Figura 7. Análisis Químico de la muestra de arena

Tabla 8. Porcentaje en peso y átomos de los componentes del agregado fino

| El AN<br>corr. |                |       | Series unn. C norm. C Atom. C |       |
|----------------|----------------|-------|-------------------------------|-------|
|                |                |       | [wt.%] [wt.%] [at.%]          |       |
|                |                |       |                               |       |
| $O_8$          | K-series 54.64 |       | 53.89                         | 69.02 |
| 1.000          | Si 14 K-series | 21.72 | 21.42                         | 15.63 |
| 1.000          |                |       |                               |       |
|                | Al 13 K-series | 8.76  | 8.64                          | 6.56  |
| 1.000          |                |       |                               |       |
| 1.000          | Na 11 K-series | 3.92  | 3.86                          | 3.44  |
|                | Ca 20 K-series | 3.84  | 3.79                          | 1.94  |
| 1.000          |                |       |                               |       |
|                | Fe 26 K-series | 2.97  | 2.93                          | 1.08  |
| 1.000          |                |       |                               |       |
|                | Au 79 L-series | 2.26  | 2.23                          | 0.23  |
| 1.000          |                |       |                               |       |
| K 19           | K-series       | 1.47  | 1.45                          | 0.76  |
| 1.000          |                |       |                               |       |
|                | Mq 12 K-series | 1.42  | 1.40                          | 1.18  |
| 1.000          |                |       |                               |       |
|                | Ti 22 K-series | 0.40  | 0.40                          | 0.17  |
| 1.000          |                |       |                               |       |

Spectrum: 120919 208

**Fuente:** García (2020).

## **3.6. Resumen de Resultados**

En la tabla 9 se presenta un resumen de los resultados obtenidos en los ensayos iniciales realizados en el laboratorio, al material estudiado.

| Resumen de ensayos realizados en laboratorio |         |                  |  |
|----------------------------------------------|---------|------------------|--|
| <b>Propiedad</b>                             | Valor   | <b>Unidades</b>  |  |
| Impurezas Orgánicas                          | 3       | $\%$             |  |
| Módulo de Finura                             | 2.4     |                  |  |
| Contenido de humedad                         | 1.23    | $\%$             |  |
| Densidad SSS                                 | 2397.84 | (Kg)<br>$/cm3$ ) |  |
| Porcentaje de Absorción                      | 5.70    | $\%$             |  |

Tabla 9. Resumen de Resultados de ensayos en laboratorio

#### **3.7. Ensayos a Compresión a Corto y Largo Plazo.**

Para estos ensayos **s**e utilizaron las dosificaciones planteadas por Mariño (2018), que indica una dosificación para 50 kg, con la finalidad de que futuras investigaciones tengan un solo lineamiento con el que se pueda precisar el mortero que presente mejores características.

Definiendo como primera letra al nombre del mortero, el número que le sigue es para conocer el porcentaje de cal que contiene la muestra y el siguiente es el tipo de cemento como se indica en la tabla.

La tabla 10 contiene las dosificaciones utilizadas para elaborar los morteros, las mismas que fueron utilizadas por Mariño (2018) y Taco (2019).

| <b>Componentes</b> | $M-0-I$ | $M-7-I$ | $M-0-HE$ | $M-7-HE$ |
|--------------------|---------|---------|----------|----------|
| Arena $(kg)$       | 62.25   | 67.2    | 62.25    | 67.2     |
| Cemento (kg)       | 50.00   | 50.00   | 50.00    | 50.00    |
| Cal (kg)           | 0.00    | 3.50    | 0.00     | 3.50     |
| Agua $(kg)$        | 21.00   | 25.45   | 20.75    | 22.45    |
| Plastificante (kg) | 1.00    | 1.00    | 1.00     | 1.00     |

Tabla 10. Dosificaciones a ser utilizadas en los morteros. Mariño (2018)

El análisis estadístico se realizó para las cuatro dosificaciones, dos con cementos portland tipo I y dos con cemento portland tipo HE a una misma edad, comparado las medias con la prueba de Tukey en el software MiniTab. Se separan por letras y se agrupan en familias, para poder realizar la comparación, con el fin de identificar si algún promedio o media difiere mucho de las otras.

#### **Ensayo a compresión a corto plazo**

Los ensayos a compresión de las probetas se realizaron a edades de 6, 9 y 12 horas, se elaboraron un total de 48 probetas, 16 para cada edad y 4 para cada tipo de dosificación (ver anexo 6). Las probetas se encofraron en la madrugada del viernes 28 de febrero de 2020, los ensayos tuvieron lugar en el laboratorio de la Universidad Nacional de Chimborazo facultad de Ingeniería Civil. Respetando los parámetros establecidos en la norma INEN NTE 488, se realizó el encofrado y desencofrado de las probetas y se cumplió con la seguridad de transportación para el traslado de las probetas al sitio de ensayo, se trasladaron en un molde lleno de aserrín y con el menor movimiento posible, para obtener resultados precisos.

La figura 8 muestra la resistencia en relación con el tiempo de fraguado a corto plazo de las diferentes dosificaciones de mortero a las edades de 6, 9 y 12 horas.

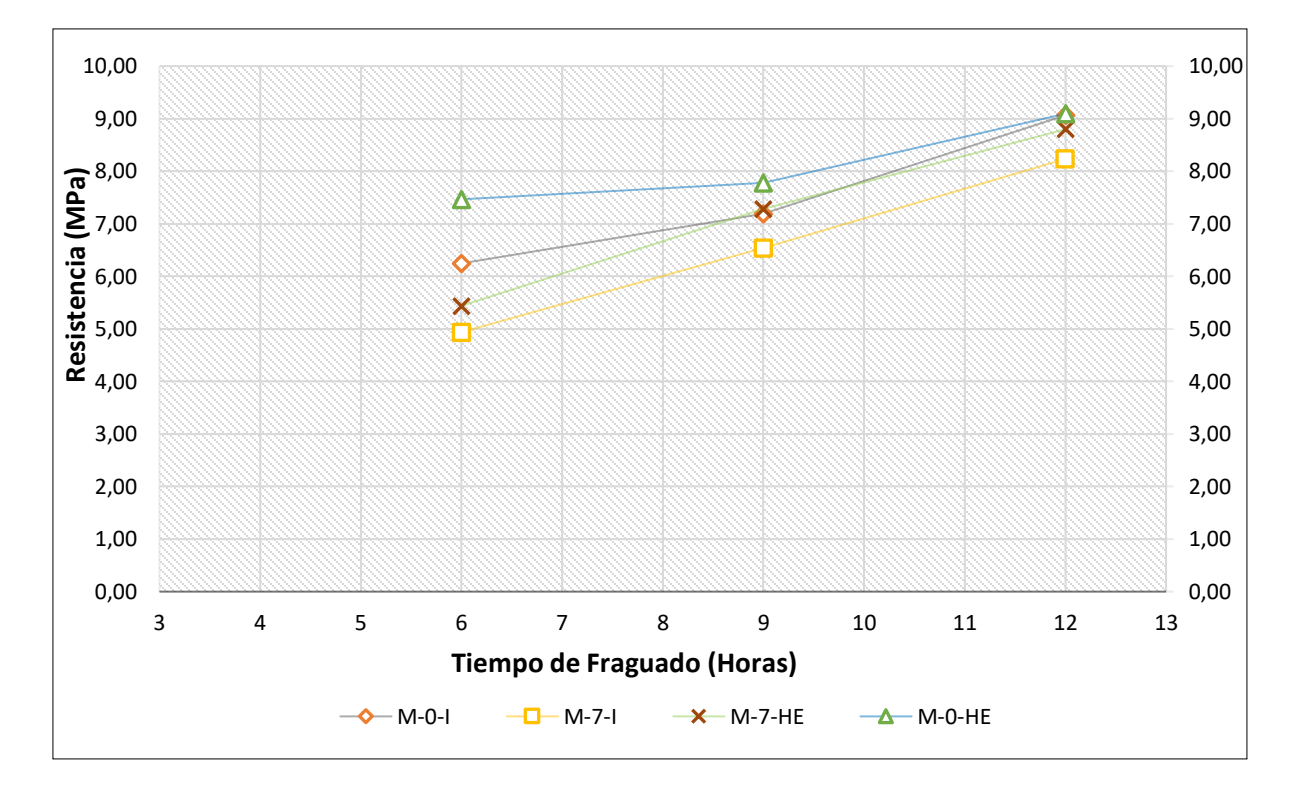

Figura 8. Resistencia vs Tiempo de Fraguado a Corto Plazo

El mortero elaborado con cemento tipo HE evidencia mayor resistencia que el mortero elaborado con cemento tipo I. Los morteros que contienen cal muestran un decrecimiento de su resistencia, no obstante, se alcanzan resistencias altas en todos según muestran los resultados de los ensayos realizados.

La tabla 11 contiene el análisis estadístico, del ensayo a compresión a corto plazo, de las distintas dosificaciones en una misma edad, se puede apreciar que este análisis evidencia las diferencias significativas entre los morteros partiendo del hecho que no comparten una misma letra, y que los valores medios y las desviaciones se corresponden con esto, mostrándose estabilidad alrededor de la media.

| Resumen de resultados |             |                       |           |              |              |
|-----------------------|-------------|-----------------------|-----------|--------------|--------------|
|                       |             | <b>Dosificaciones</b> |           |              |              |
| <b>Horas</b>          | Medida      | $M-O-I$               | $M-7-I$   | $M-O-HE$     | $M-7-HE$     |
|                       | Media (MPa) | 6.25                  | 4.94      | 7.47         | 5.44         |
| 6                     | Desviación  | 0.42                  | 0.49      | 0.48         | 0.30         |
|                       | Letra       | $\mathbf C$           | ${\rm D}$ | $\mathbf{A}$ | $\, {\bf B}$ |
|                       | Media (MPa) | 7.19                  | 6.54      | 7.77         | 7.28         |
|                       |             |                       |           |              |              |
| 9                     | Desviación  | 0.16                  | 0.41      | $0.22\,$     | 0.43         |
|                       | Letra       | $\mathbf C$           | ${\bf D}$ | $\mathbf{A}$ | $\, {\bf B}$ |
|                       |             |                       |           |              |              |
|                       | Media (MPa) | 9.06                  | 8.23      | 9.09         | 8.80         |
| 12                    | Desviación  | 0.44                  | 0.61      | 0.37         | 0.62         |
|                       | Letra       | $\mathsf C$           | ${\rm D}$ | $\mathbf{A}$ | $\, {\bf B}$ |

Tabla 11. Análisis estadístico del ensayo a comprensión a corto plazo

Nota: Las letras A, B, C, D, representan las diferencias obtenidas en el software MiniTab (Test Tukey). Las medidas que no comparten una misma letra son significativamente diferentes.

#### **Ensayo a compresión a largo plazo**

El ensayo compresión a largo plazo se realizó a las edades de 7, 14, 21 y 28 días de fraguado. Se elaboraron 64 probetas, la misma cantidad que en estudios anteriores para tener un lineamiento con estos y efectuar una comparación de resultados. Se elaboraron 16 probetas para cada dosificación, se observó el resultado a los primeros 7 días de 4 probetas de cada tipo de dosificación, repitiendo el procedimiento a los 14, 21 y 28 días (anexo 6 y anexo 7\_fotos de la 23 a la 28\_). Los valores obtenidos son significativos, los morteros elaborados aumentan su consistencia con el paso de los días mostrando la mayor resistencia a los 28 días, edad a la que el cemento reaccionó en su totalidad atendiendo a sus componentes químicos y mineralógicos, y a la interacción de las probetas con el agua. La fig. 9 muestra la resistencia en relación con el tiempo de fraguado a largo plazo de las diferentes dosificaciones de mortero a las edades de 7, 14, 21 y 28 días.

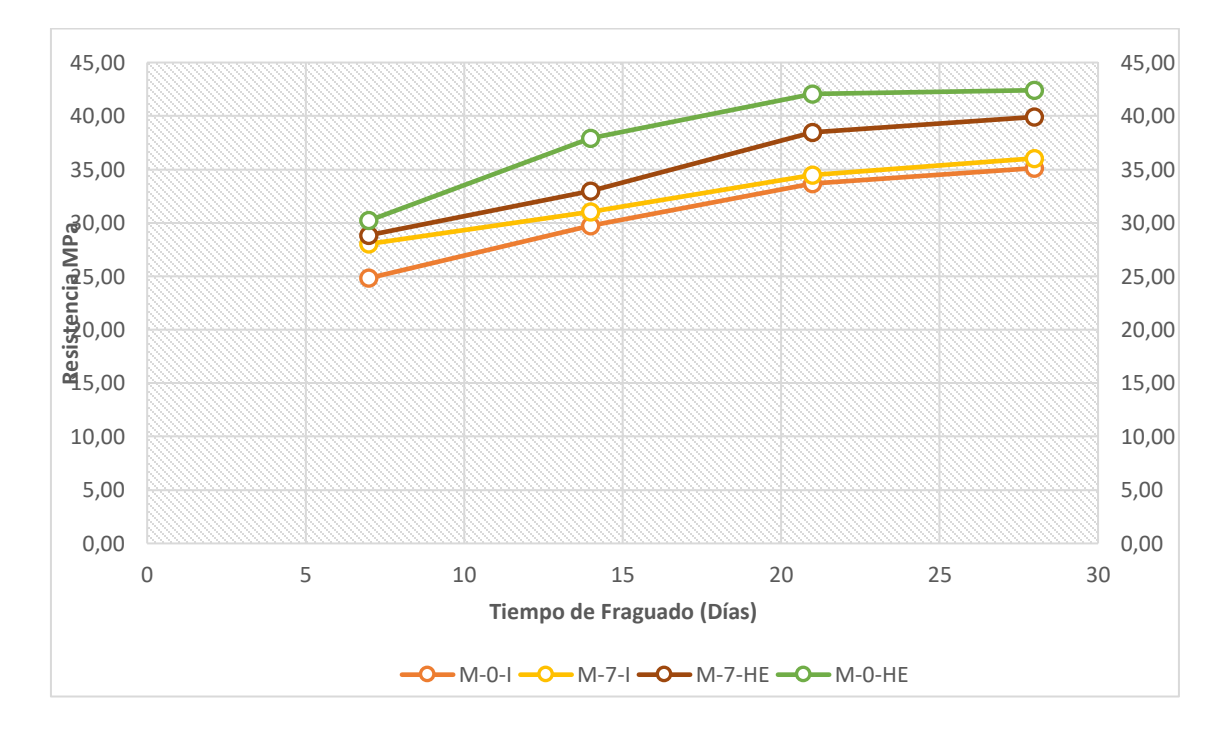

Figura 9. Resistencia vs Tiempo de Fraguado a largo plazo

Al igual que en el ensayo a compresión a corto plazo los morteros elaborados con cemento HE muestran mayor resistencia que los elaborados con el cemento tipo I. La tabla 12 contiene el análisis estadístico del ensayo a compresión a largo plazo de las distintas dosificaciones a una misma edad.

| Resumen de resultados |               |                       |           |              |              |
|-----------------------|---------------|-----------------------|-----------|--------------|--------------|
|                       |               | <b>Dosificaciones</b> |           |              |              |
| <b>Días</b>           | <b>Medida</b> | $M-O-I$               | $M-7-I$   | $M-O-HE$     | $M-7-HE$     |
|                       | Media (MPa)   | 24.83                 | 28.03     | 30.22        | 28.85        |
| $\overline{7}$        | Desviación E. | 3.39                  | 2.52      | 2.81         | 0.89         |
|                       | Letra         | ${\bf C}$             | ${\rm D}$ | $\mathbf{A}$ | $\, {\bf B}$ |
|                       | Media (MPa)   | 29.72                 | 31.04     | 37.93        | 32.96        |
| 14                    | Desviación E. | 2.57                  | 4.73      | 0.51         | 1.21         |
|                       | Letra         | ${\bf C}$             | ${\rm D}$ | $\mathbf{A}$ | $\, {\bf B}$ |
|                       | Media (MPa)   | 33.66                 | 34.49     | 42.08        | 38.45        |
| 21                    | Desviación E. | 3.08                  | 3.80      | 3.0          | 2.26         |
|                       | Letra         | $\mathbf C$           | ${\rm D}$ | A            | $\, {\bf B}$ |
|                       | Media (MPa)   | 35.12                 | 36.04     | 42.41        | 39.91        |
| $28\,$                | Desviación E. | 0.96                  | 5.15      | 3.69         | 2.60         |
|                       | Letra         | ${\bf C}$             | ${\bf D}$ | $\mathbf{A}$ | $\, {\bf B}$ |

Tabla 12. Análisis estadístico del ensayo a comprensión a largo plazo

Nota: Las letras A, B, C, D, representan las diferencias obtenidas en el software MiniTab (Test Tukey). Las medidas que no comparten una misma letra son significativamente diferentes.

Estos resultados evidencian diferencias significativas entre los morteros considerando que no comparten una misma letra y que las desviaciones indican estabilidad alrededor de los valores medios con una ligera dispersión en el segundo mortero a los 28 días.

# **3.8. Gráficas comparativas de ensayos a compresión a largo plazo de la provincia de Cotopaxi, Chimborazo y Tungurahua**

Los datos que aparecen en las siguientes gráficas han sido tomados de tesis anteriores, corresponden a estudios realizados por Mariño (2018) y Taco (2019), estos autores han mantenido la misma línea para los ensayos de las probetas y al igual que ellos nuestra investigación mantiene la misma línea por lo que se elaboró el mismo número de especímenes para el estudio. Las figuras 10, 11, 12 y 13, muestran las resistencias a largo plazo obtenidas en las tres provincias, observándose un comportamiento similar en los resultados para el mortero con cemento tipo HE sin cal, que muestra mayor resistencia con relación al resto de las dosificaciones utilizadas.

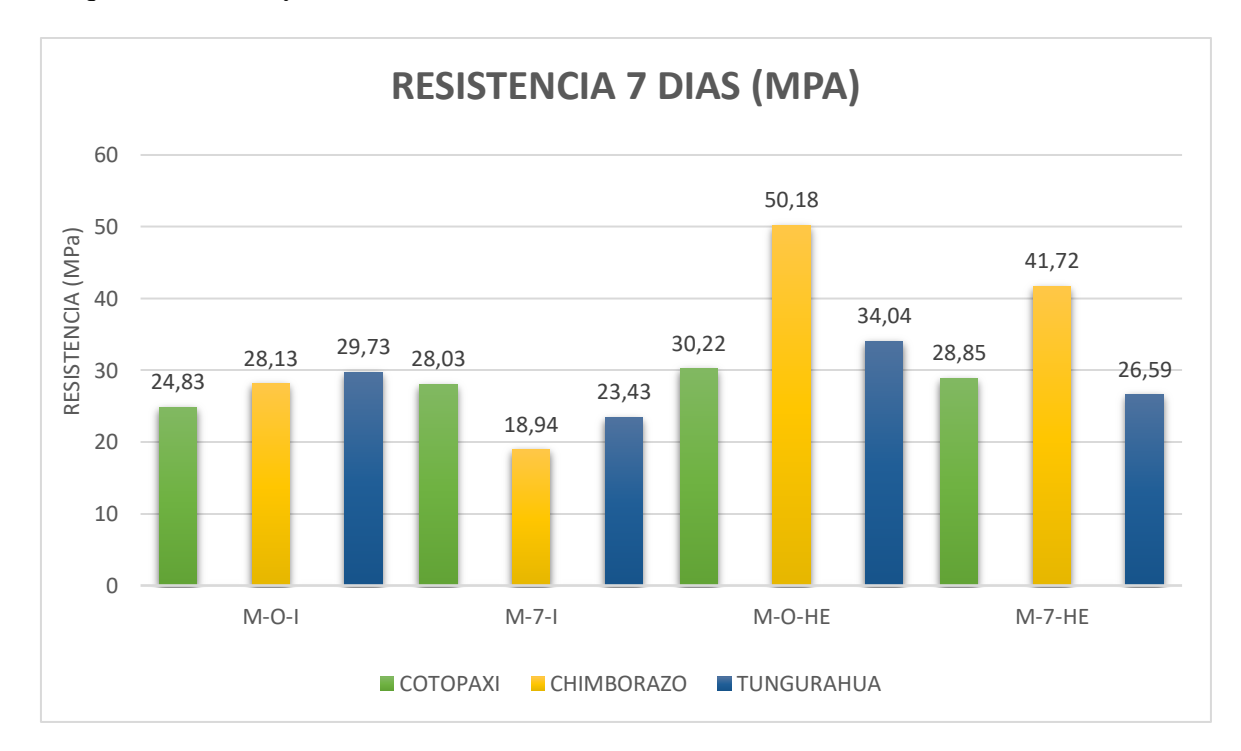

Figura 10. Resistencias de cubos de morteros de las 3 provincias a los 7 días

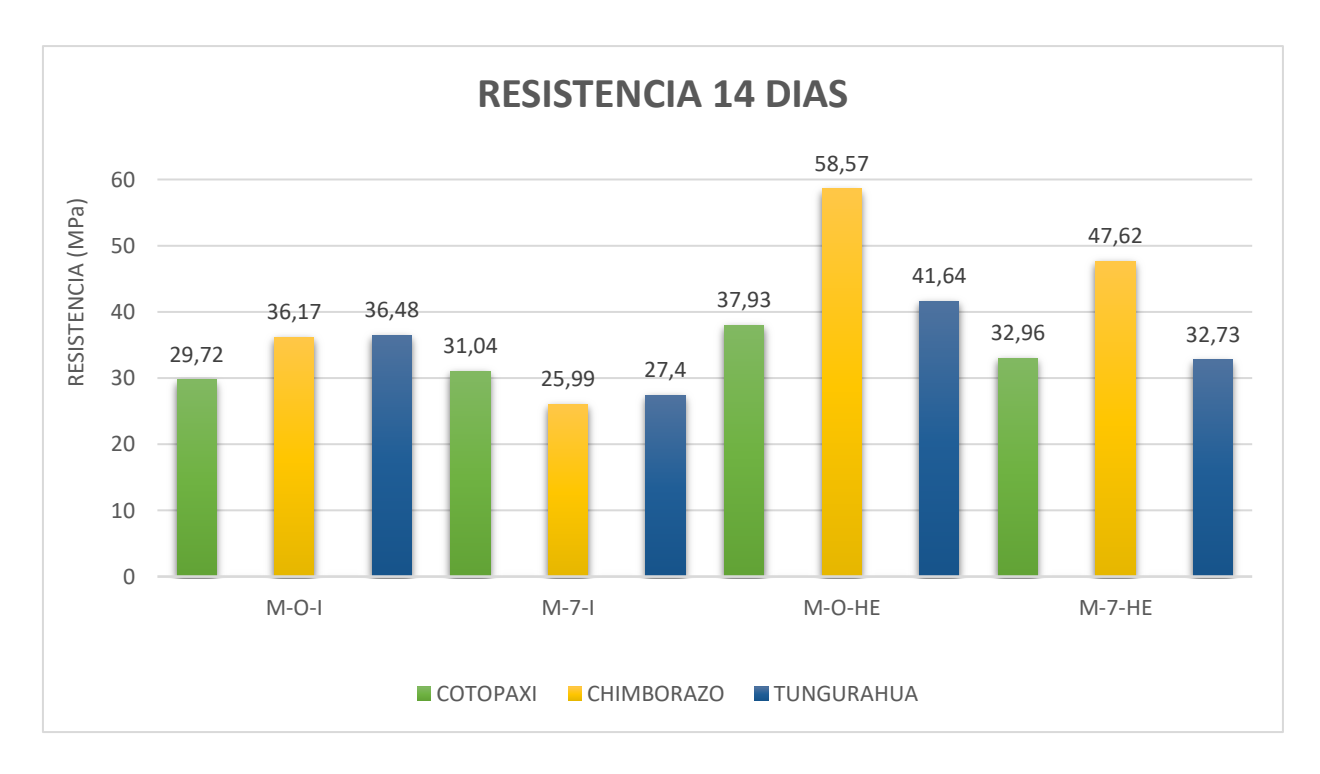

Figura 11. Resistencias de cubos de morteros de las 3 provincias a los 14 días

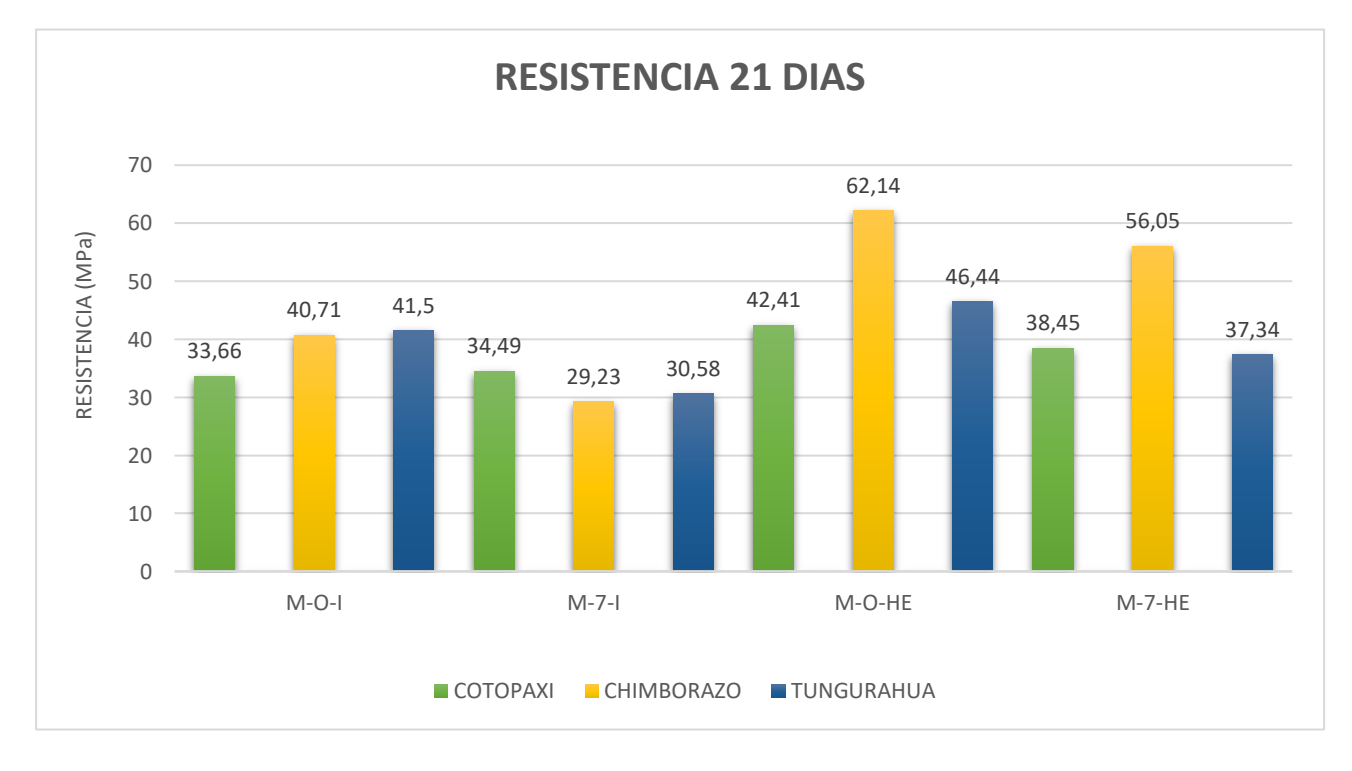

Figura 12. Resistencias de cubos de morteros de las 3 provincias a los 21 días

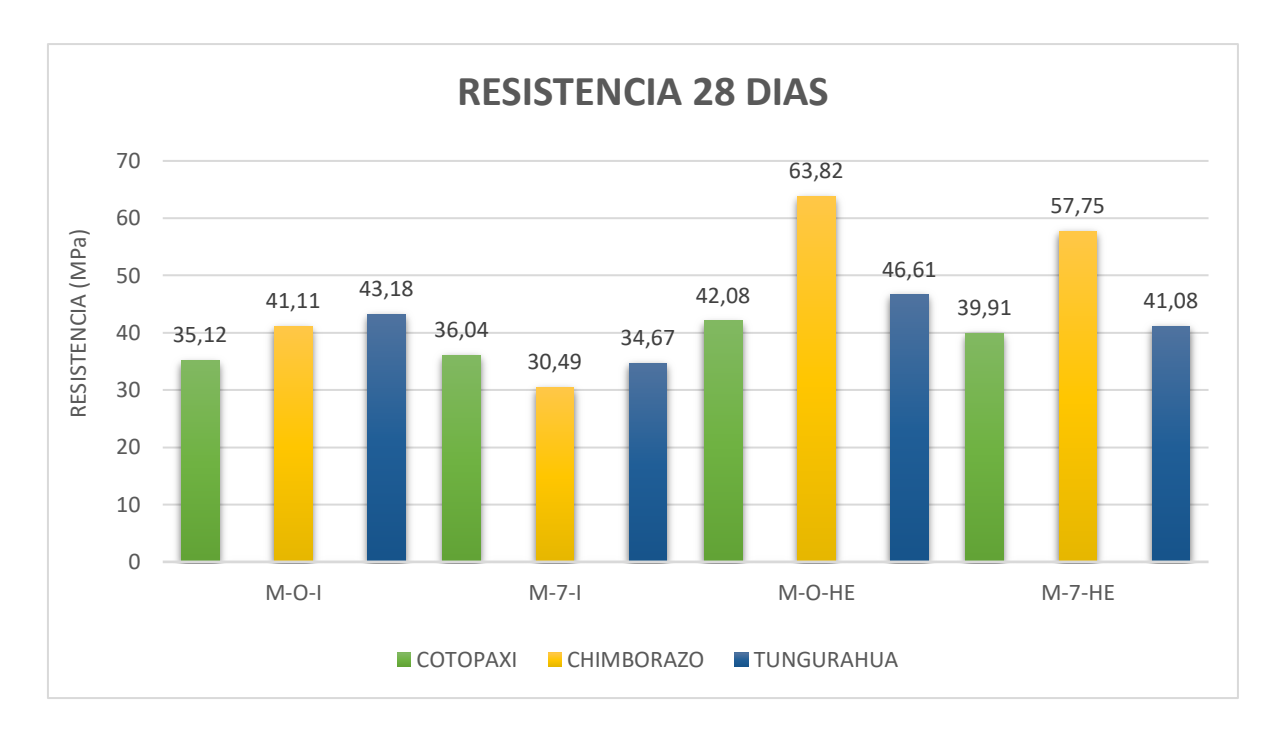

Figura 13. Resistencias de cubos de morteros de las 3 provincias a los 28 días

#### **3.9. Ensayo de Mesa de flujo**

Este ensayo se realizó para determinar la fluidez del mortero, la norma INEN NTE 2502 fue la guía para su ejecución, se colocó un molde cónico en el centro del equipo y se vertió el mortero que fue compactado 20 veces por capa aproximadamente de 25 mm llenando uniformemente el molde, se enrazó y se dejó trabajar al equipo, produciendo una acción de 25 caídas en 15 segundos, luego se midieron los diámetros que deja nuestro material en la mesa de flujo -ver fotografía 32, 33 y 34, anexo 7- para comparar con la fluidez recomendada para el mortero en los distintos tipos de estructura y condiciones de colocación la que se muestra en la tabla 13 y en la tabla 14 aparece un resumen de los resultados de fluidez de los morteros, obtenidos en las diferentes dosificaciones utilizadas.

Tabla 13. Fluidez Recomendada del mortero para diversos tipos de estructuras y condiciones de colocación

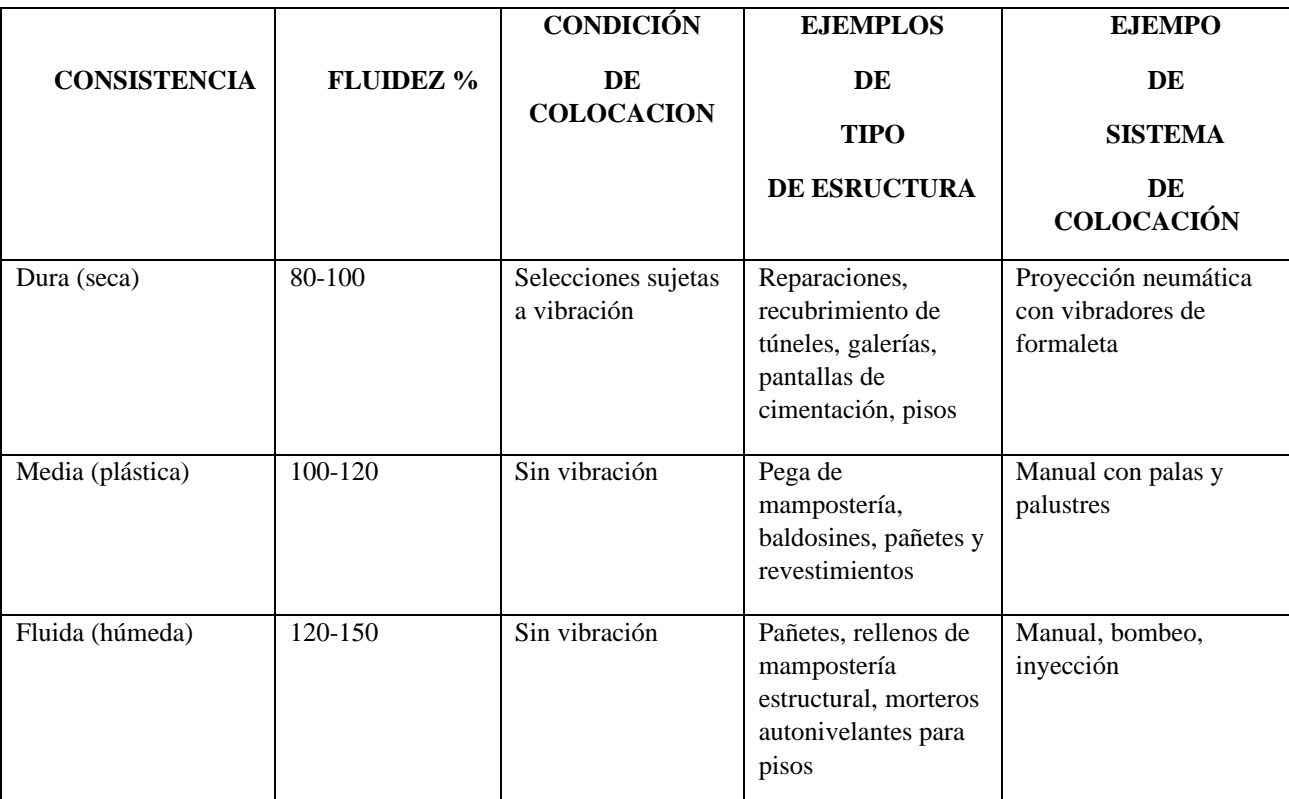

Nota: Esta tabla ha sido adaptada de Barón, Báez, Castillo, Pineda, y Rincón (2016)

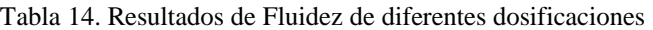

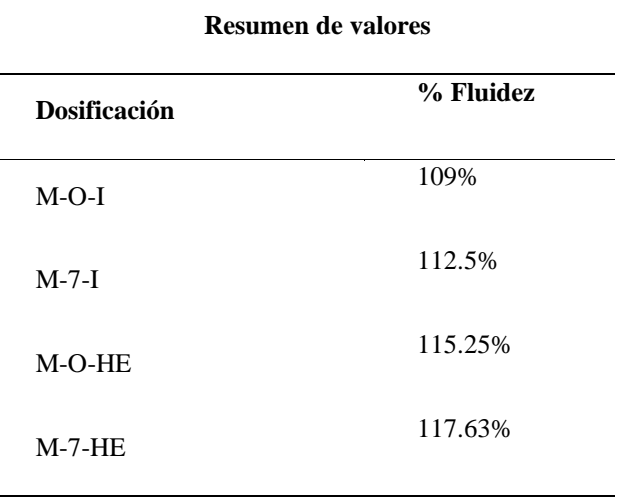

Este ensayo se realizó a una temperatura de 19°C y una humedad relativa de 58% -anexo 7, fotografía 35-. Los valores reflejados en la tabla 14, muestran el rango de fluidez obtenido, ubicando al material estudiado entre 100% y 120%, porcentajes que indican que tiene una consistencia media y demuestran que el mortero mantiene un estado plástico, mostrando una de las características que se requiere en el mortero para ser considerado maleable.

#### **3.10. Determinación del tiempo de fraguado**

Se amasó la pasta de cemento formando una bola y lanzándola 6 veces de una mano a otra con una distancia de 150 mm, haciendo de esta una masa esférica facilitar su colocación en el anillo de vicat y evitar, después de estos lanzamientos, la manipulación de la masa, se presionó con la palma de la mano en el extremo del anillo mientras con la otra mano se sostiene su otro orificio, se colocó el anillo con la masa de la mezcla centrándola bajo la aguja de vicat. Al realizar las penetraciones periódicas en el mortero utilizando la aguja de vicat de 1mm de diámetro podemos determinar el tiempo de fraguado inicial el cual se toma entre el contacto inicial del cemento con el agua y el instante en el cual la penetración medida o calculada es de 25mm. Mientras que el tiempo de fraguado final es cuando la aguja penetra en la superficie según norma INEN NTE 157. En la tabla 15 se reflejan los tiempos de fraguado de cada dosificación, calculados con el Método de Vicat, en ella se puede constatar que el mortero M-0-HE tiene un inicio de fraguado a los 40 minutos de amasado, en el anexo 4 tabla 22 se muestra un resumen de los tiempos de fraguado obtenidos.

|                     | <b>Tiempo inicial</b> | <b>Tiempo final</b>  |  |
|---------------------|-----------------------|----------------------|--|
| <b>Dosificación</b> | de fraguado           | de fraguado<br>(min) |  |
|                     | (min)                 |                      |  |
| $M-0-I$             | 45                    | 165                  |  |
| $M-7-I$             | 60                    | 225                  |  |
| $M-0-HE$            | 40                    | 120                  |  |

Tabla 15. Tiempo de Fraguado Método de Vicat

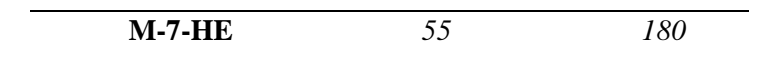

#### **3.11. Ensayo de trabajabilidad**

El ensayo de trabajabilidad se realizó en correspondencia con la norma INEN NTE 157 y permitió medir el tiempo en el que la mezcla mantiene su estado plástico, estado que la hace manejable en la impresora 3d. Se requiere en el ensayo que la mezcla permanezca en este estado mientras se prepara la muestra, con la ayuda de las yemas de los dedos se moldea los cilindros de aproximadamente 22 cm de diámetro sin que este pierda su plasticidad, al momento que se presentan fisuras o cambia la consistencia se considera que el material perdió la plasticidad.

Los resultados de este ensayo se muestran en la tabla 16 y al analizarlos podemos concluir que todos los morteros están dentro de los parámetros indicados por la norma para una buena trabajabilidad, sin embargo, el mortero M-0-HE presenta mejores resultados en la disminución de su diámetro.

|                         | $M-O-I$       | $M-7-I$       | $M-0-HE$      | $M-7-HE$      |
|-------------------------|---------------|---------------|---------------|---------------|
| <b>Tiempo</b>           | Diámetro (cm) | Diámetro (cm) | Diámetro (cm) | Diámetro (cm) |
|                         |               |               |               |               |
| $\mathbf{1}$            | 23            | 19            | 22            | 20            |
| $\overline{2}$          | 21            | 17.5          | 20            | 18            |
| $\overline{\mathbf{3}}$ | 19            | 16            | 18.5          | 16.5          |
| $\overline{\mathbf{4}}$ | 17.5          | 15.5          | 17            | 15.5          |
| 5                       | 16            | 14            | 16.5          | 15            |
| 6                       | 16.5          | 13.5          | 16            | 14.5          |

Tabla 16. Ensayo de Trabajabilidad con diámetros de muestra

#### **3.12. Simulación de impresión 3D**

Para la simulación de impresión 3D hemos tenido en cuenta su capacidad de extrusión, que permite resultados óptimos influenciados principalmente por la trabajabilidad del hormigón, ayudando a realizar la impresión sin presencia de obstrucciones ni bloqueos en la mecánica de la máquina. La simulación se realizó a una temperatura ambiente de 21°C.

Se efectuaron ensayos en la impresora 3D elaborada por Ortega (2019). La dosificación que se ha escogido es la de cemento portland tipo HE sin cal y añadido plastificante sika plastocrete 161. La dosificación para 50Kg usada, se redujo a porciones pequeñas, es decir se realizó para 0.5Kg para mayor facilidad al momento del ensayo, porque no se requirió de cantidades significativas para obtener las muestras elaboradas, respetando el tiempo de fraguado de nuestro mortero, esta dosificación se muestra en la tabla 17.

Tabla 17. Dosificación usada en la impresión

| <b>Componentes</b> | $M - O - HE$ |
|--------------------|--------------|
| Arena $(Kg)$       | 62.25        |
| Cemento $(Kg)$     | 50.00        |
| Cal(Kg)            | 0.00         |
| Agua (Kg)          | 20.75        |
| Plastificante (Kg) | 1.00         |

Los ensayos se han realizado según los parámetros establecidos por Ortega (2019) que presentamos a continuación en la tabla 18, ella recomienda utilizarlos dadas las características de la impresora.

| Velocidad de impresión:              | $0.25$ mm/seg  |
|--------------------------------------|----------------|
| Ancho y alto de la hilada:           | $5 \text{ mm}$ |
| Temperatura de la cama de impresión: | $60^{\circ}$ C |

Tabla 18. Parámetros para ensayos en Prototipo de Impresora 3D

#### Adaptado de Ortega (2019)

El tiempo de fraguado de las piezas impresas es menor al calculado en el laboratorio, consideramos que se debe a que al aplicar la tecnología se imprime sobre una placa sometida a 60ºC que ayuda a reducir el tiempo de fraguado y permite que su construcción se vuelva más ligera. El tiempo trabajable para esta dosificación fue de 10 minutos, utilizando la misma mezcla durante el tiempo señalado donde se visualizaron impresiones con características similares.

Ortega (2018) enfatiza en corregir las dosificaciones que vienen usándose, debido a la característica de extrusión que la máquina posee al formar 3 capas que le permite generar una impresión satisfactoria, debido a las características que la impresora presenta, siendo la absorción un factor que afecta a la manejabilidad de la mezcla sugiere que a mayor absorción se requiere mayor porcentaje de agua. Para realizar esta corrección considera aumentar plastificante sika Plastocrete 161 e indica que la dosificación varía del 0,2% al 2,5% del peso del cemento y que esta variación no afecta la resistencia en resultados iniciales de pruebas en laboratorio, simplemente ayuda al manejo de la misma (Ortega, 2019). La arena de la provincia de Cotopaxi, analizada, tiene

un porcentaje alto de absorción, pero en nuestra mezcla no se ha corregido la dosificación debido a que el material al momento del ensayo con la impresora fue manejable. Ortega modificó la dosificación en su estudio, aun cuando el porcentaje de absorción de la muestra que analizó fue menor al obtenido en nuestra muestra, siguiendo su teoría, en nuestra investigación se debió analizar y corregir la dosificación, no obstante, no fue necesario hacerlo. En futuras investigaciones se debe profundizar en este aspecto atendiendo al comportamiento distinto que se observa en esta investigación.

La arena de río estudiada, de la provincia de Cotopaxi, es apta para la impresora 3D con la dosificación utilizada, esto se pudo comprobar al armar, en los ensayos realizados, una figura cuadrada y otra triangular (se puede adaptar la figura que se requiera imprimir).

Las figuras 14 y 15 muestran la impresión 3D, figuras cuadrada y triangular, con la dosificación elegida para este ensayo.

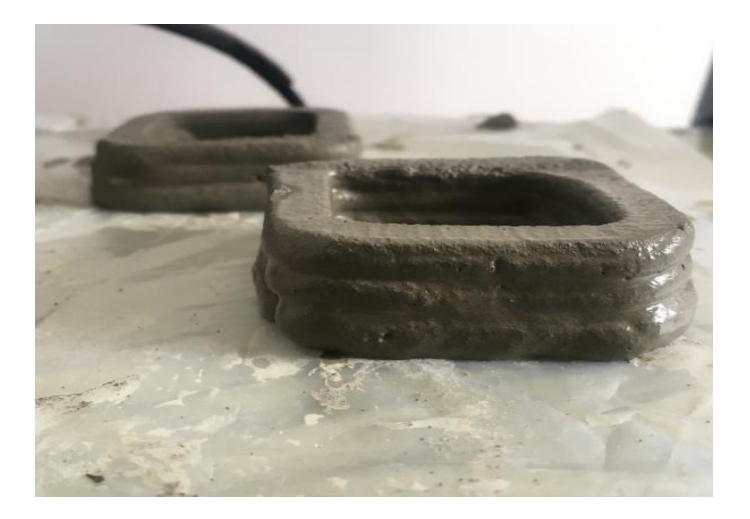

Figura 14. Impresión 3D con dosificación elegida

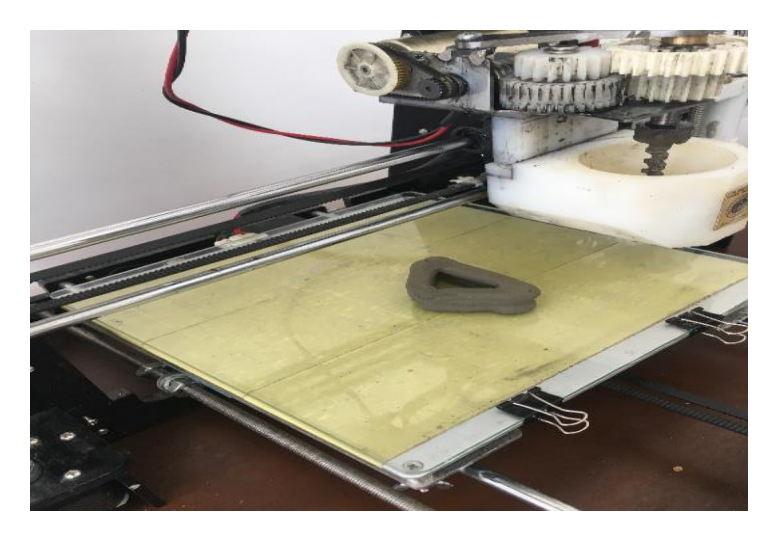

Figura 15. Impresión 3D con dosificación elegida en forma triangular

• La arena de río proveniente de la mina del señor Segundo Chacón, zona de Mulaló, provincia de Cotopaxi, puede ser utilizada para la elaboración de morteros según sus características y propiedades. El porcentaje de impurezas orgánicas y el módulo de finura del grano mostraron resultados ubicados en los rangos establecidos por las normas, por su parte el contenido de humedad evidencia valores bajos y encontramos valores altos para el porcentaje de absorción, todos comprobados en los diferentes ensayos realizados en el laboratorio.

• El material de Cotopaxi posee granos finos, más finos que el material estudiado en Chimborazo y Tungurahua, pero no puede entenderse este resultando como suficiente para afirmar que el material de esta provincia es el más adecuado para morteros imprimibles, se deben considerar otras características y propiedades.

• La arena de la zona de Cotopaxi tiene un alto porcentaje de absorción, mayor al observado en los estudios de Chimborazo (2018) y Tungurahua (2019).

• Los morteros con cemento tipo HE muestran mayor resistencia, tanto a corto como a largo plazo, en comparación con la resistencia obtenida en los morteros elaborados con cemento tipo I.

• El análisis químico, de la arena procedente de la provincia de Cotopaxi, mostró la presencia de un alto contenido de sílice, es demostrado que la sílice ayuda a aumentar la resistencia en los morteros y propicia una mejor adhesión entre las moléculas de los diferentes materiales utilizados en su elaboración, asumimos este mismo comportamiento en nuestro mortero.

Las resistencias que se evidencia en los ensayos a los 7,14, 21 y 28 días son

resistencias altas, encontrándose los valores obtenidos entre los 24,83(MPa) y los 42,41 (MPa).

• La arena estudiada puede ser utilizada en morteros imprimibles para la construcción de paredes, con la dosificación escogida de cemento Portland tipo HE sin cal y añadido plastificante. El mortero diseñado con esta arena mostró buena calidad de impresión al cumplir las propiedades del mortero imprimible, comprobadas en el prototipo de impresora 3D.

**1.** Evaluar el uso de cal en morteros que requieren alta resistencia. En nuestra investigación se observó que en la mayoría de los morteros donde añadimos cal, la resistencia disminuye por lo que recomendamos estudios previos de su comportamiento e incidencia en la resistencia de aquellos que requieren resistencias sumamente altas.

**2.** Evaluar el empleo de cal en morteros para la construcción de paredes en impresoras 3D, teniendo en cuenta que se requieren morteros de alta resistencia. Conocemos que a edades tempranas la cal ayuda al incremento de la compacidad del hormigón por sus granos tan finos que no se disuelven completamente y que llenan los huecos entre los granos de cemento, sin embargo, los resultados obtenidos a largo plazo, en los ensayos de morteros donde fue utilizada la cal, tienden a bajar su resistencia.

3. Realizar estudios que permitan profundizar en la incidencia de la cal, en la baja resistencia de los morteros.

4. Sumergir en aceite quemado por 24 horas, el encofrado de madera de las probetas para ensayos, para evitar que la madera absorba el agua de las mezclas al ser vertidas en el encofrado.

5. Encofrar todas las probetas en un mismo tiempo, por razones de clima y temperaturas ya que la norma recomienda trabajar a 23°C.

6. Cambiar constantemente el agua de la piscina de curado y mantener a un mismo ambiente.

7. Usar adecuadamente la mezcla en la impresora 3D respetando los tiempos de fraguado para cada provincia.

- 54 -

- Barón, M., Báez, E., Castillo, S., Pineda, L., Rincón, E. (2016) "Fluidez de morteros de cementos hidráulicos INV-E 325-07" por, p.10. Recuperado dettps://www.academia.edu/28054073/ FLUIDEZ\_DE\_MORTEROS\_DE\_CEMENTO\_HIDR%C3%81ULICO\_INV-E\_325-07
- Demyanenko, O., Koponitsa N., Sorokina E. (2018). Mortars for 3D printing. *MATEC Web of Conferences*.
- España Recuperado de https://hablemosdeempresas.com/grandes-empresas/impresion-3d-en-laindustria/
- Ernst y Young. (2016). Recuperado de: [www.imprimalia3d.com/noticias](http://www.imprimalia3d.com/noticias) /2016/07/22/006612/alemania-l-der-mundial-uso-impresi-n-3d

García, V. (2018). *Materiales de Construcción.* Universidad Nacional de Chimborazo.

- Hager, I., Golonka, A., & Putanowicz, R. (2016). 3D Printing of Buildings and Building Components as the Future of Sustainable Construction? *Procedia Engineering*, *151*, 292–299. <https://doi.org/10.1016/j.proeng.2016.07.357>
- Imprimalia3D (2016). Portal lider de la impresión 3D en español. Redacción Sábado, 23 julio 2016 Alemania, líder mundial en el uso de la impresión Recuperado de:3Dwww.imprimalia3d.com /noticias/2016/07/22/006612/alemania-l-de
- INEN NTE 0855. (2010). Determinación de impurezas orgánicas en el arido fino pra hormigón. *Ecuador*, *085*
- INEN NTE 157. (2010). Determinación de la consistencia normal. Método Vicat. *Ecuador*.
- INEN NTE 158. (2010). Determinación del tiempo de fraguado, Método VICAT. *Ecuador*
- INEN NTE 488. (2010). Determinación de la resistencia a la compresión de morteros en cubos de 50mm de arista. *Ecuador*.
- INEN NTE 690. (2010). Determinación del contenido de agua método del secado al horno. *Ecuador*.

INEN NTE 696. (2010). Análisis Granulométrico en los áridos, fino y gruesos. *Ecuador*.

- INEN NTE 857. (2010). Determinación de la densidad, densidad relativa y absorcion del árido grueso. *Ecuador*.
- Losso, M. (2017). *Dosificación de Mortero Cementicio para Impresión 3D* (Universidad Nacional de Córdova). Recuperado de https://rdu.unc.edu.ar/bitstream/handle/11086/6435/INFORME% 20PPS%20%20MATIAS%20LOSSO.pdfsequence=1&isAllowed=y
	- Mariño, C. (2018). Diseño De Un Mortero Con Cemento Portland Tipo I Y HE Incluida Cal Hidráulica Para Su Uso En Impresoras 3D. Universidad Nacional de Chimborazo, Riobamba.
	- Mathilde, Berchon, B. L. (2014). *La Impresión 3D*. Recuperado de file:///C:/Users/User/Downloads/9788425228544\_inside.pdf
	- Ortega, S. (2019). Comportamiento de morteros con materiales locales en el proceso de impresión de elementos constructivos en 3D. Universidad Nacional de Chimborazo, Riobamba.

Recuperado de: https://hablemosdeempresas.com/grandes-empresas/impresion-3d-en-la-industria

Samaniego, J. (2018) Fabricación aditiva: así se está imprimiendo el futuro de la industria

- Taco, P. (2019). Diseño De Un Mortero Con Arena De La Provincia De Tungurahua, Utilizando Cemento Portland Tipo 1 Y HE Incluido Cal Hidráulica Para El Uso De Impresoras 3D. Universidad Nacional de Chimborazo, Riobamba.
- Tecnología Informática. Impresoras 3D ¿Qué son? ¿Cómo funcionan? Todo sobre impresión 3Dh Recuperado de: ttps://www.tecnologia-informatica.com/impresoras-3d-que-son-comofuncionan-impresion-3d/ TECNOLOGIA+INFORMATICA
- Vulcan II (2017). Recuperado de https://www.univision.com/noticias/america-latina/crean-elprimer-vecindario-de-casas-construidas-con-una-impresora-3d-en-el-sur-de-mexico (https://www.univision.com/noticias/america-latina/crean-el-primer-vecindario-de-casas-

construidas-con-una-impresora-3d-en-el-sur-de-mexico).

# **Anexo 1. Ensayo de Granulometría**

Tabla 19. Resultados de Ensayo de Granulometría

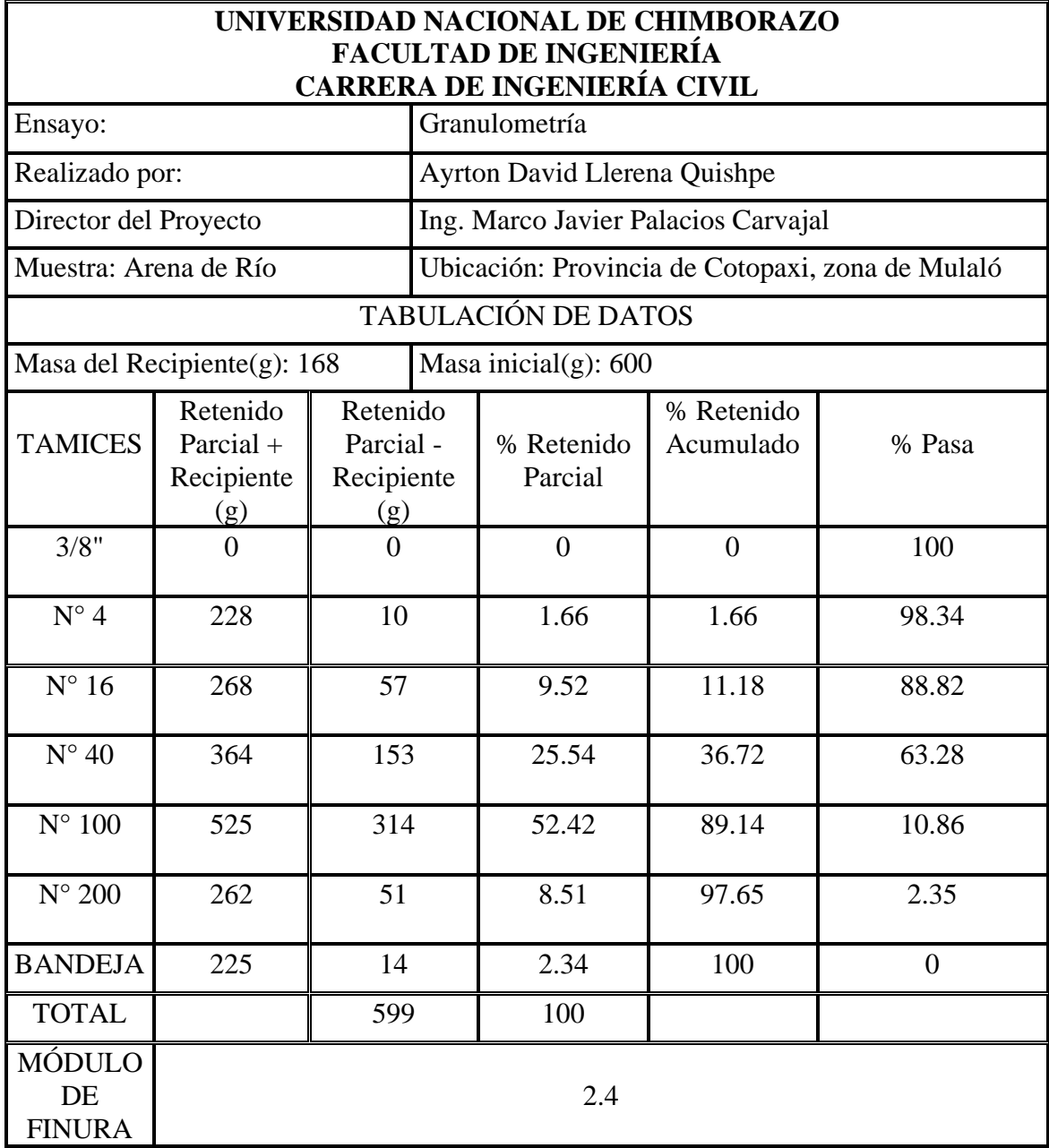

**Elaborado por:** Llerena Ayrton

## **Anexo 2. Ensayo de Contenido Total de Humedad**

Tabla 20. Determinación del Contenido Total de Humedad

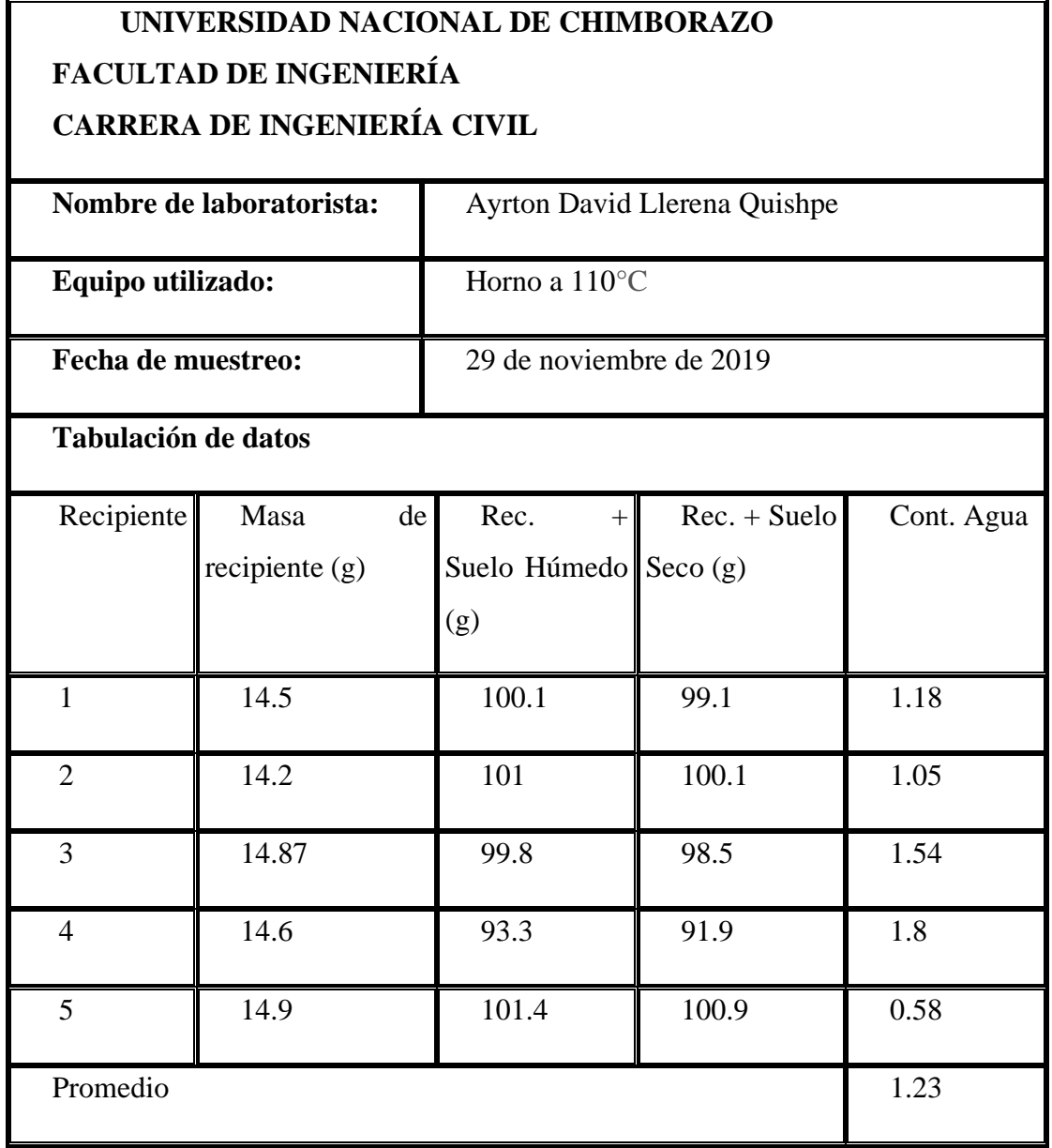

**Elaborado por:** Llerena Ayrton

## **Anexo 3. Ensayo de Densidad y Porcentaje de Absorción**

Tabla 21. Determinación de la Densidad y Porcentaje de Absorción

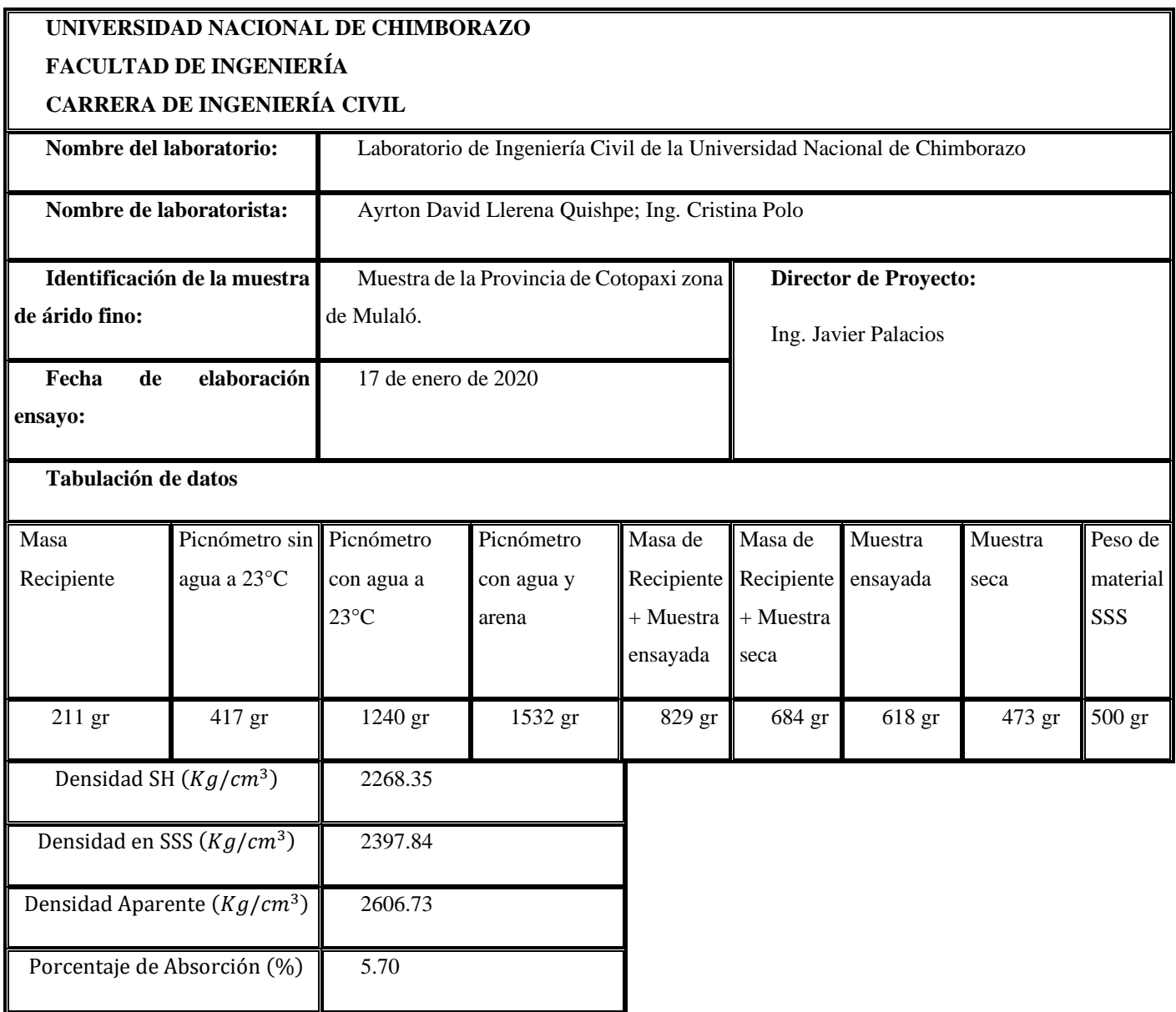

**Elaborado por:** Llerena Ayrton
# **Anexo 4. Ensayo de Tiempo de Fraguado**

Tabla 22. Ensayo de tiempo de fraguado

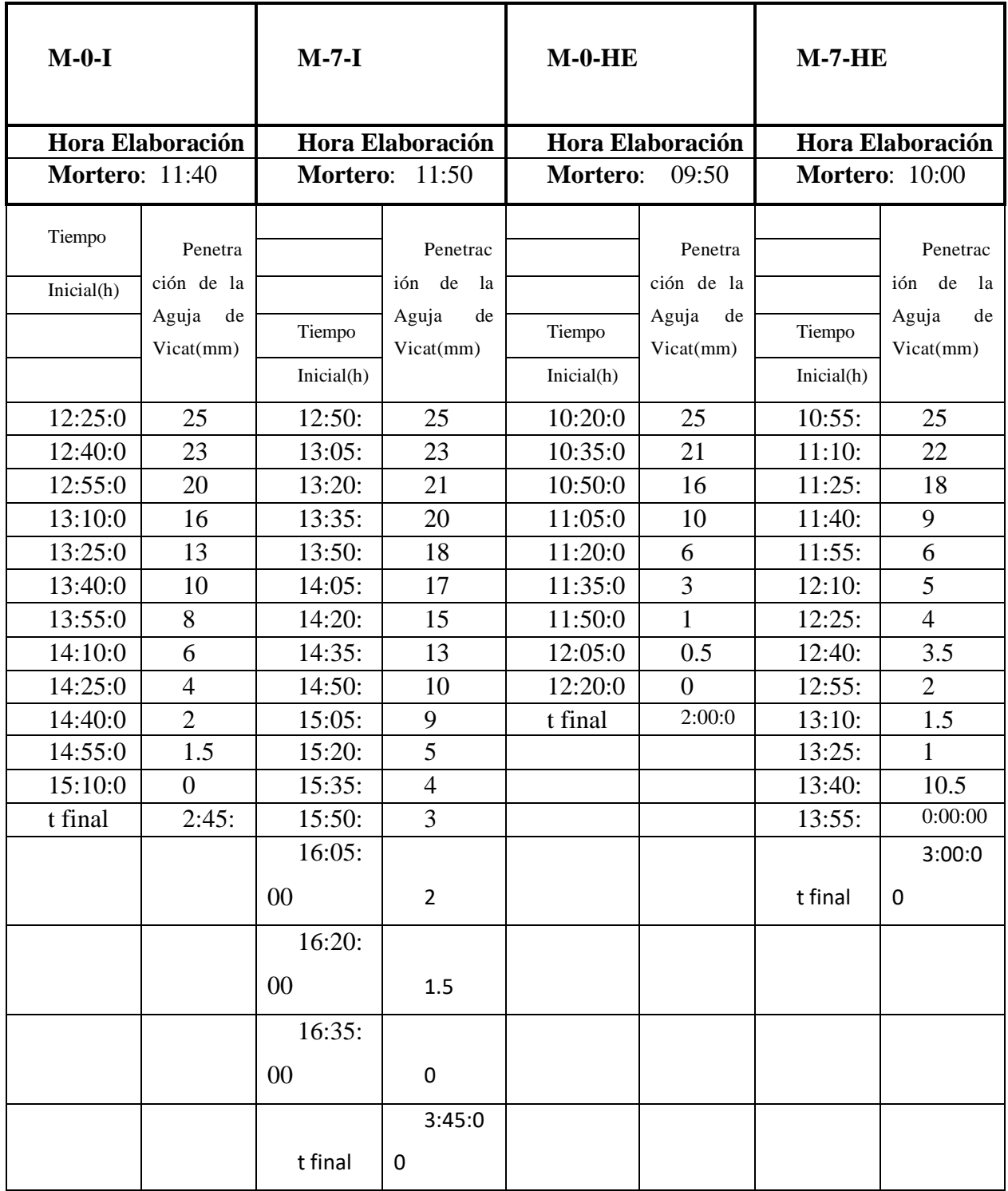

# **Anexo 5. Ensayo de compresión a corto plazo**

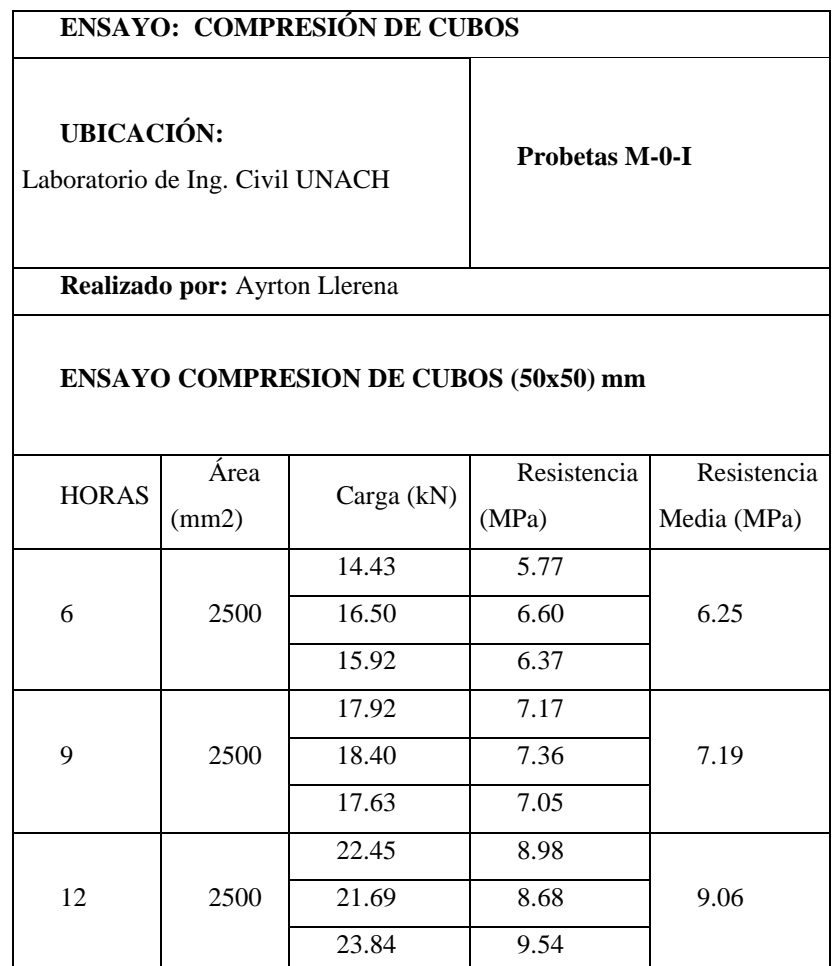

#### **UBICACIÓN:**

Laboratorio de Ing. Civil UNACH

**Probetas M-7-I**

**Realizado por:** Ayrton Llerena

### **ENSAYO COMPRESION DE CUBOS (50x50) mm**

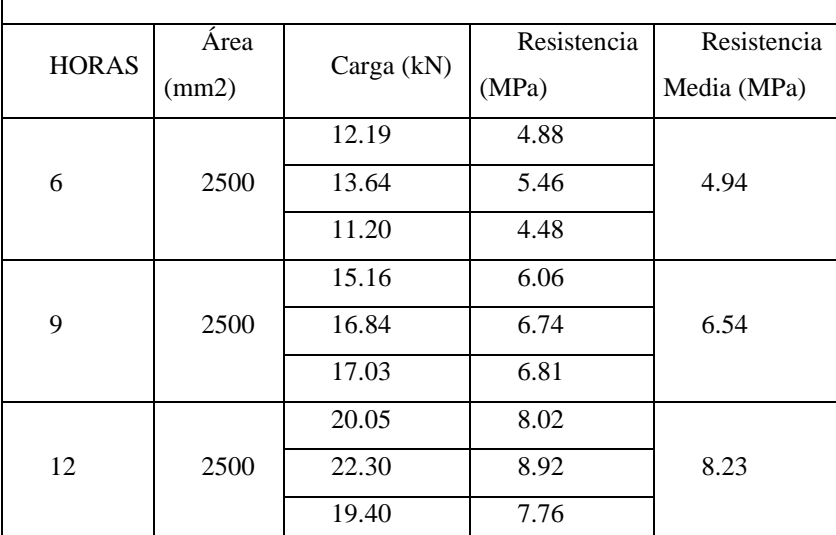

### **UBICACIÓN:**

Laboratorio de Ing. Civil UNACH

**Probetas M-0-HE**

**Realizado por:** Ayrton Llerena

#### **ENSAYO COMPRESION DE CUBOS (50x50) mm**

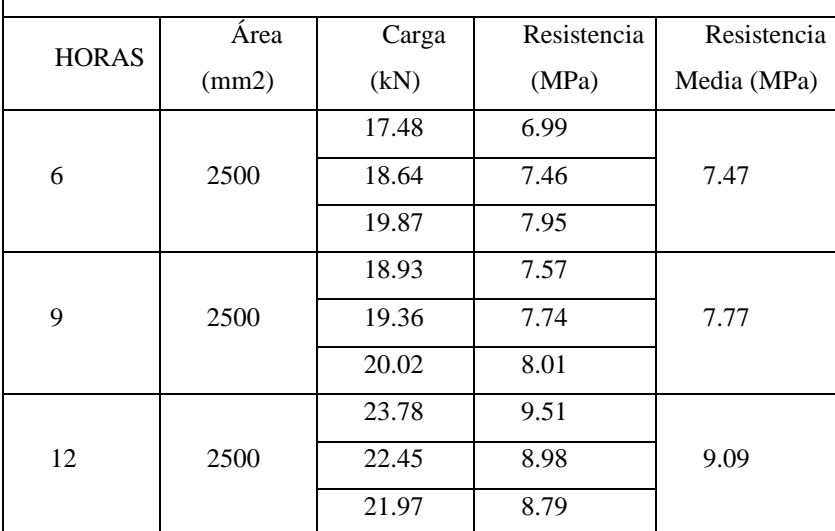

### **UBICACIÓN:**

**Probetas M-7-HE**

Laboratorio de Ing. Civil UNACH

**Realizado por:** Ayrton Llerena

#### **ENSAYO COMPRESION DE CUBOS (50x50) mm**

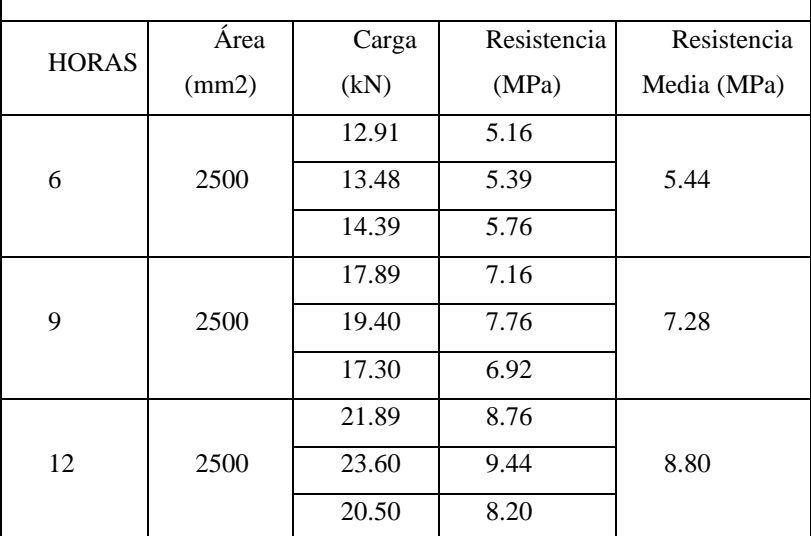

# **Anexo 6. Ensayo de compresión a largo plazo**

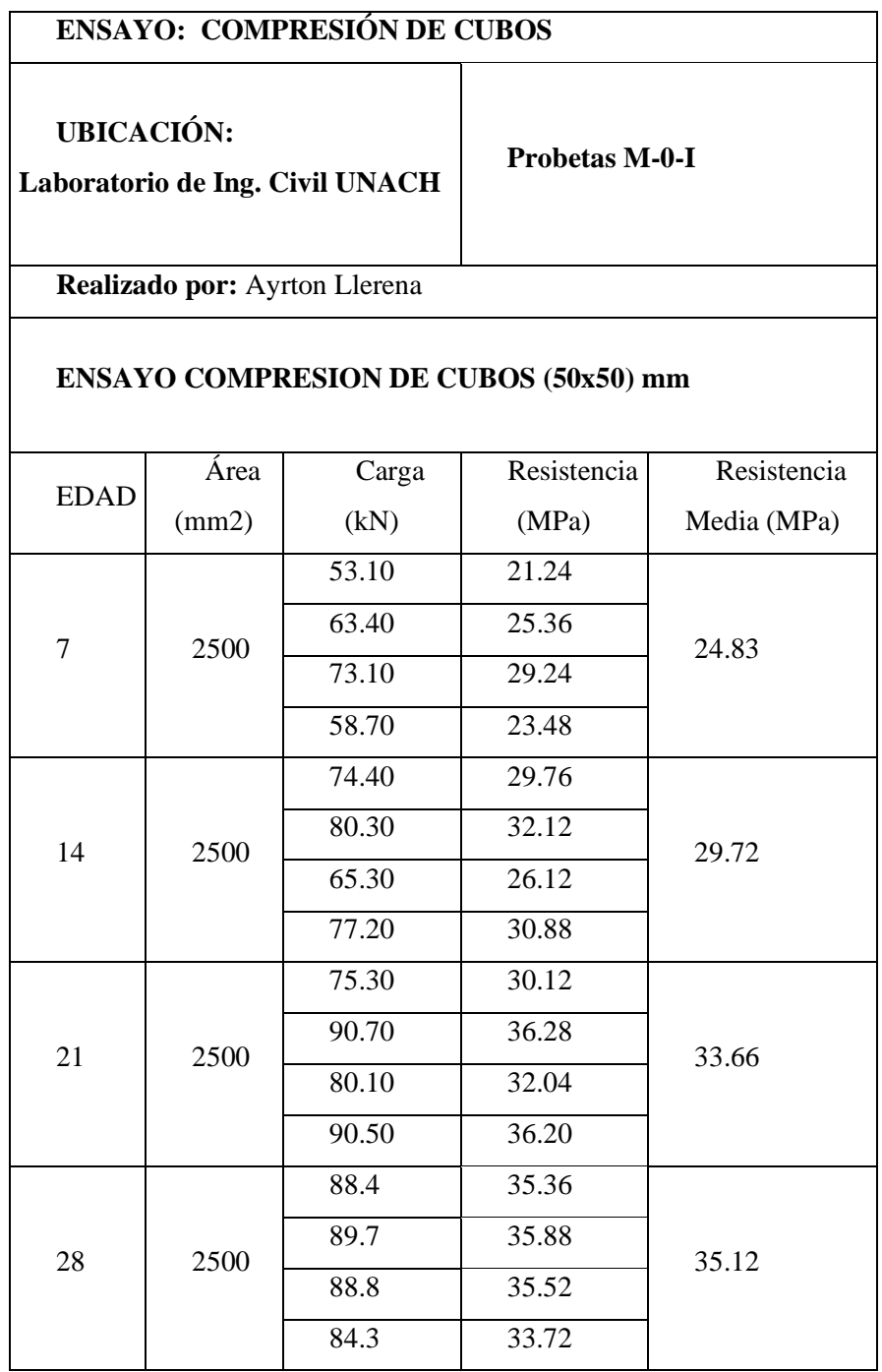

# **UBICACIÓN:**

**Laboratorio de Ing. Civil** 

### **Probetas M-7-I**

**UNACH**

**Realizado por:** Ayrton Llerena

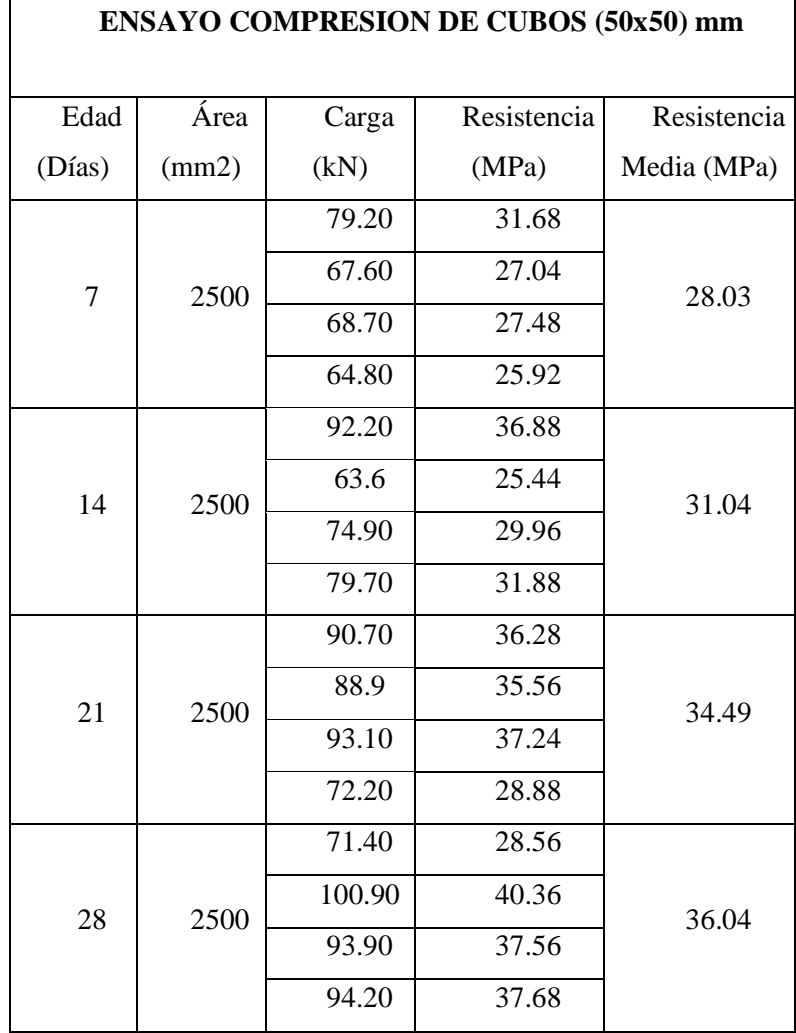

**UBICACIÓN:** 

**Laboratorio de Ing. Civil UNACH**

**Probetas M-0-HE**

**Realizado por:** Ayrton Llerena

## **ENSAYO COMPRESION DE CUBOS (50x50) mm**

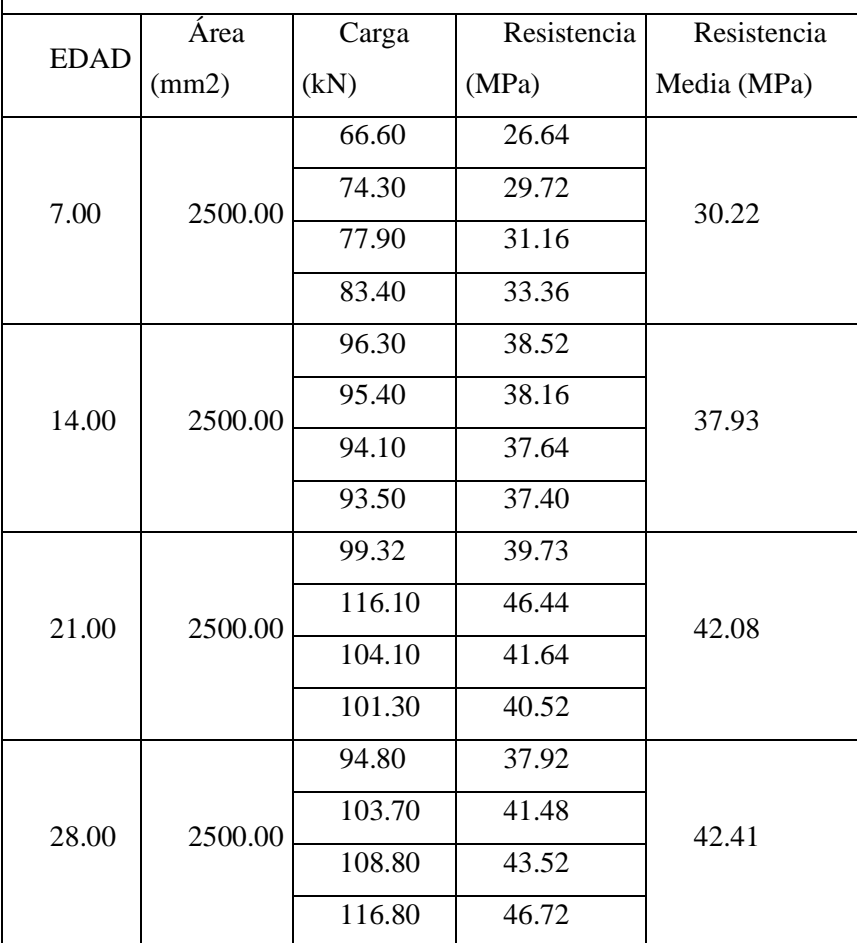

# **UBICACIÓN:**

**Laboratorio de Ing. Civil UNACH**

**Probetas M-7-HE**

**Realizado por:** Ayrton Llerena

## **ENSAYO COMPRESION DE CUBOS (50x50) mm**

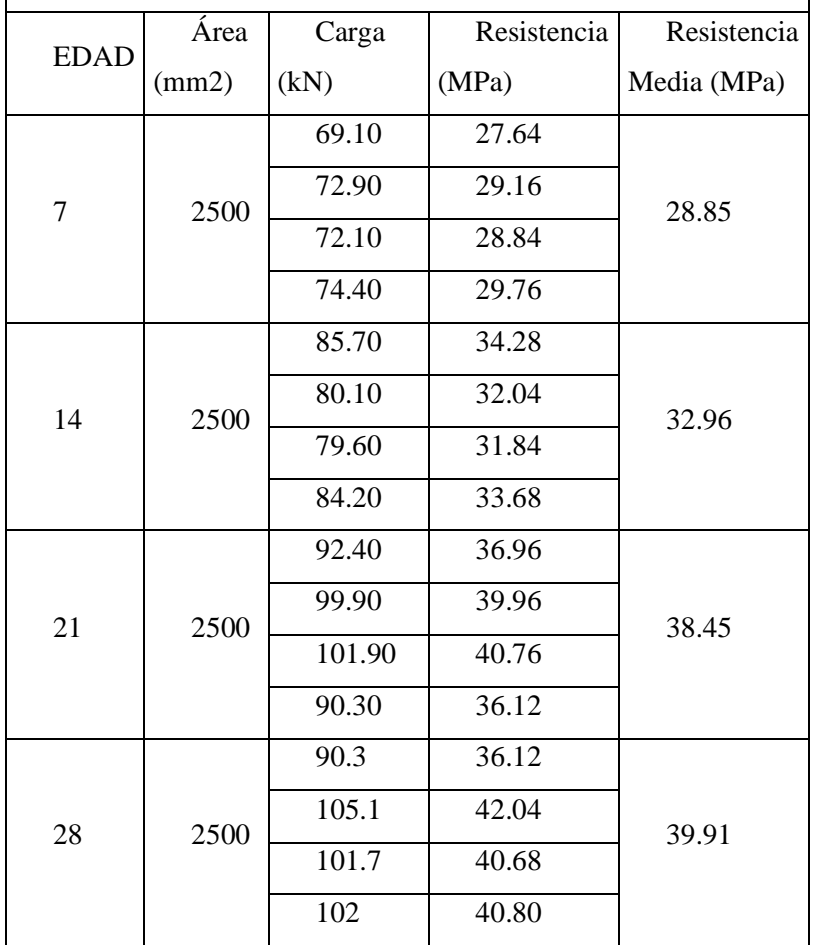

# **Anexo 7. Evidencia Fotográfica**

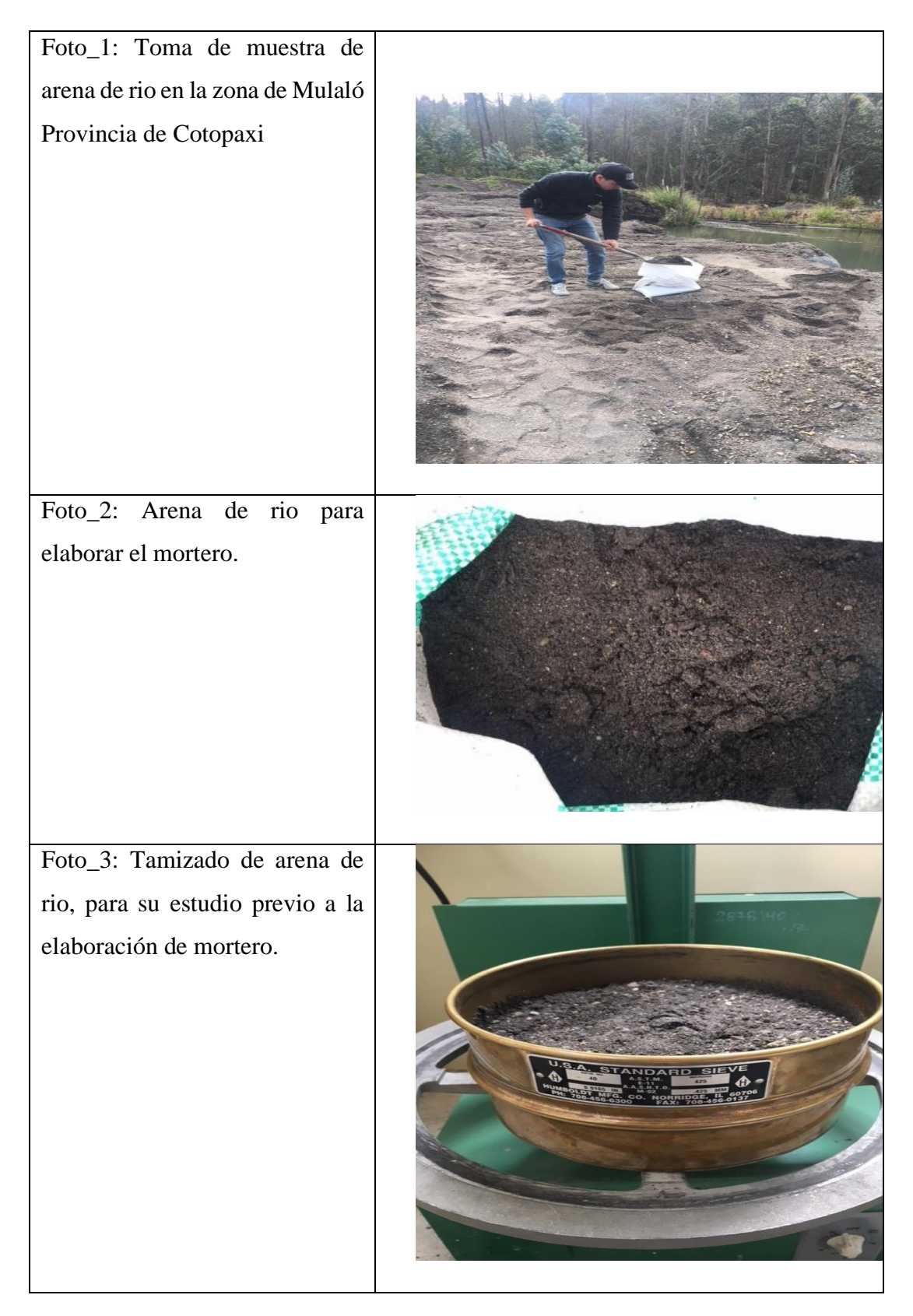

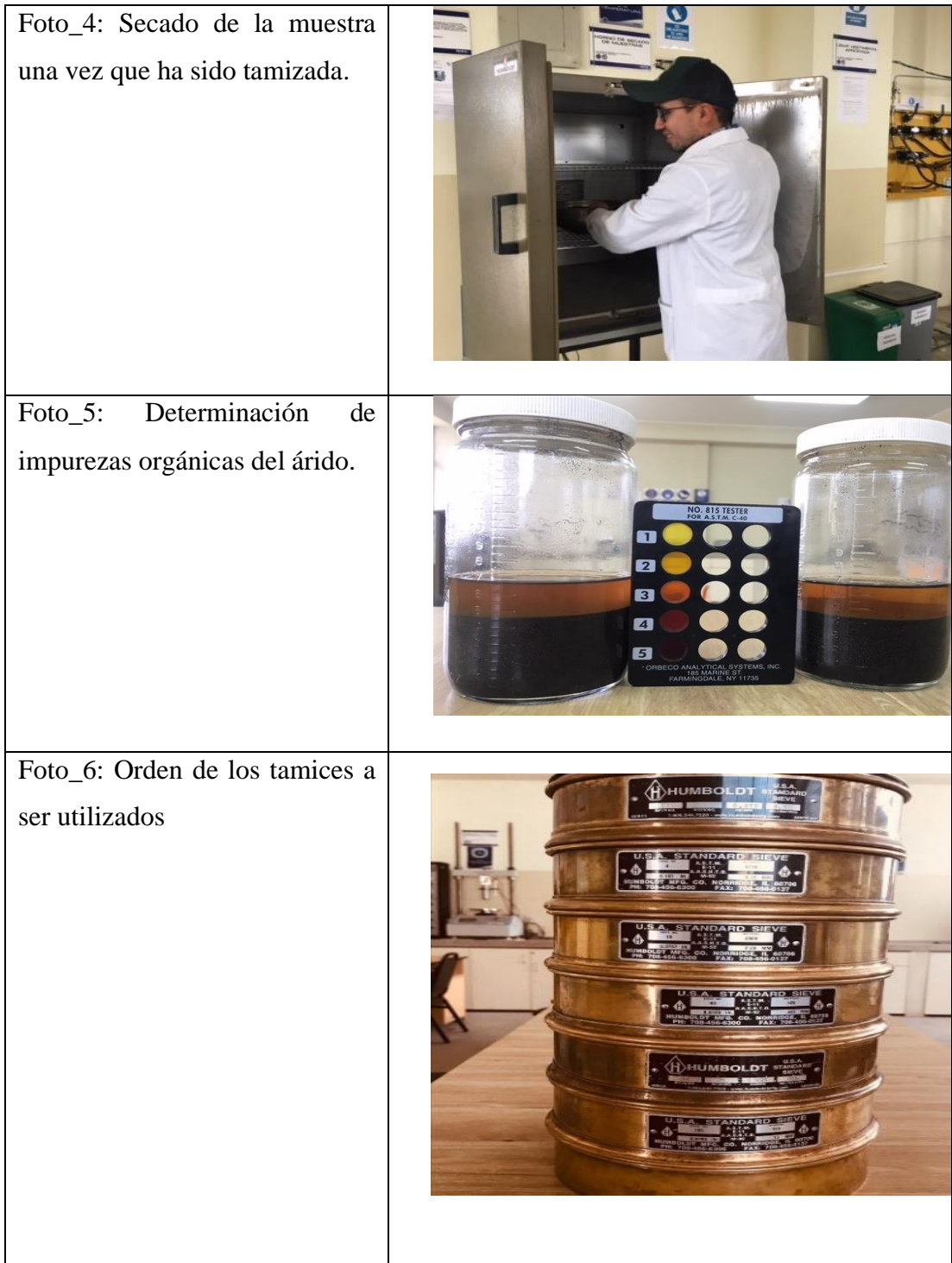

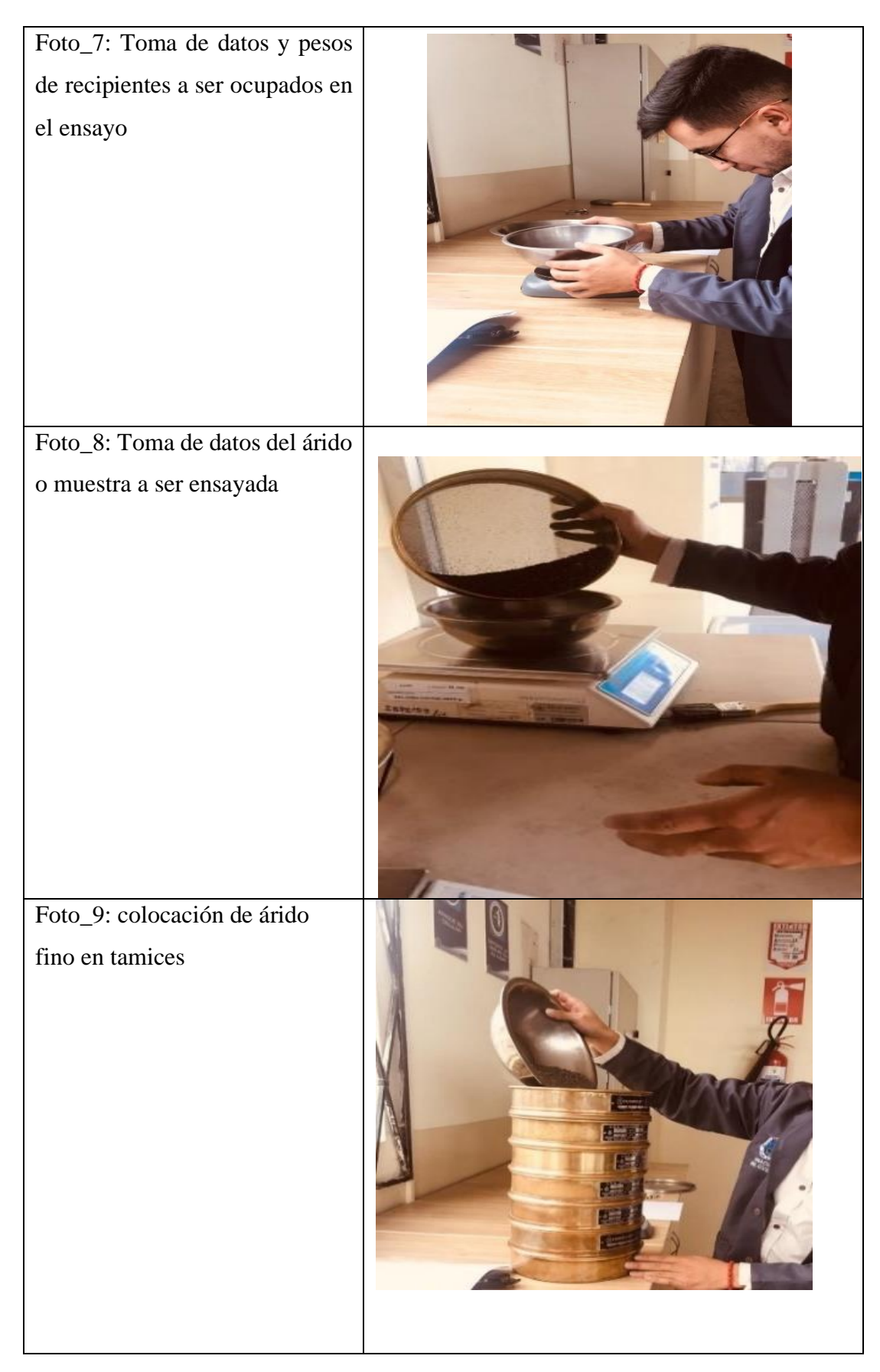

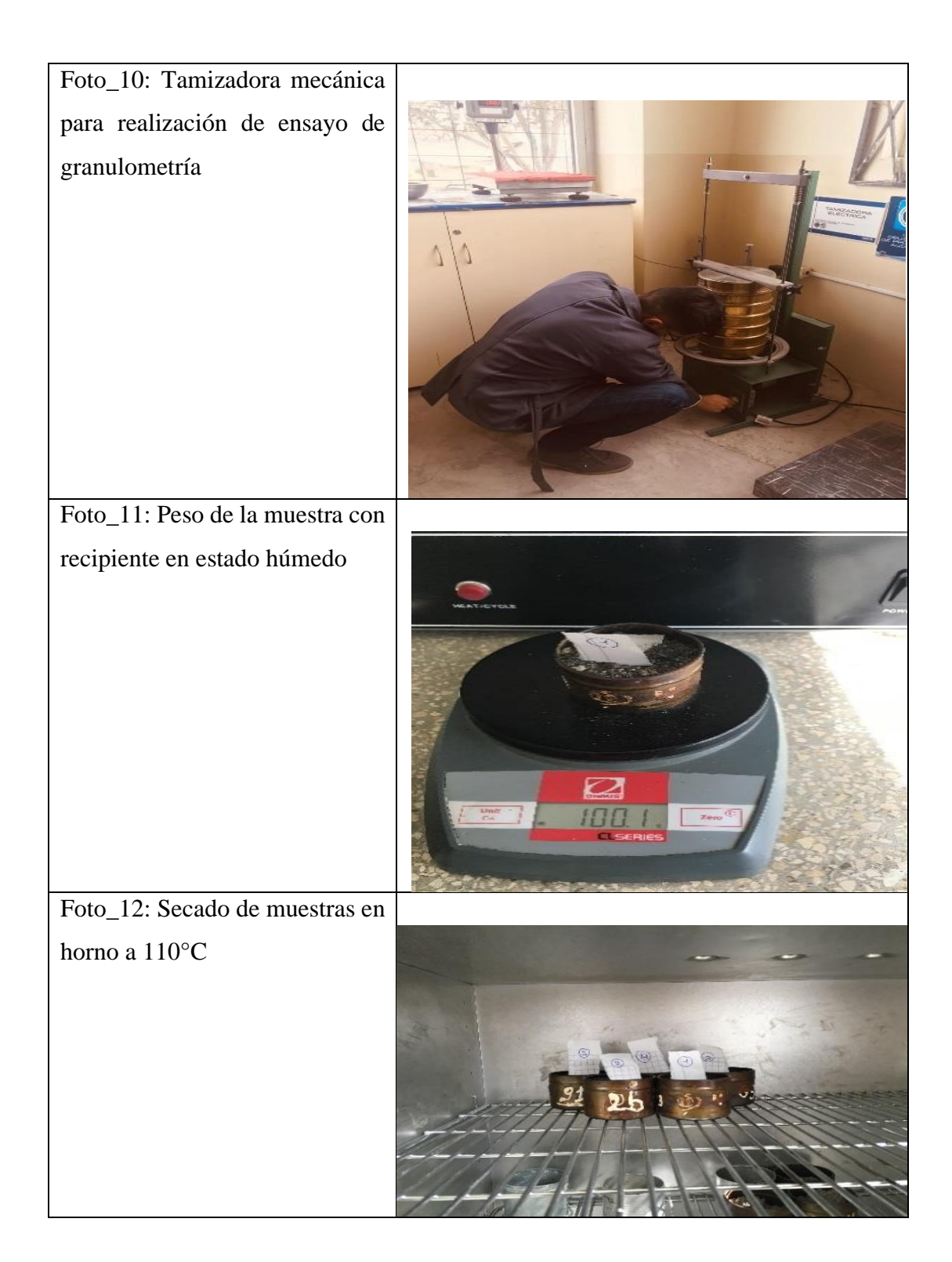

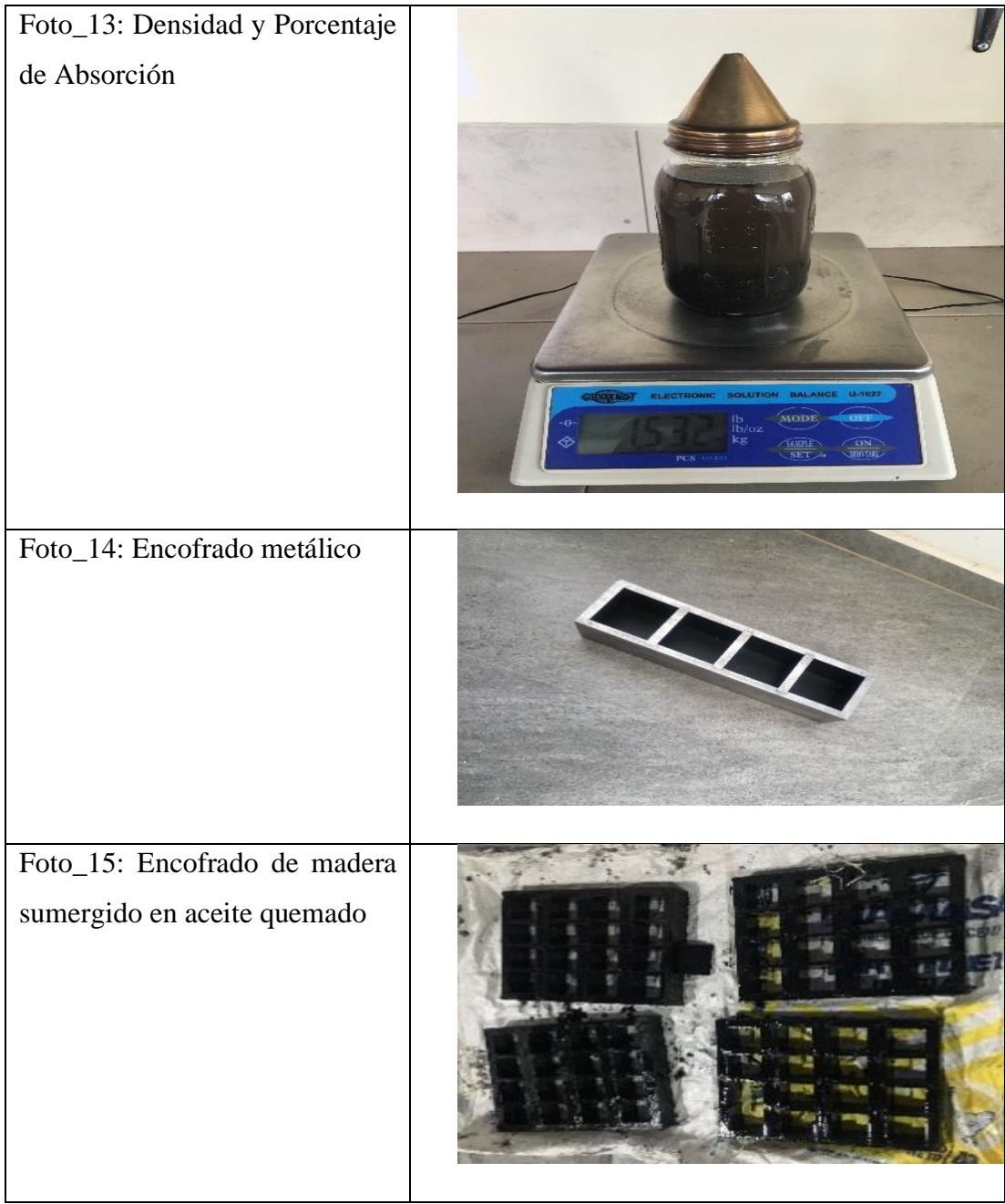

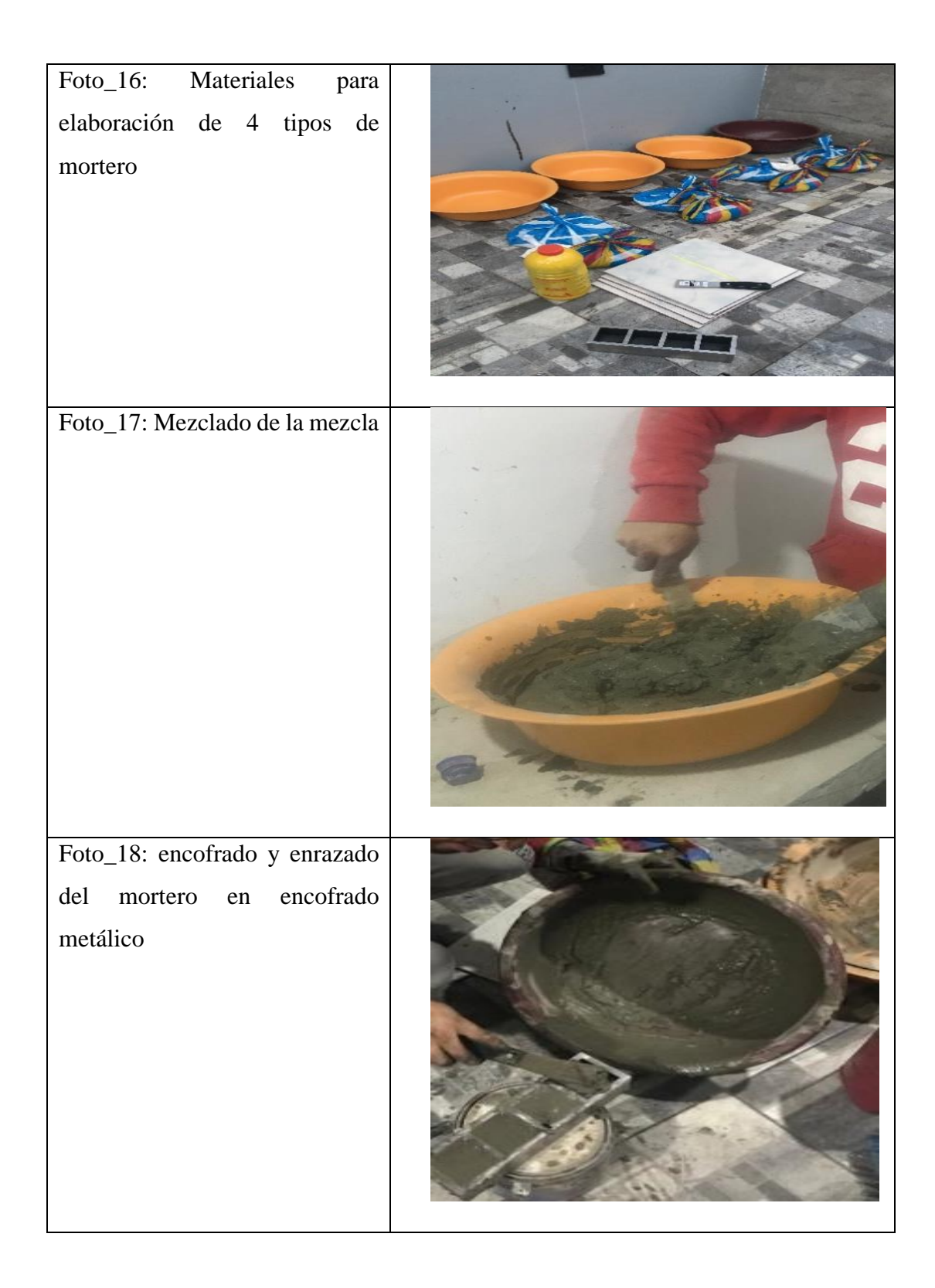

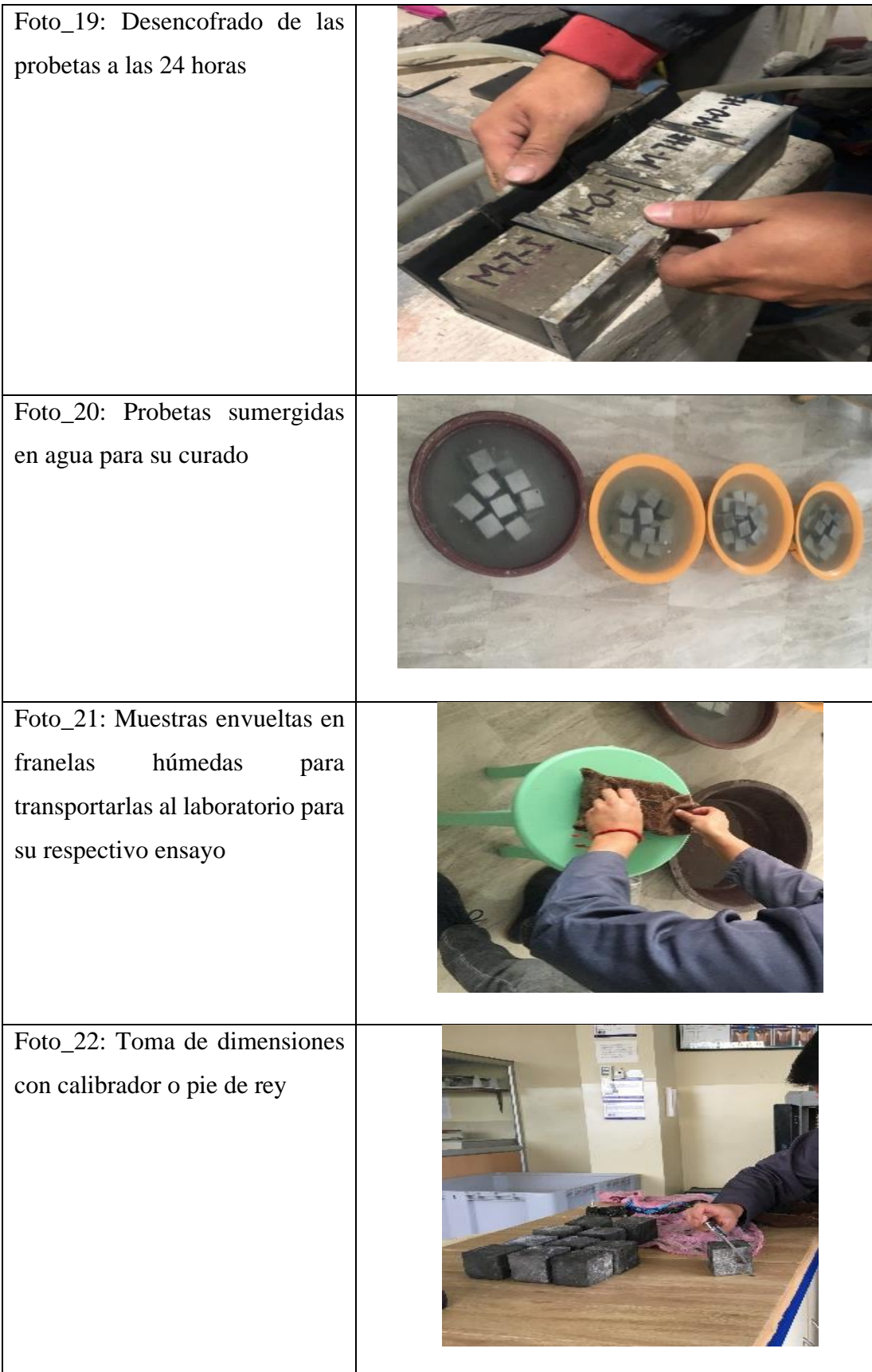

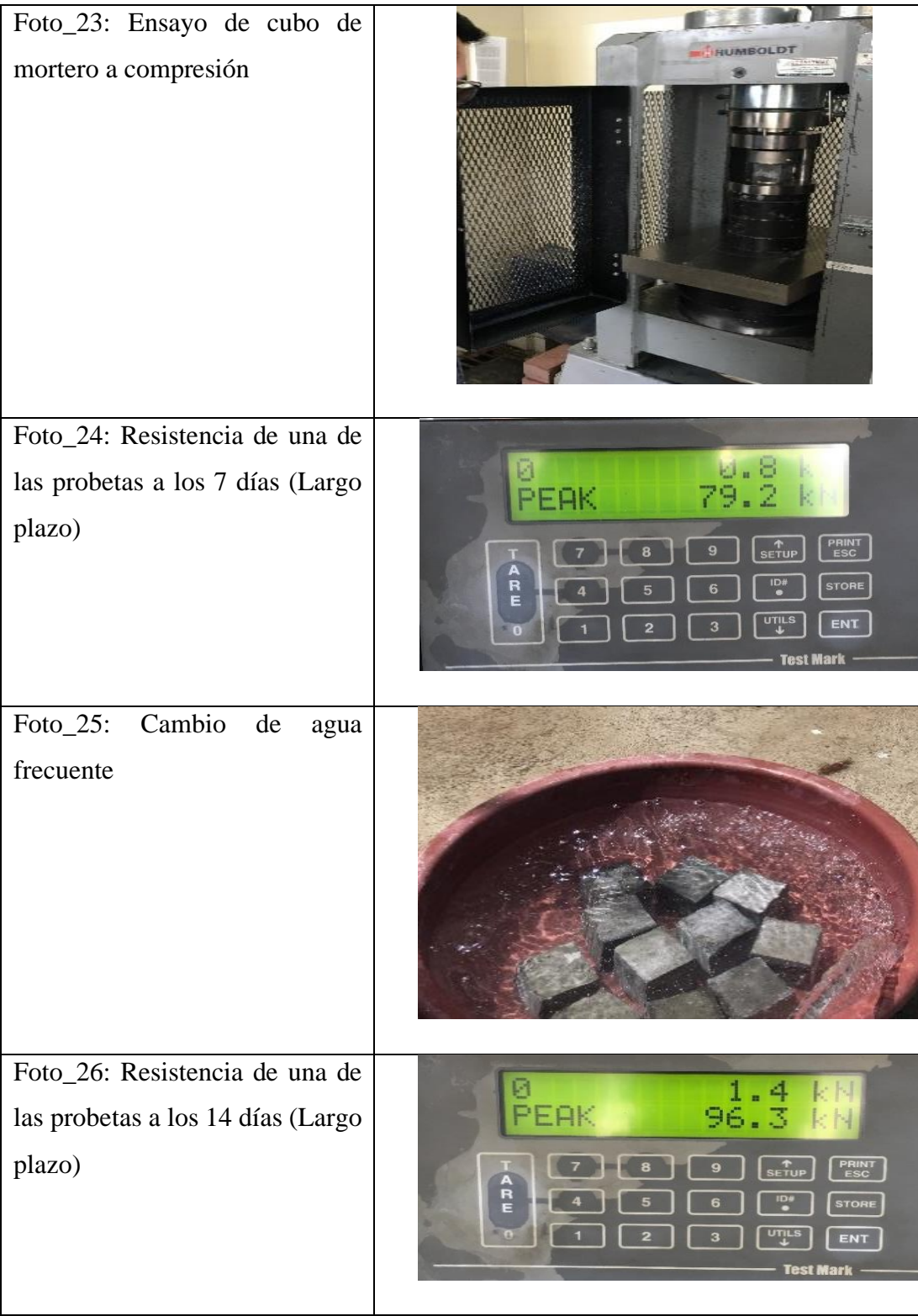

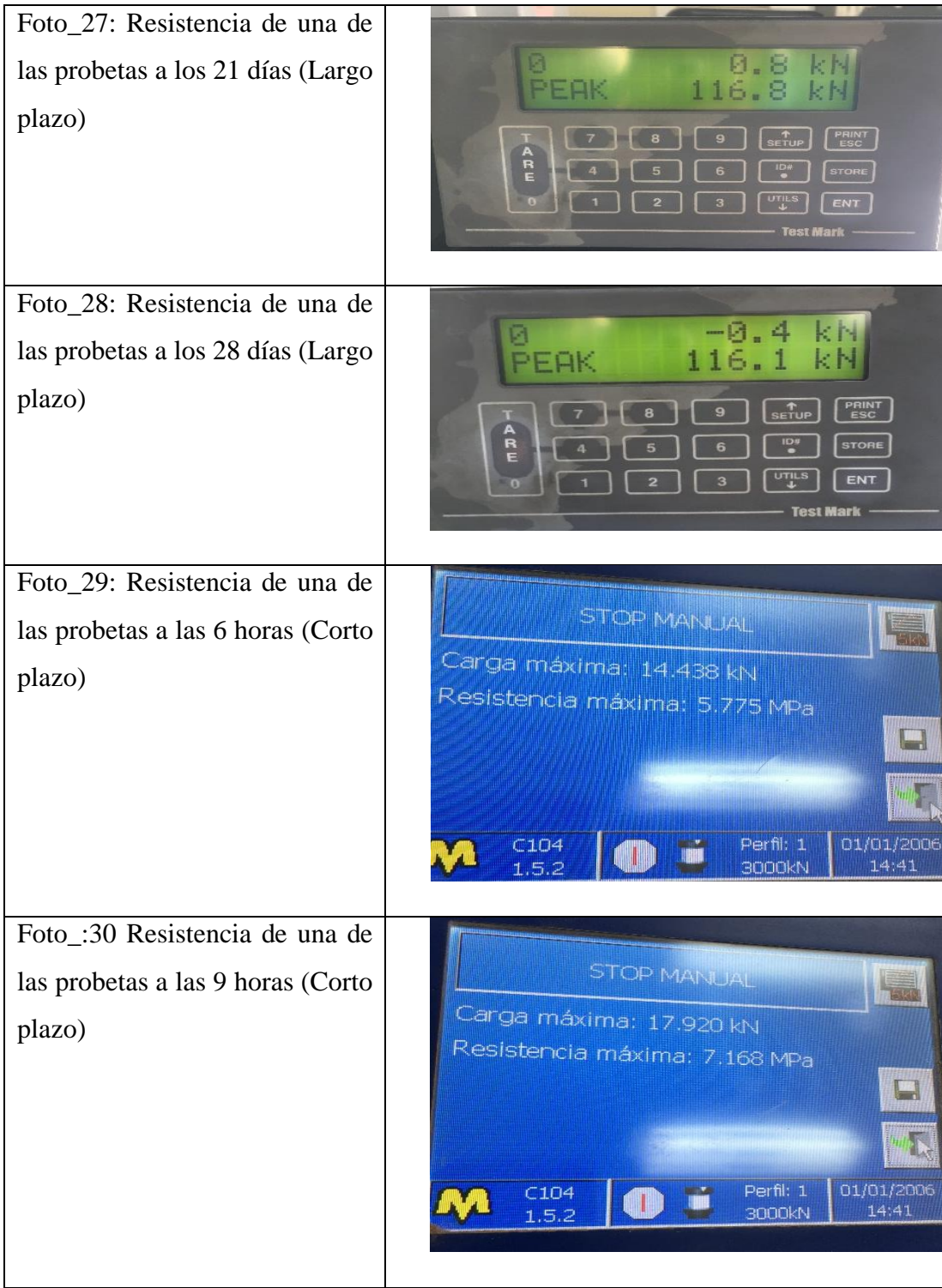

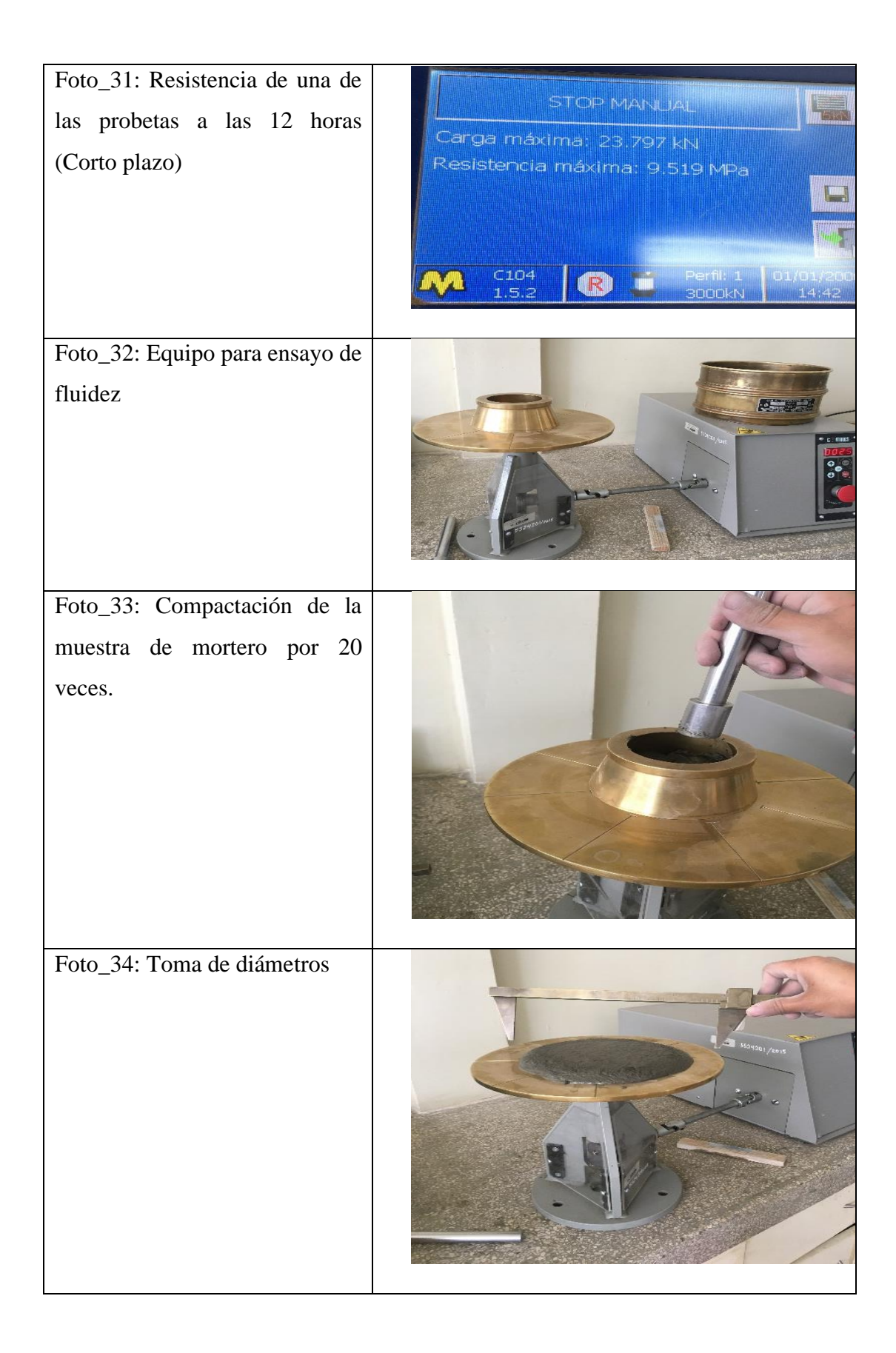

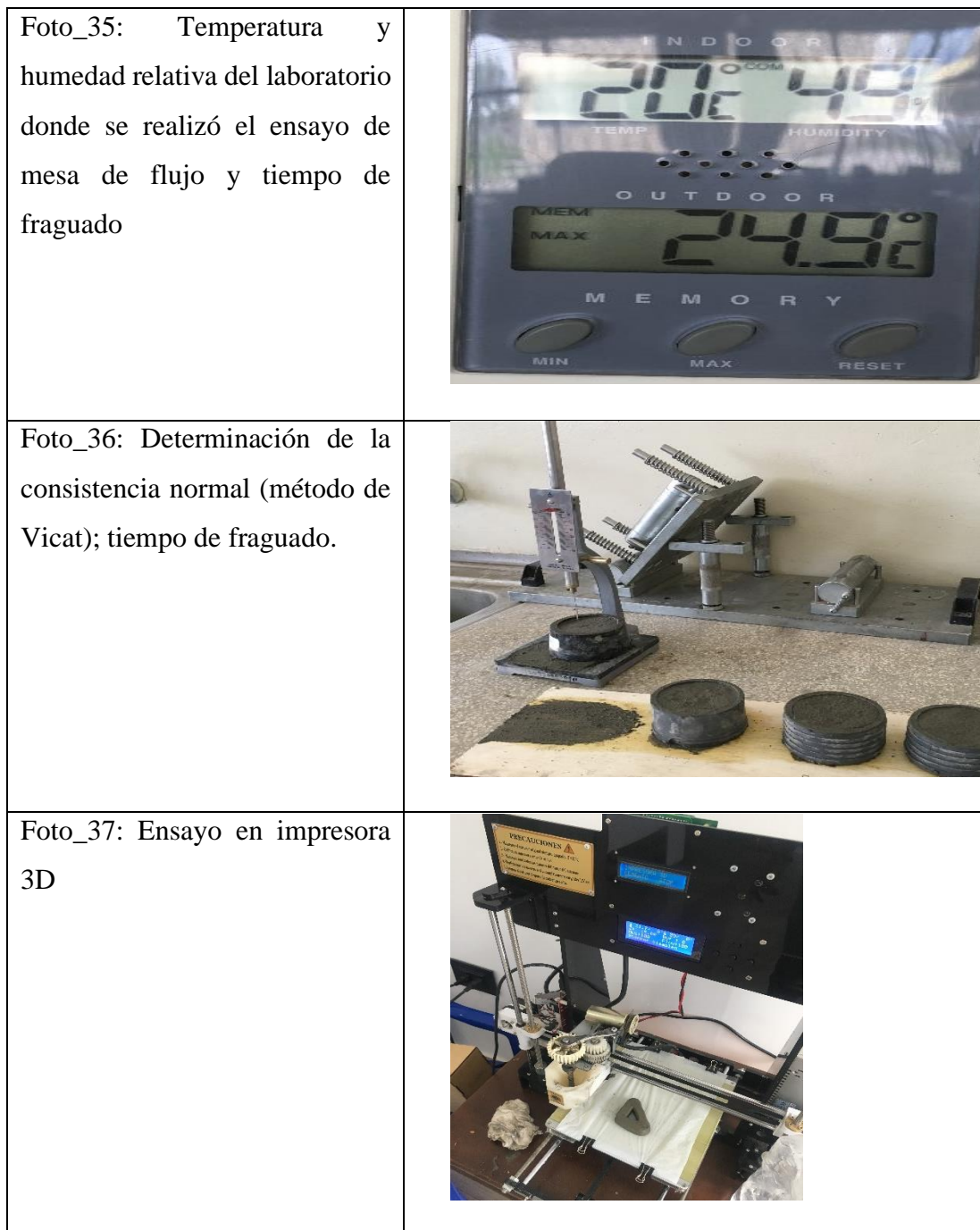